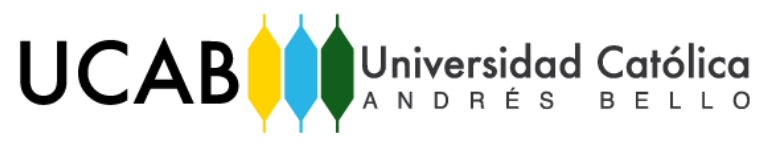

UNIVERSIDAD CATÓLICA ANDRÉS BELLO

## FACULTAD DE INGENIERÍA

ESCUELA DE INGENIERÍA INDUSTRIAL

# **"DISEÑO DE UN PROCESO ESTANDARIZADO DE ALMACÉN Y DESPACHO DE BEBIDAS, EN UNA EMPRESA FABRICANTE DE PRODUCTOS DE CONSUMO MASIVO."**

## **TRABAJO DE GRADO**

Presentado ante la

## **UNIVERSIDAD CATÓLICA ANDRÉS BELLO**

Como parte de los requisitos para optar por el título de

## **INGENIERO INDUSTRIAL**

REALIZADO POR: Bolívar Herrera, Andrea Carolina

PROFESOR GUÍA: Ing. Gutiérrez L., Luis A.

Octubre, 2018

## **ÍNDICE DE ANEXOS**

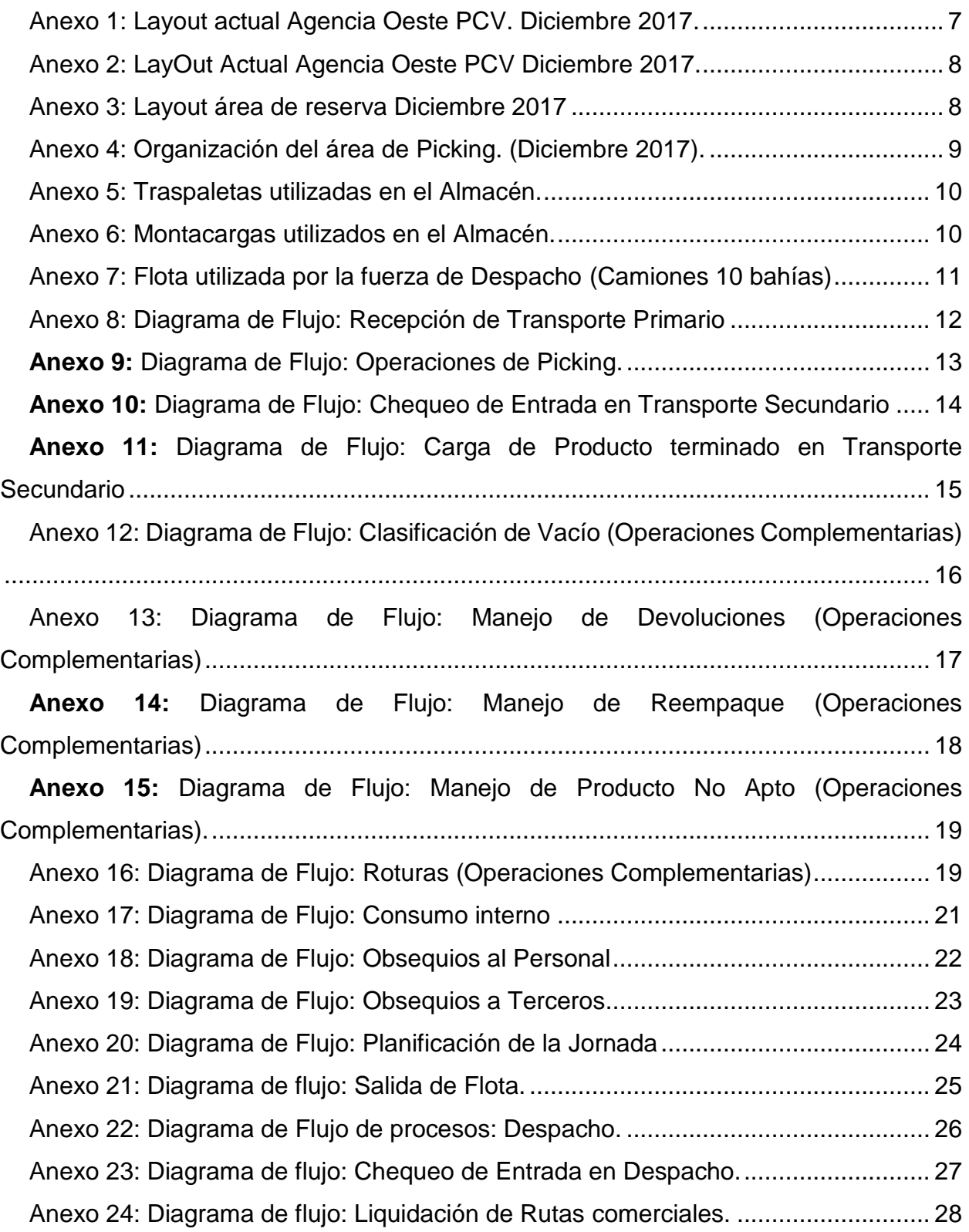

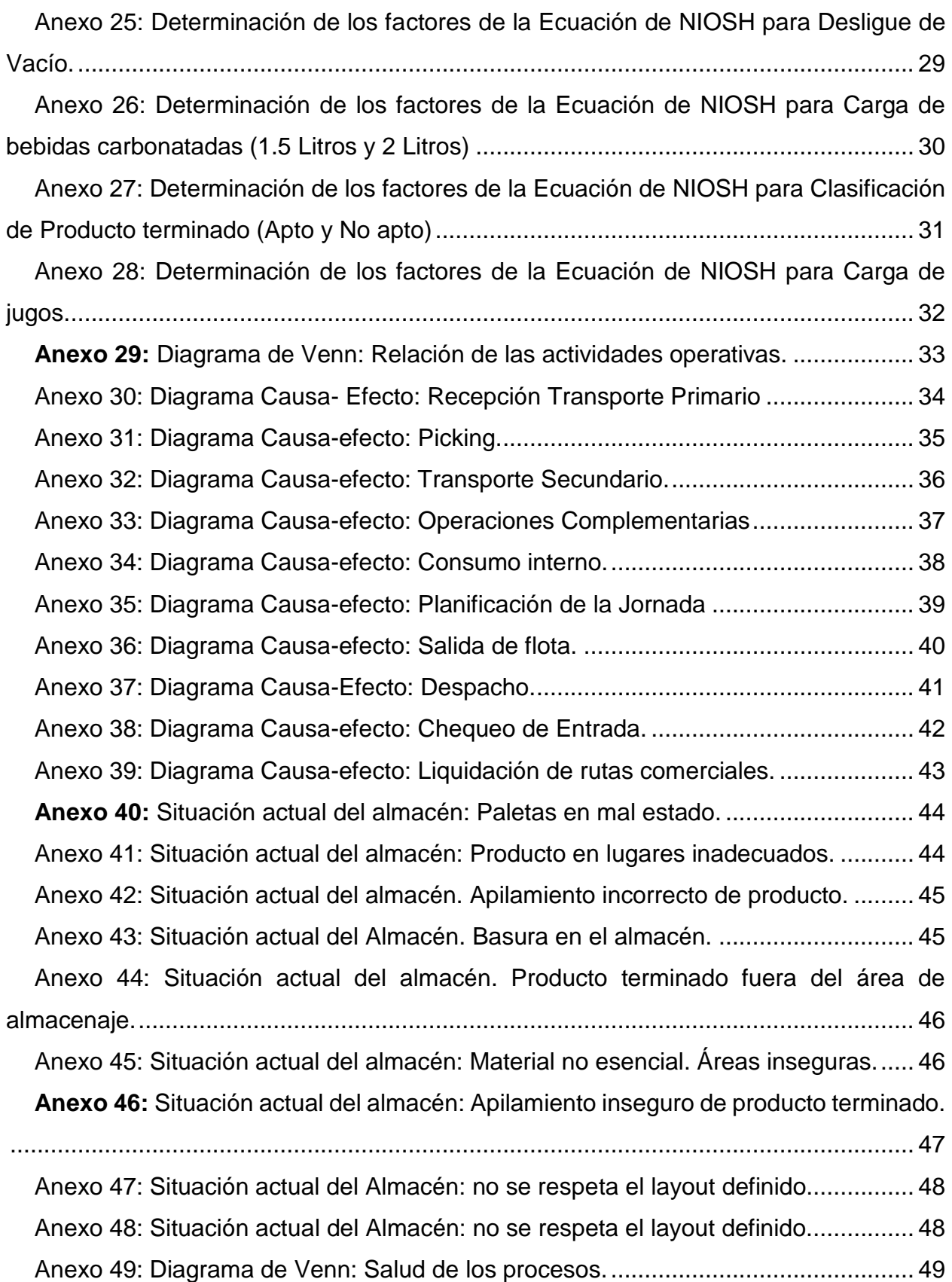

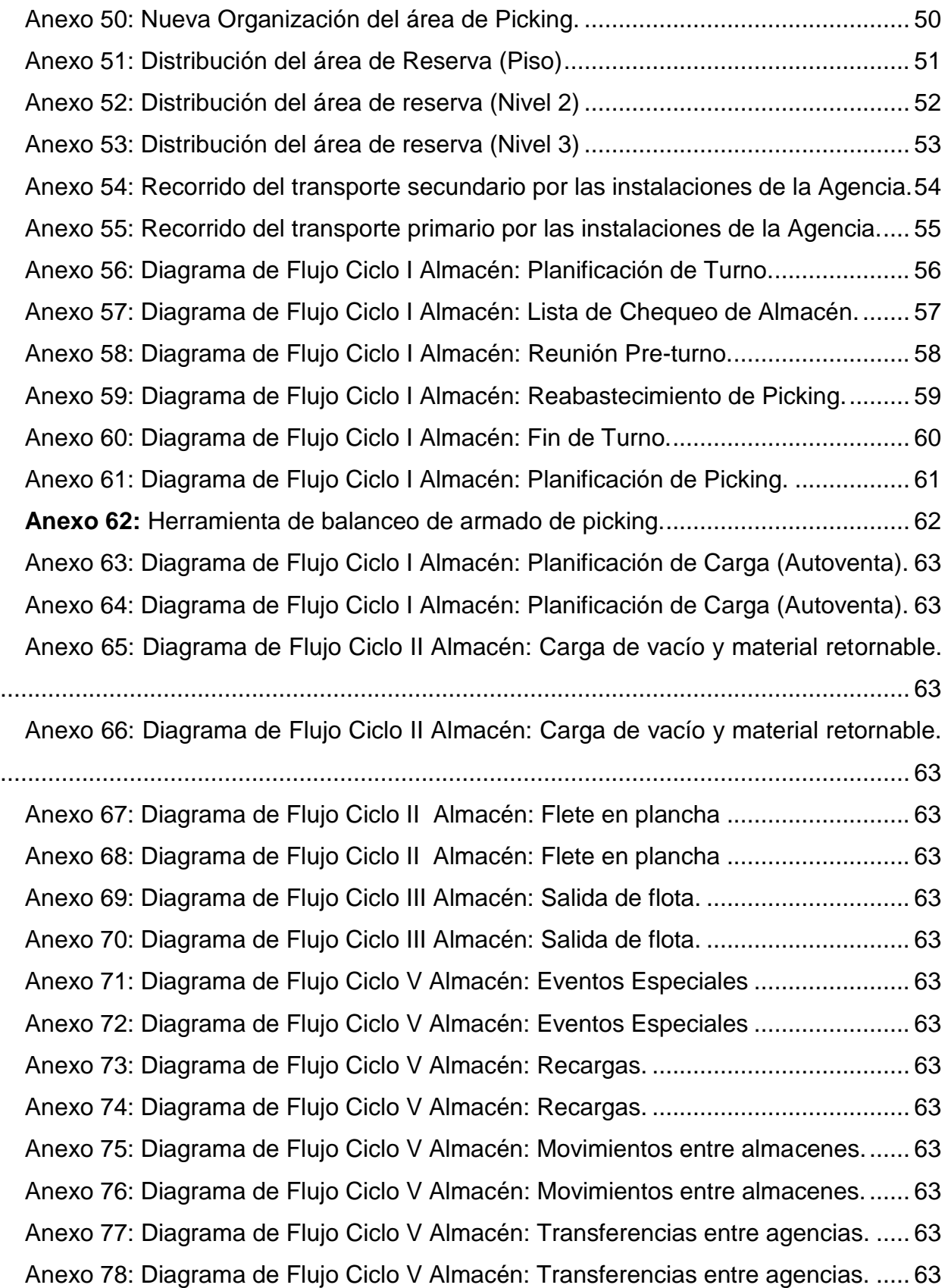

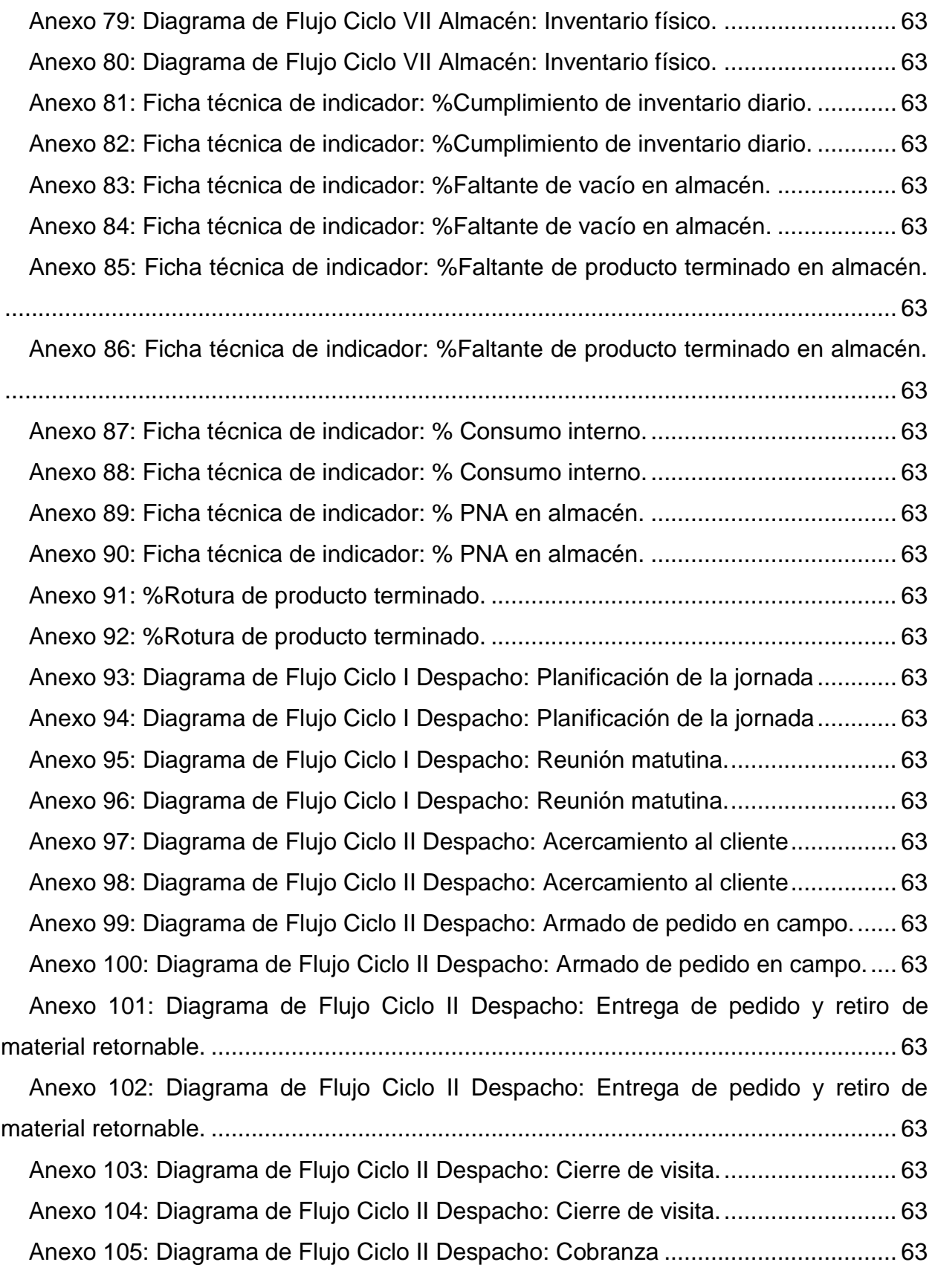

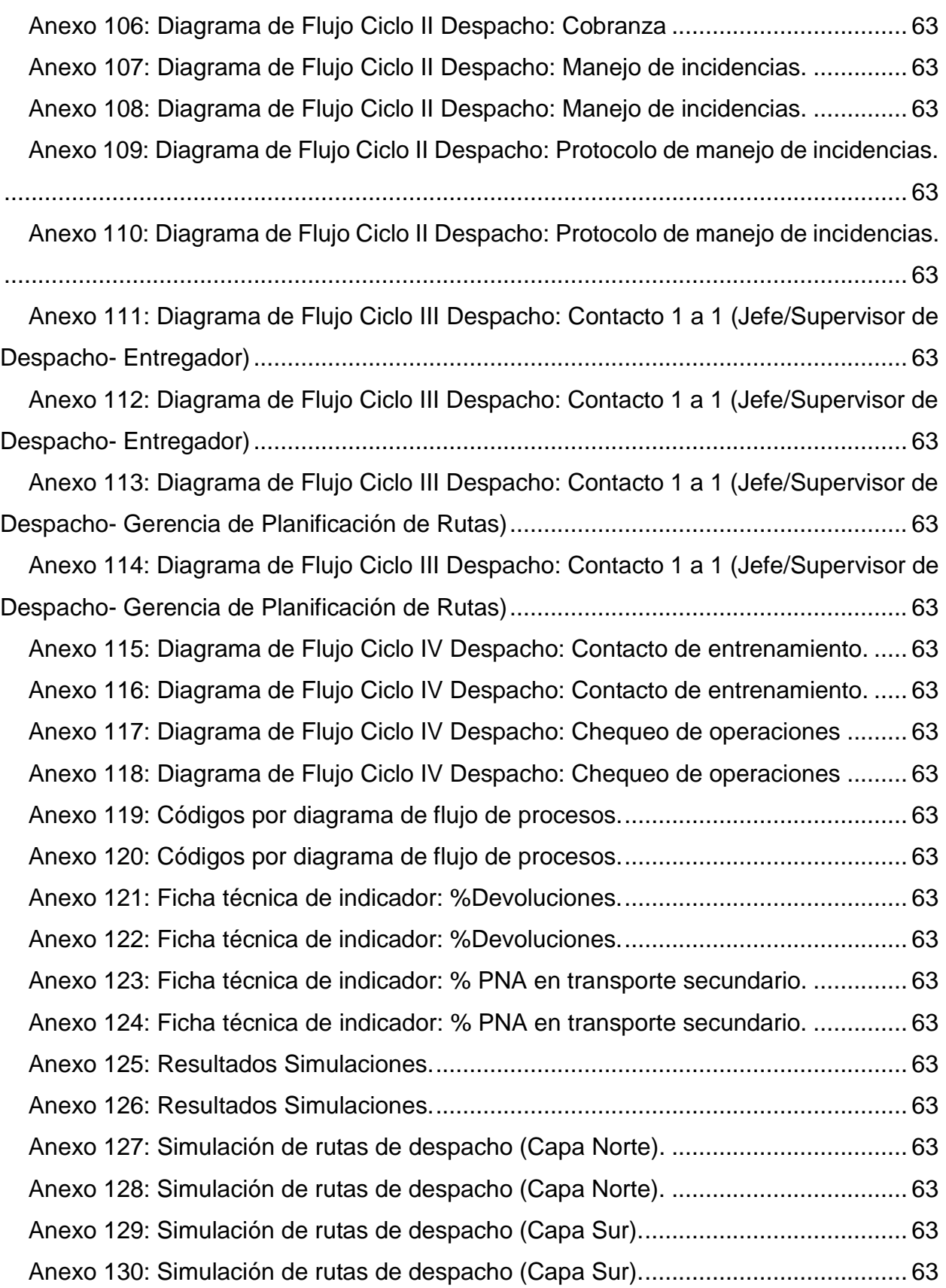

## **INDICE FORMATO ANEXO**

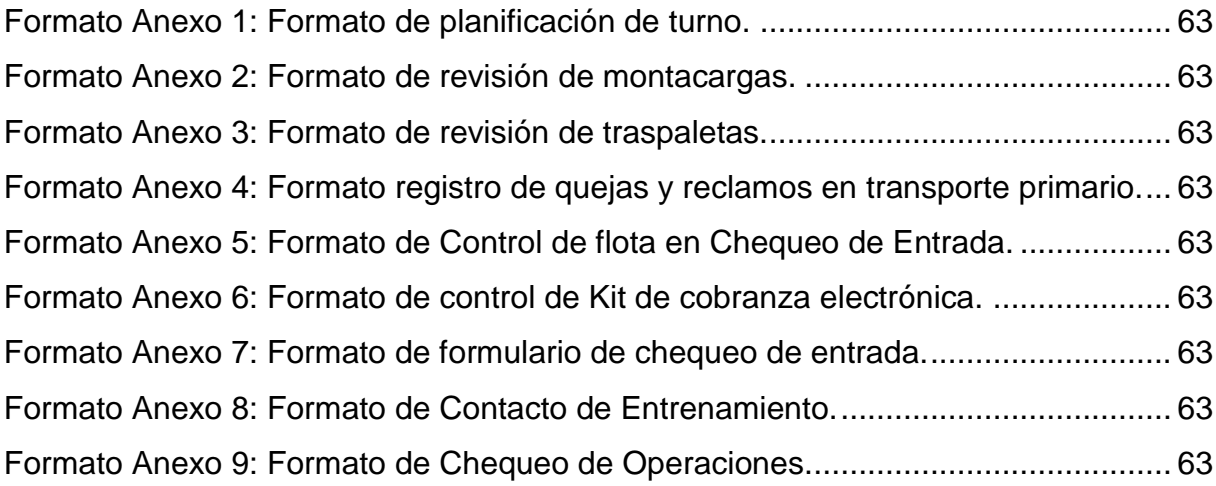

**Anexo 1:** Layout actual Agencia Oeste PCV. Diciembre 2017.

**Fuente:** Gerencia de Almacén y Despacho.

## Organización Área de Reserva

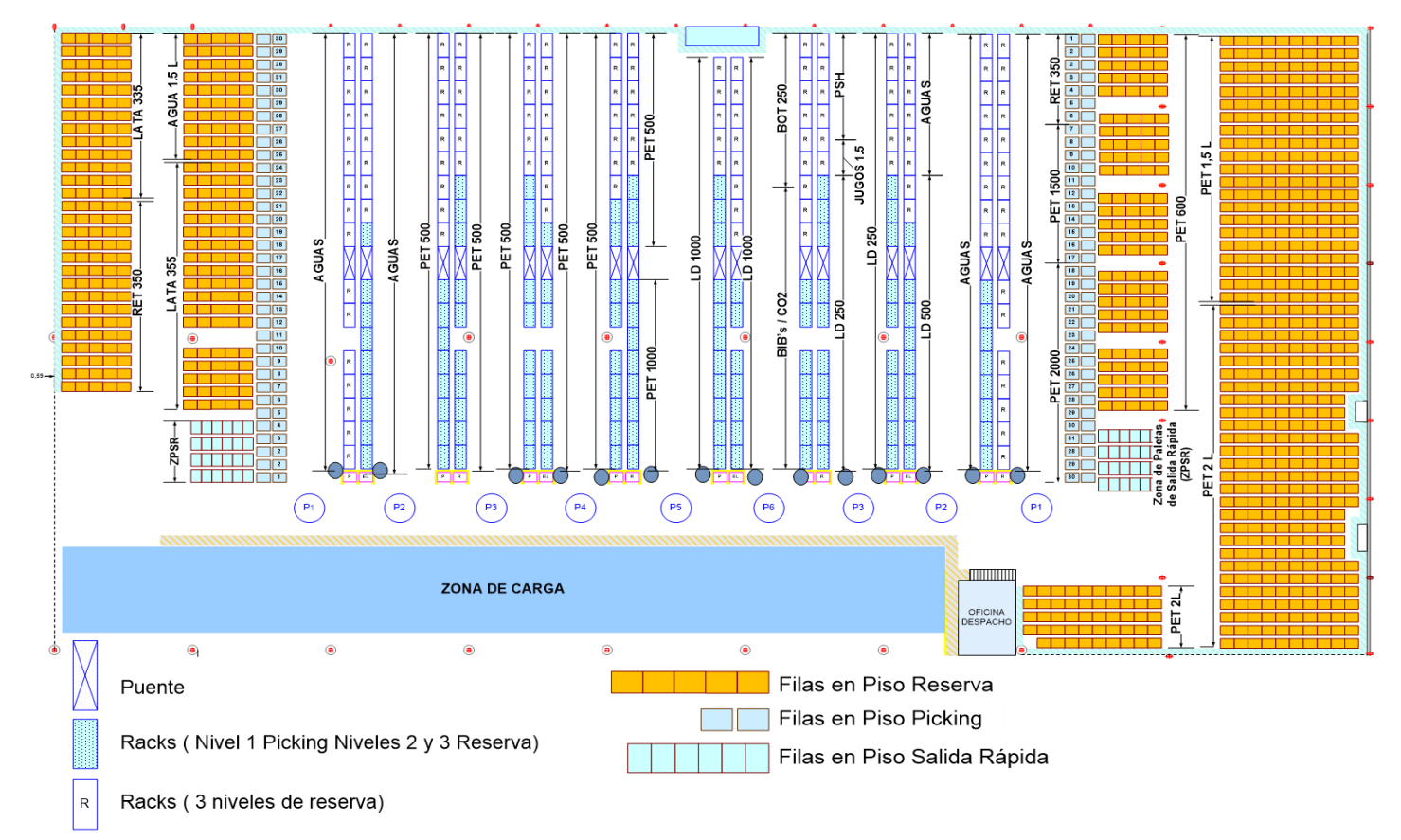

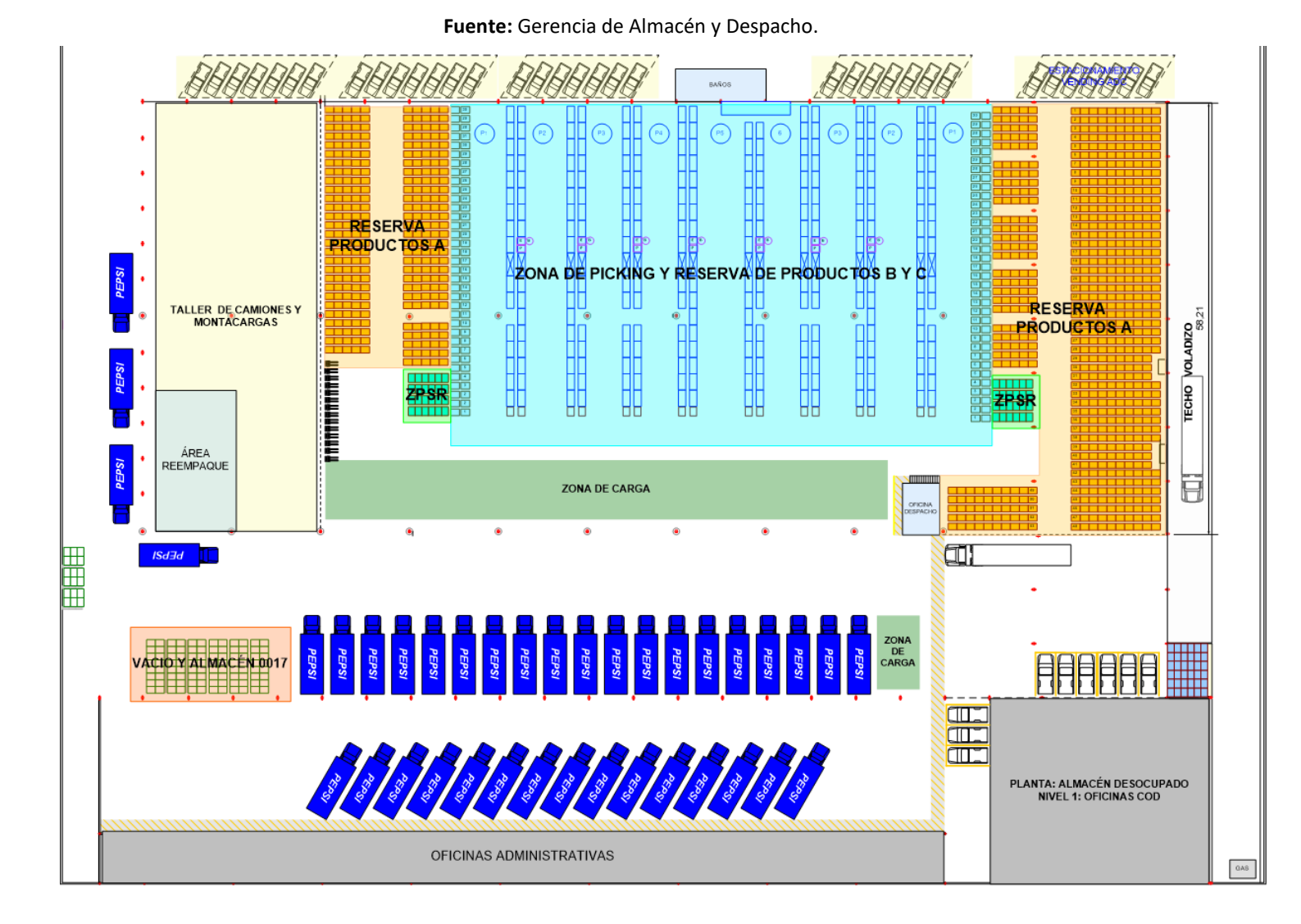

#### **Anexo 3:** Layout área de reserva Diciembre 2017

8

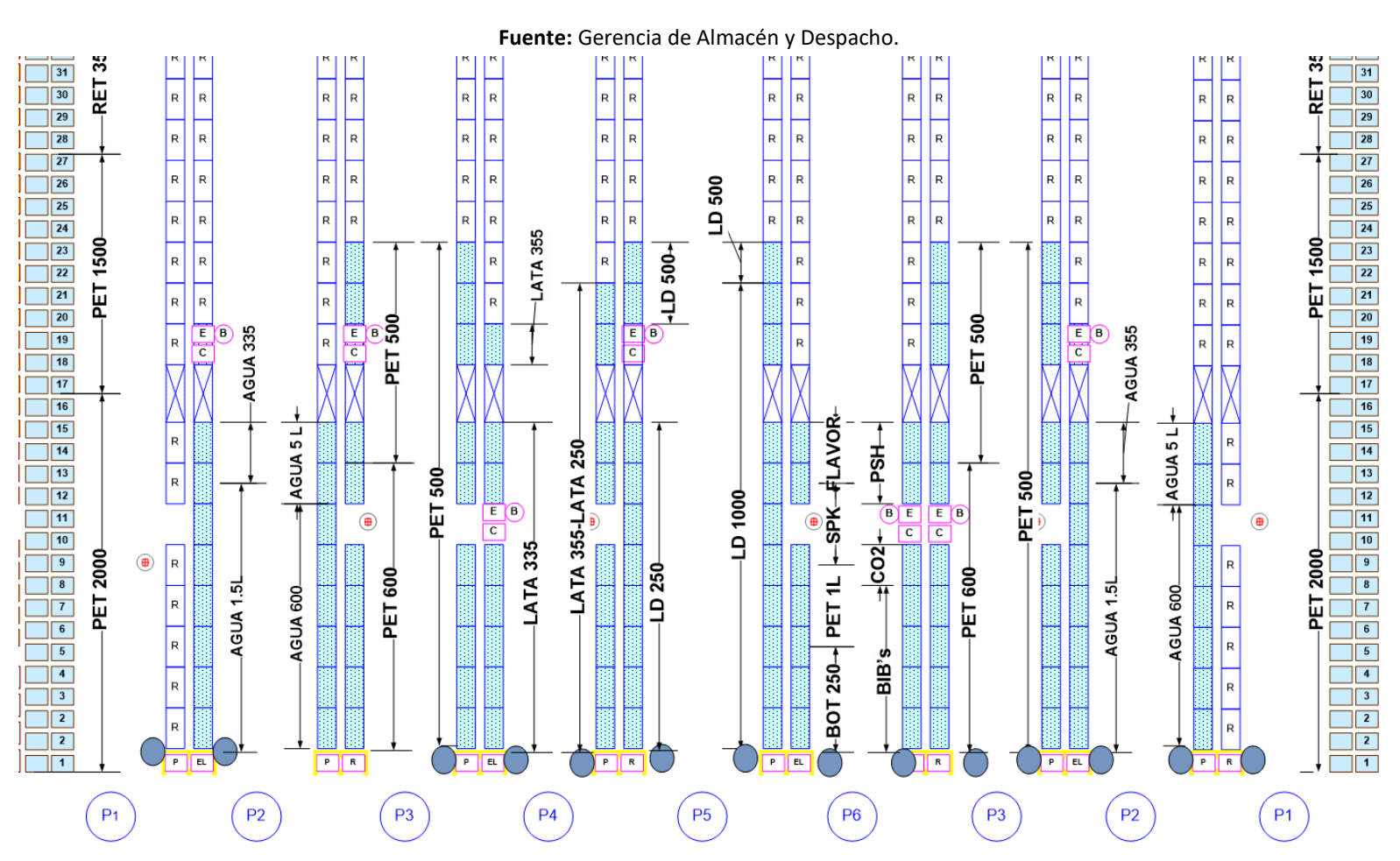

**Anexo 4:** Organización del área de Picking. (Diciembre 2017).

**Anexo 5:** Traspaletas utilizadas en el Almacén.

**Fuente:** Gerencia de Almacén y Despacho.

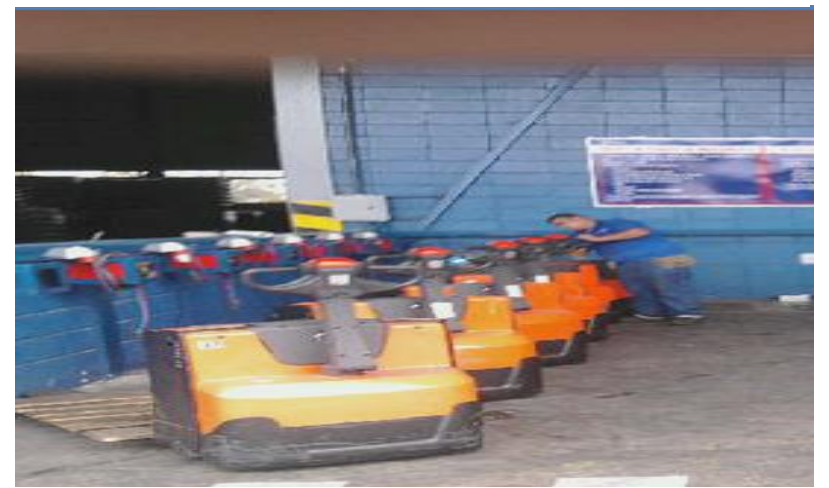

**Anexo 6:** Montacargas utilizados en el Almacén.

**Fuente:** Gerencia de Almacén y Despacho.

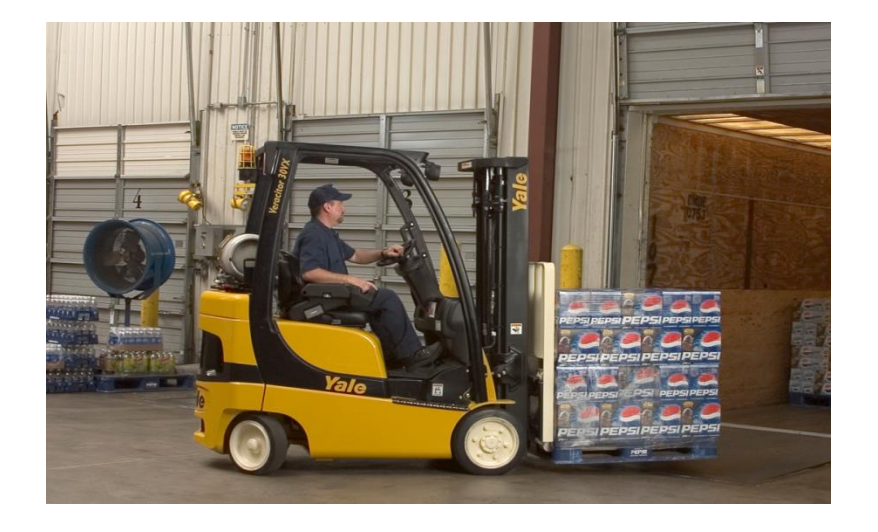

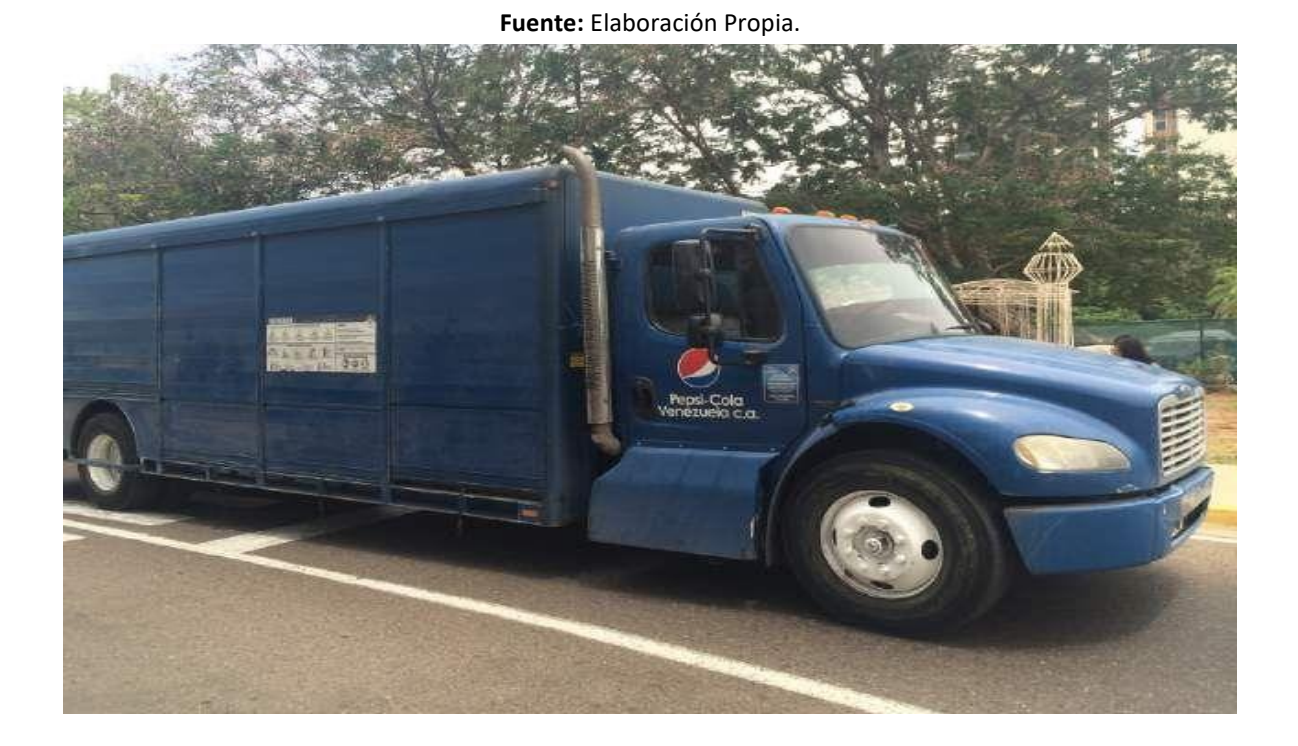

**Anexo 7:** Flota utilizada por la fuerza de Despacho (Camiones 10 bahías)

#### **Anexo 8:** Diagrama de Flujo: Recepción de Transporte Primario

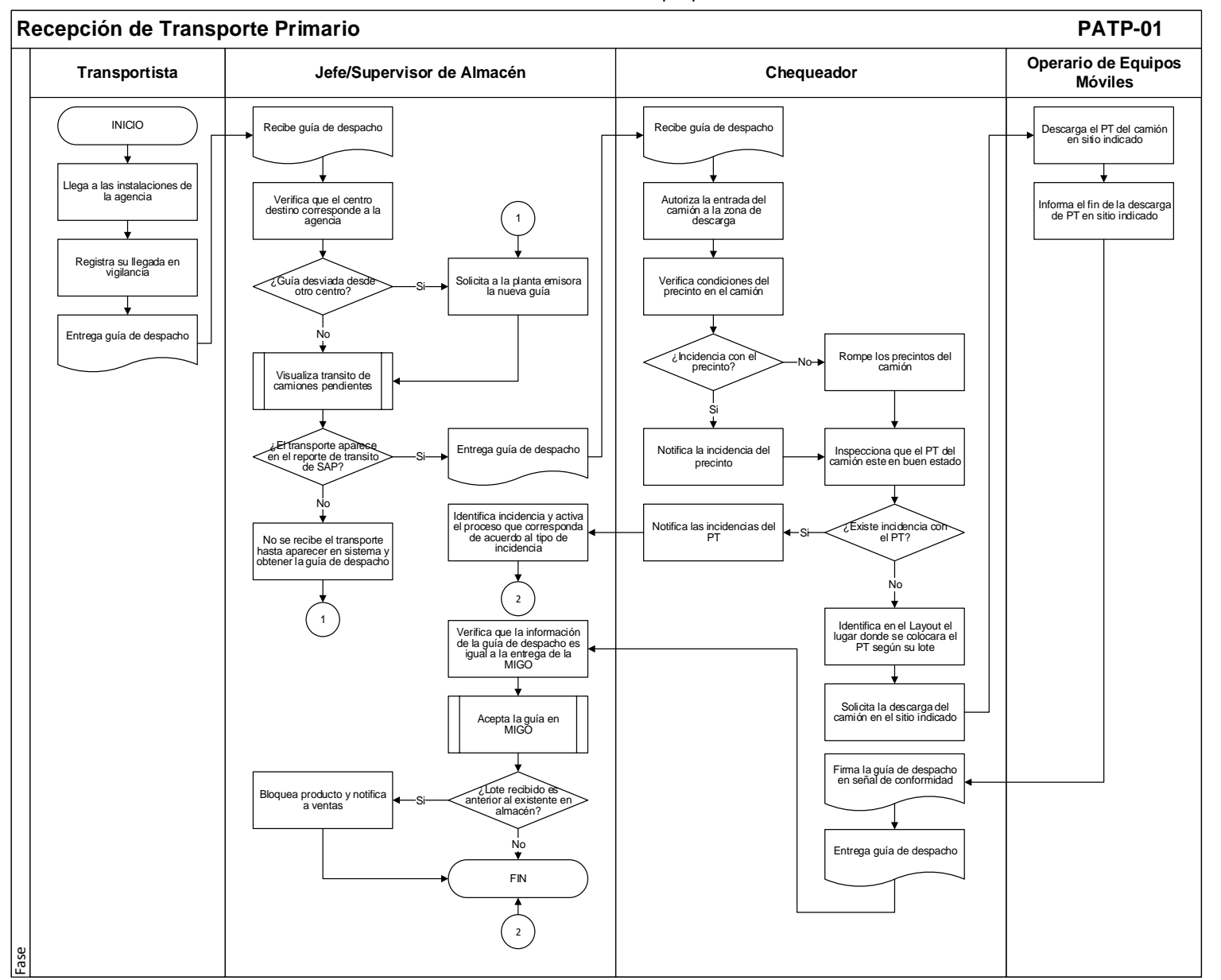

**Anexo 9:** Diagrama de Flujo: Operaciones de Picking.

<span id="page-13-0"></span>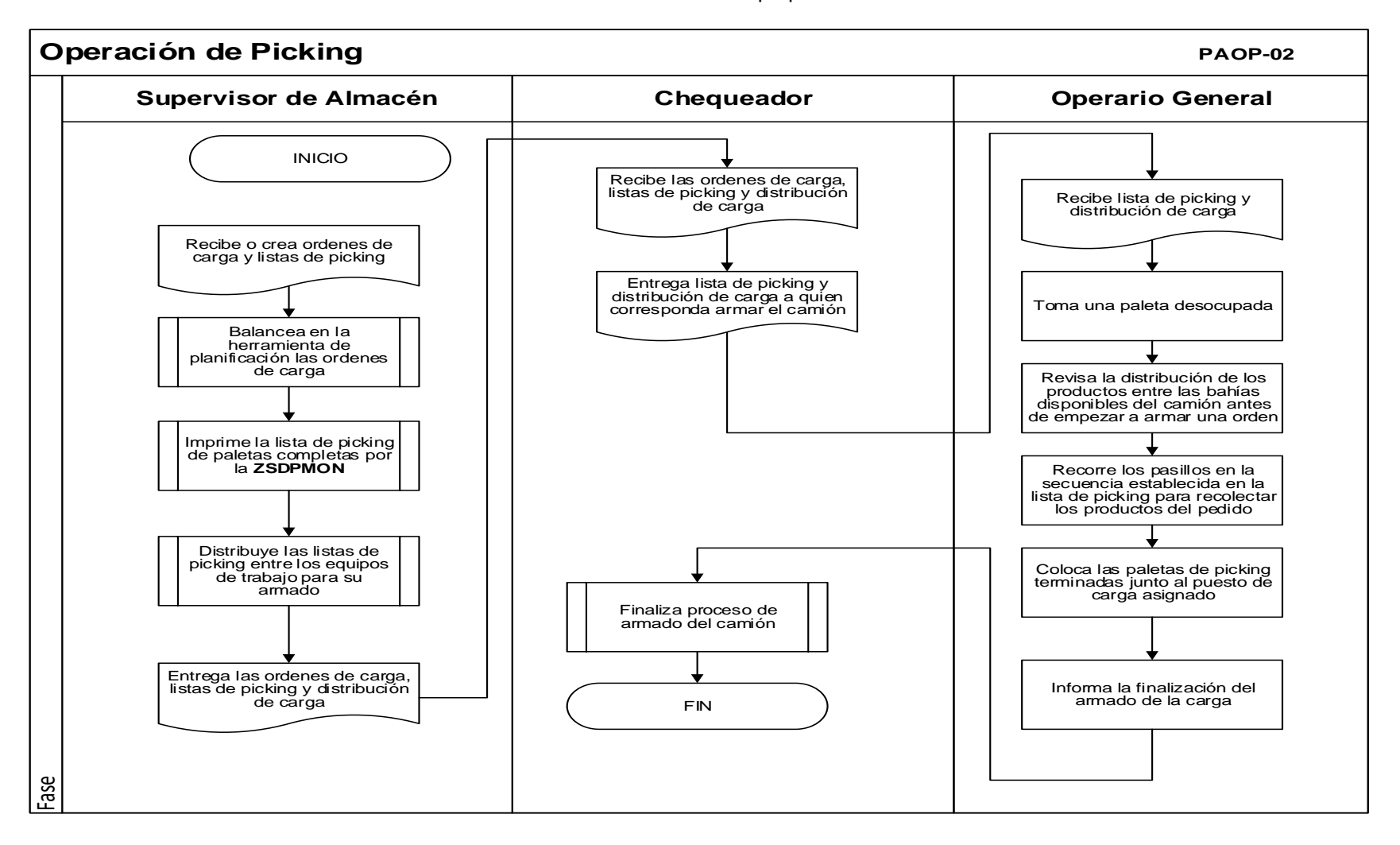

### **Anexo 10:** Diagrama de Flujo: Chequeo de Entrada en Transporte Secundario

<span id="page-14-0"></span>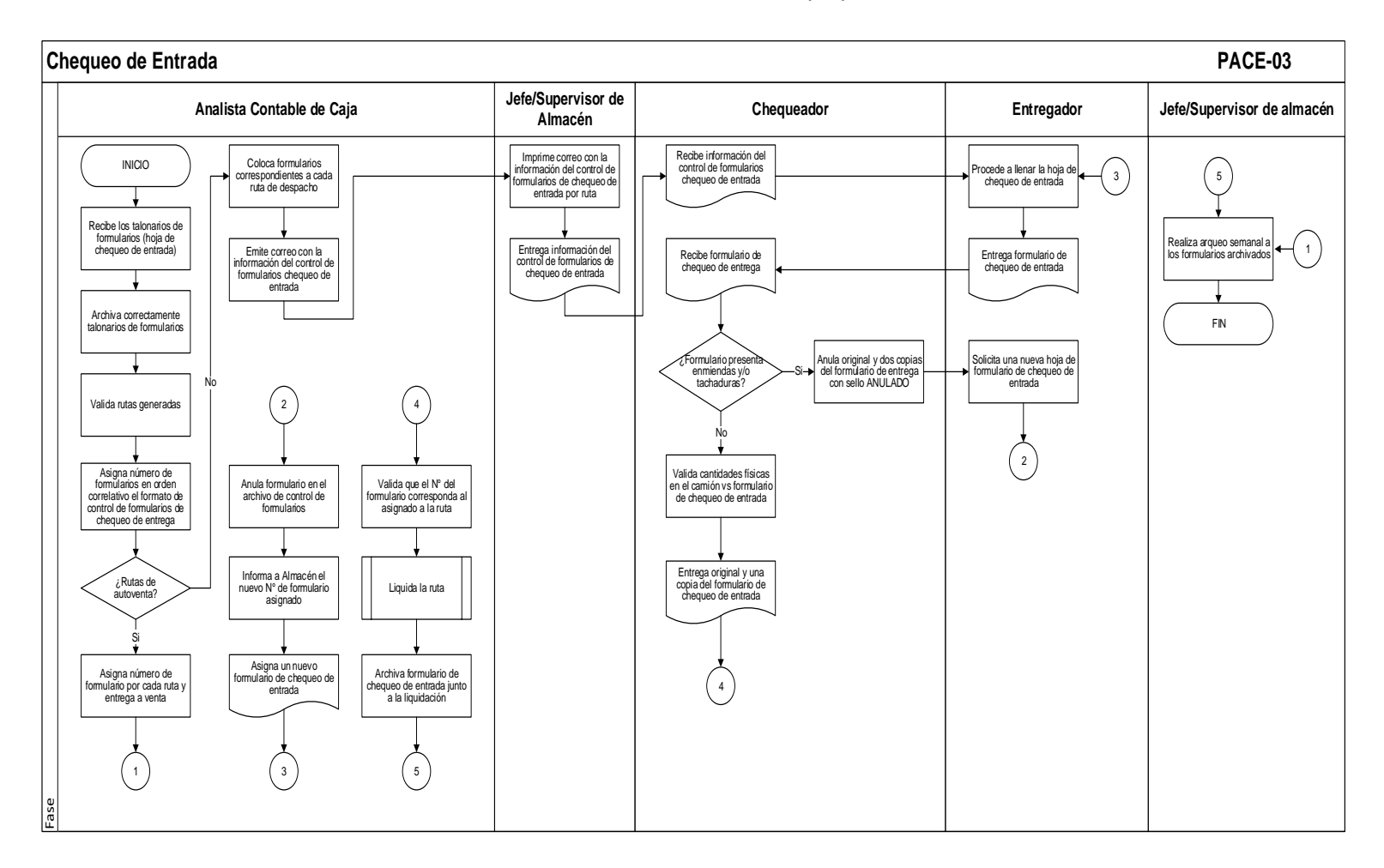

**Anexo 11:** Diagrama de Flujo: Carga de Producto terminado en Transporte Secundario

<span id="page-15-0"></span>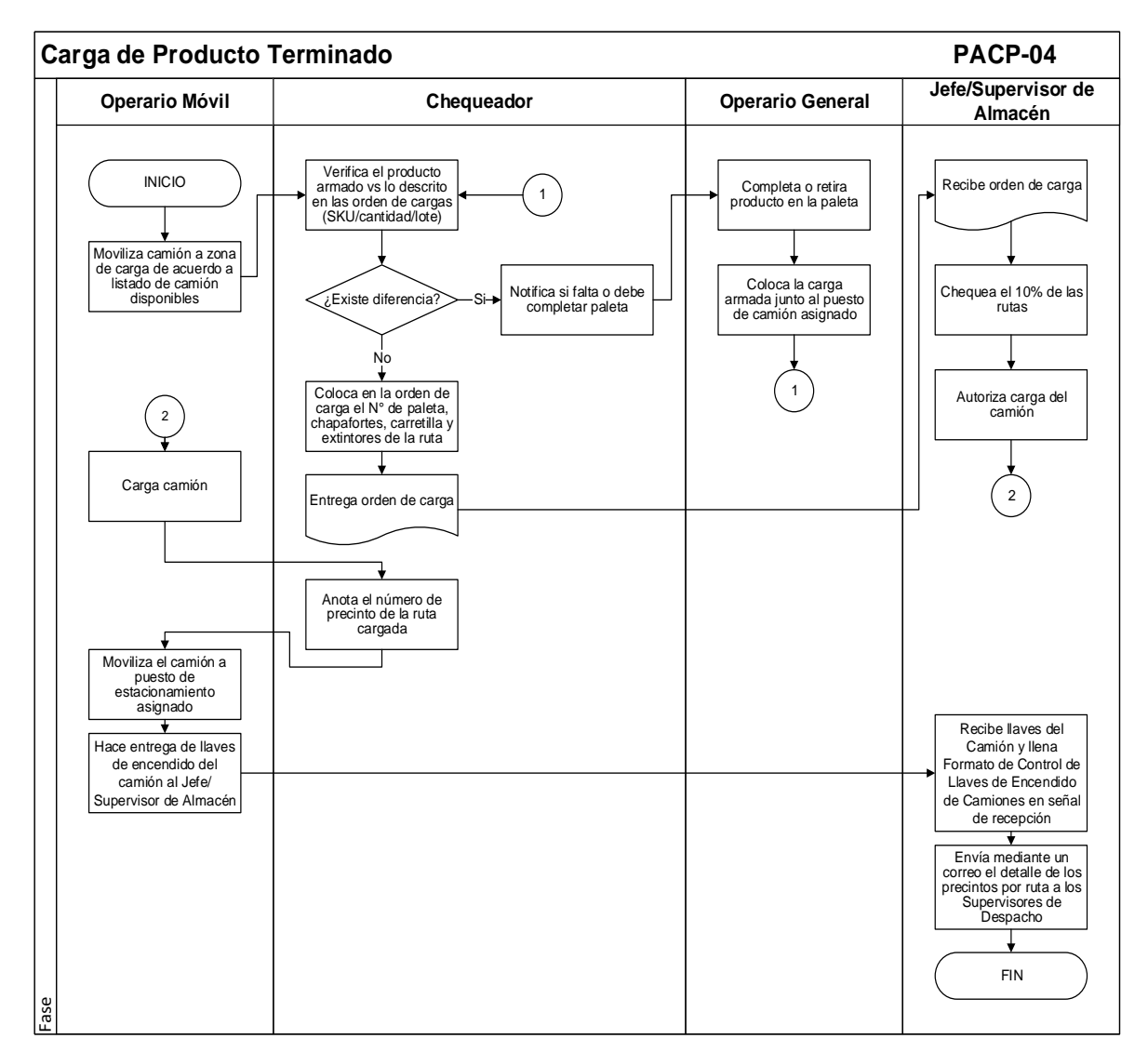

**Anexo 12:** Diagrama de Flujo: Clasificación de Vacío (Operaciones Complementarias)

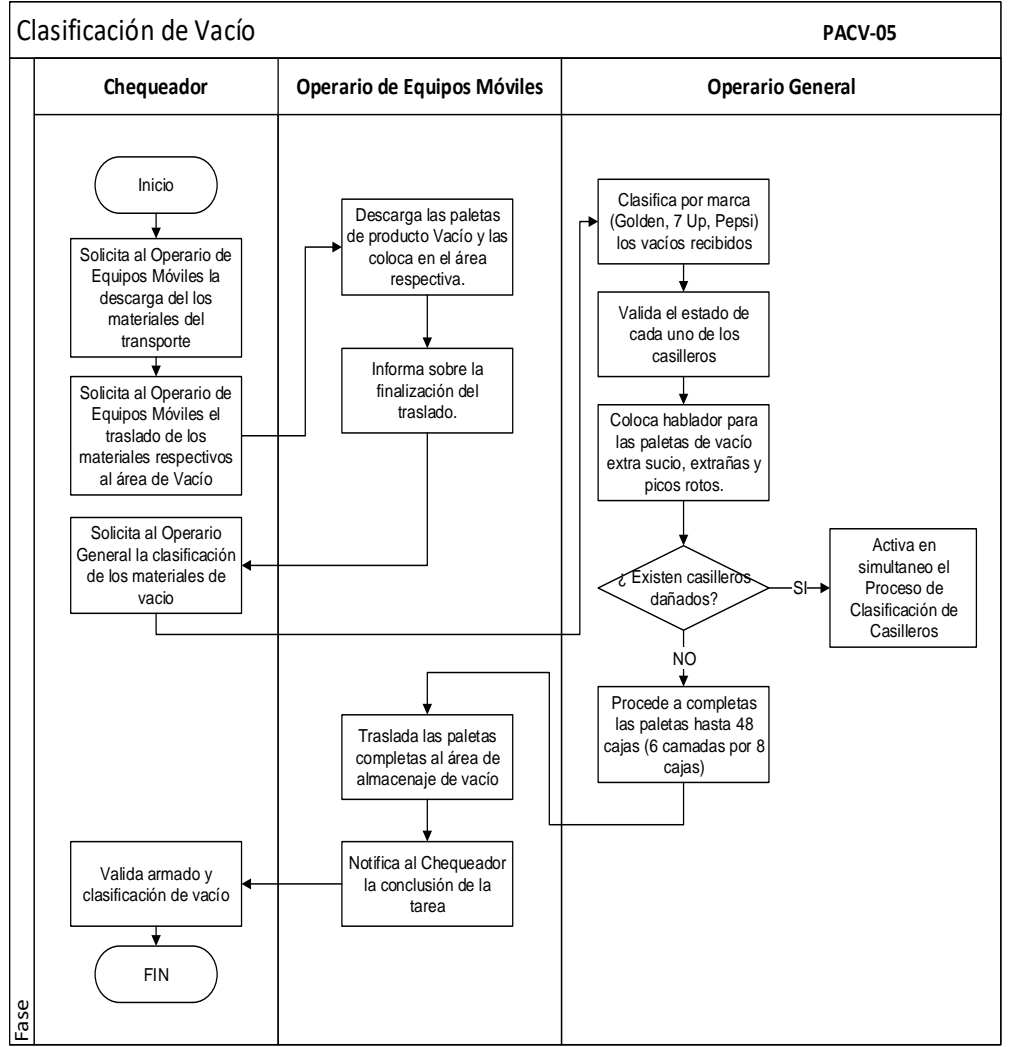

#### **Anexo 13:** Diagrama de Flujo: Manejo de Devoluciones (Operaciones Complementarias)

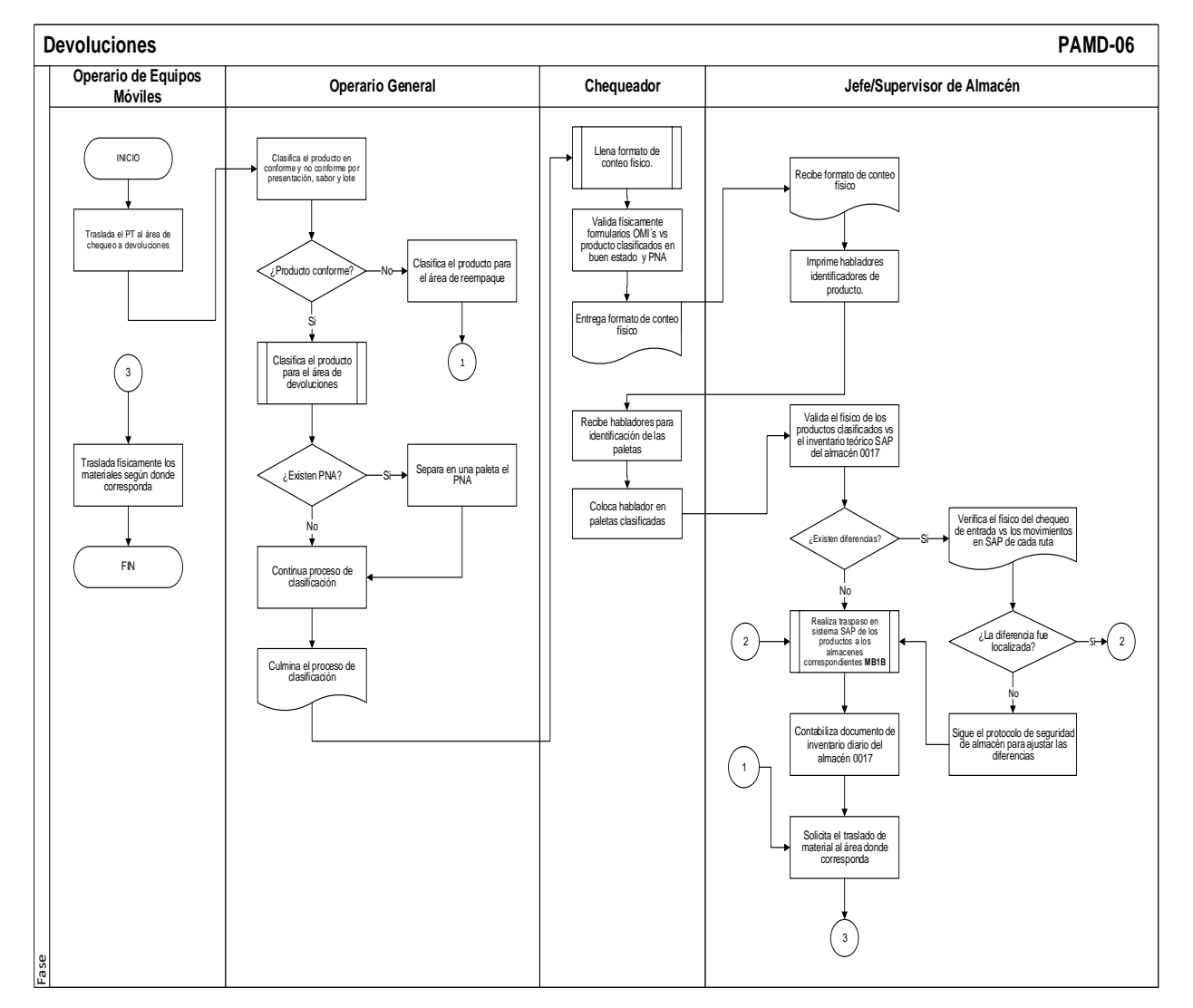

**Anexo 14:** Diagrama de Flujo: Manejo de Reempaque (Operaciones Complementarias)

<span id="page-18-0"></span>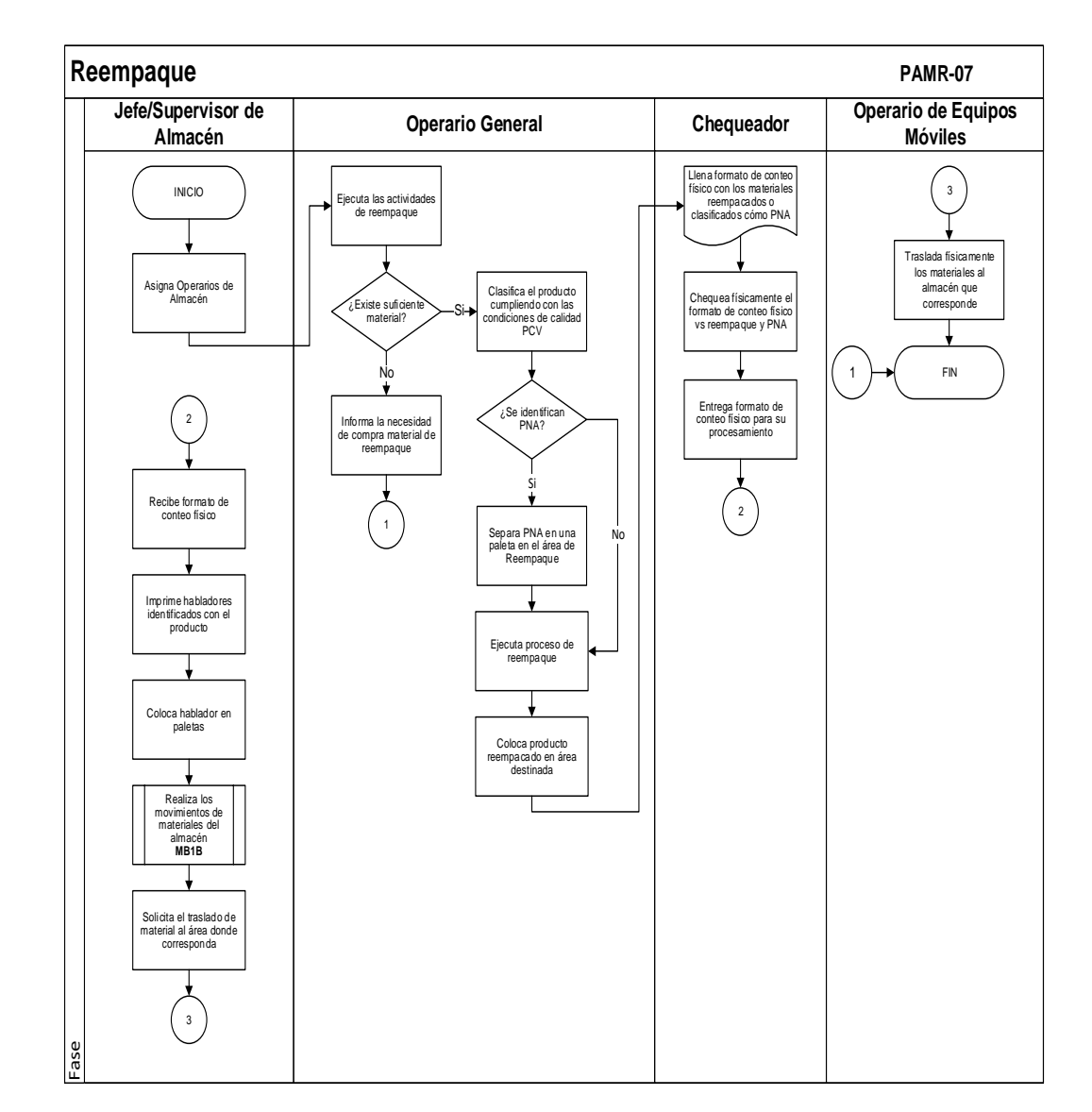

**Anexo 15:** Diagrama de Flujo: Manejo de Producto No Apto (Operaciones Complementarias).

<span id="page-19-0"></span>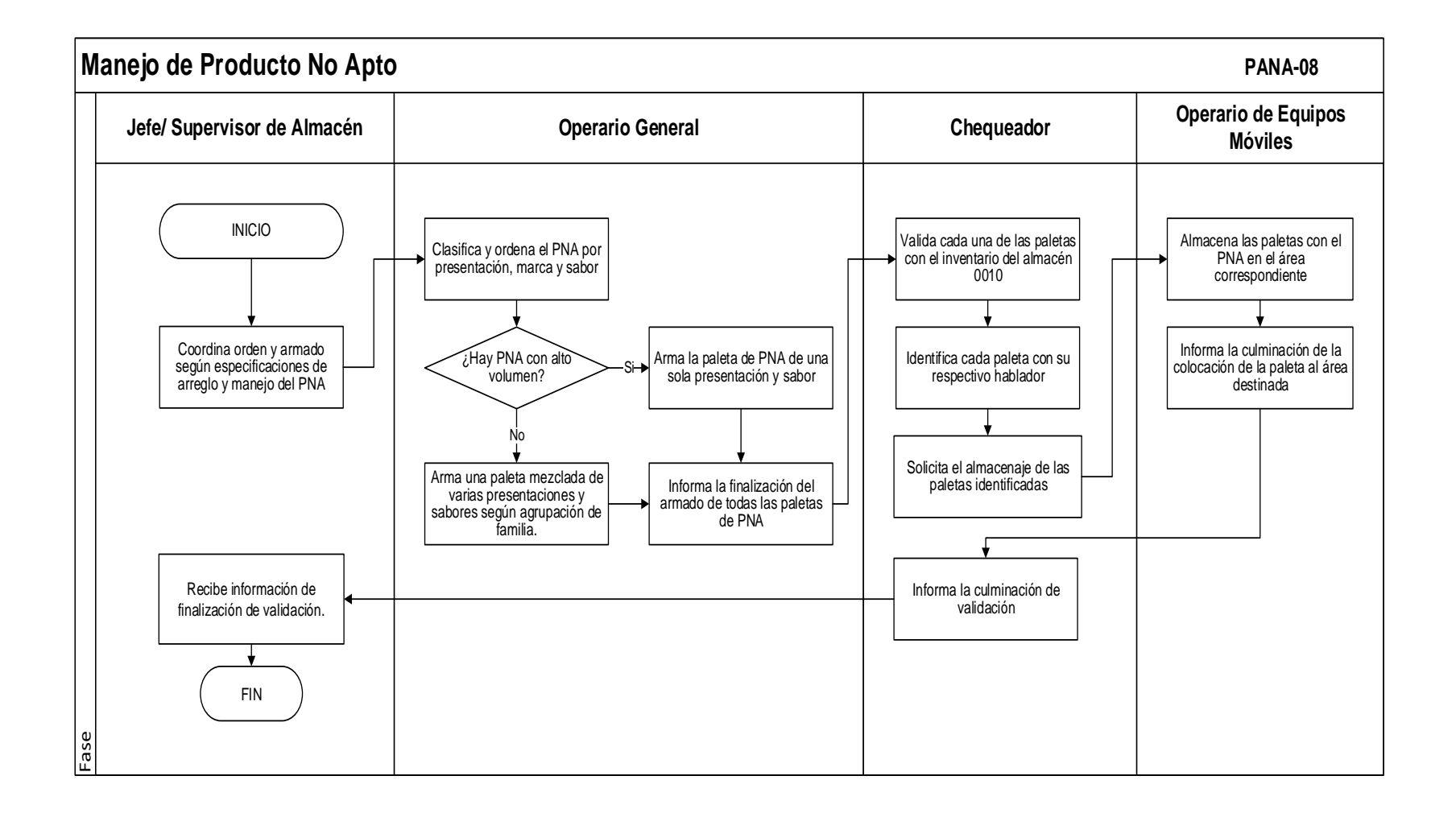

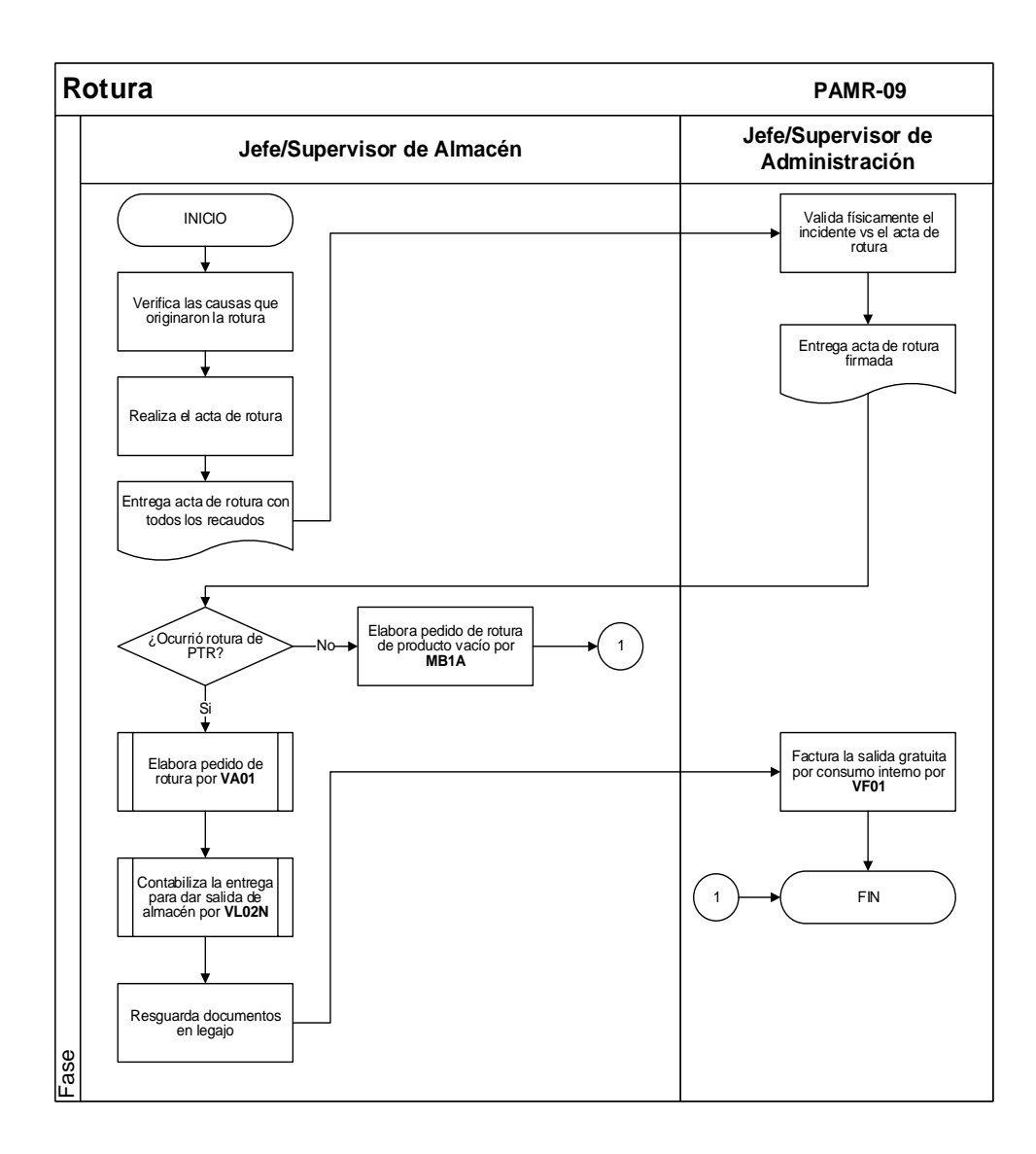

20

#### **Anexo 17:** Diagrama de Flujo: Consumo interno

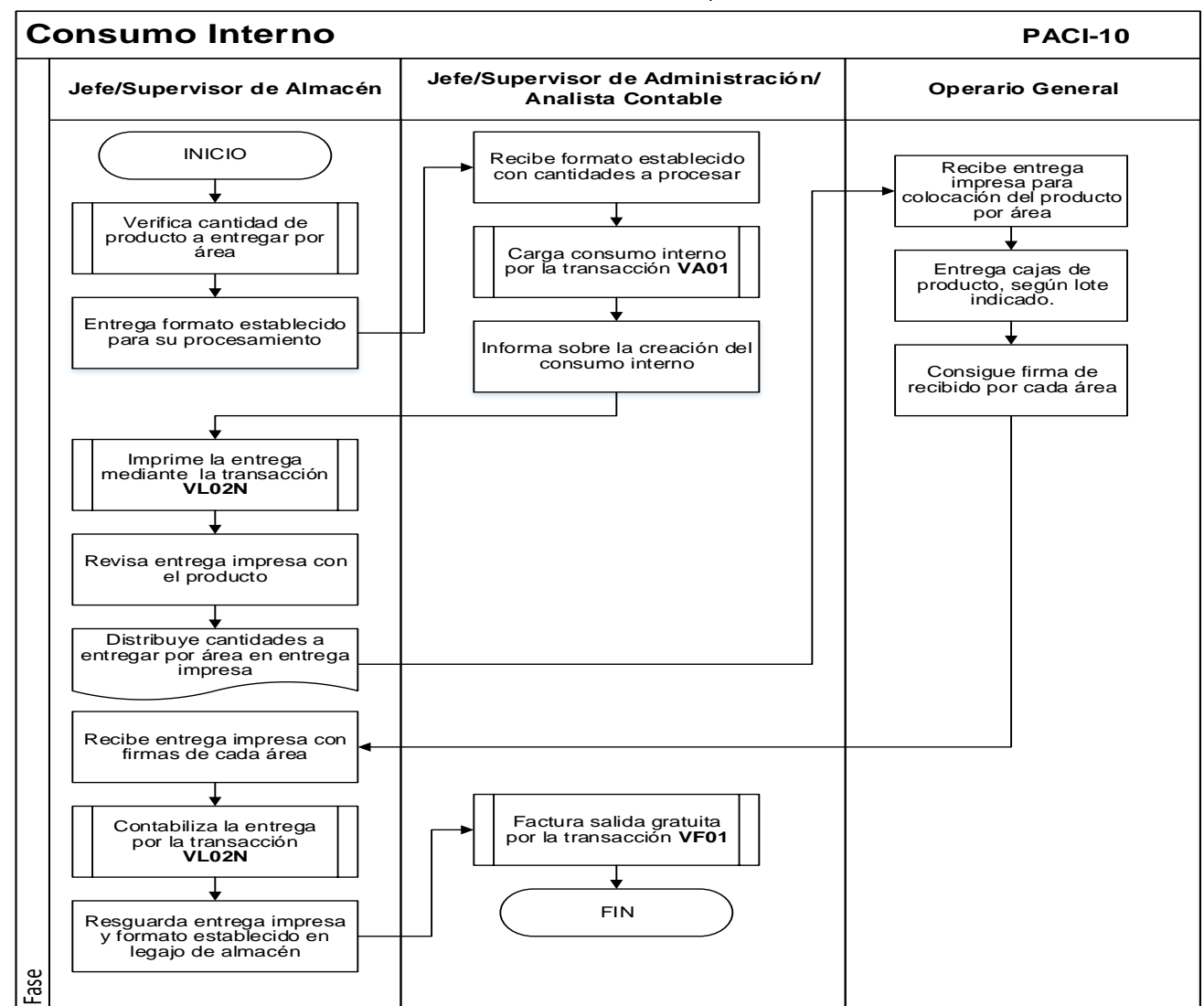

**Anexo 18:** Diagrama de Flujo: Obsequios al Personal

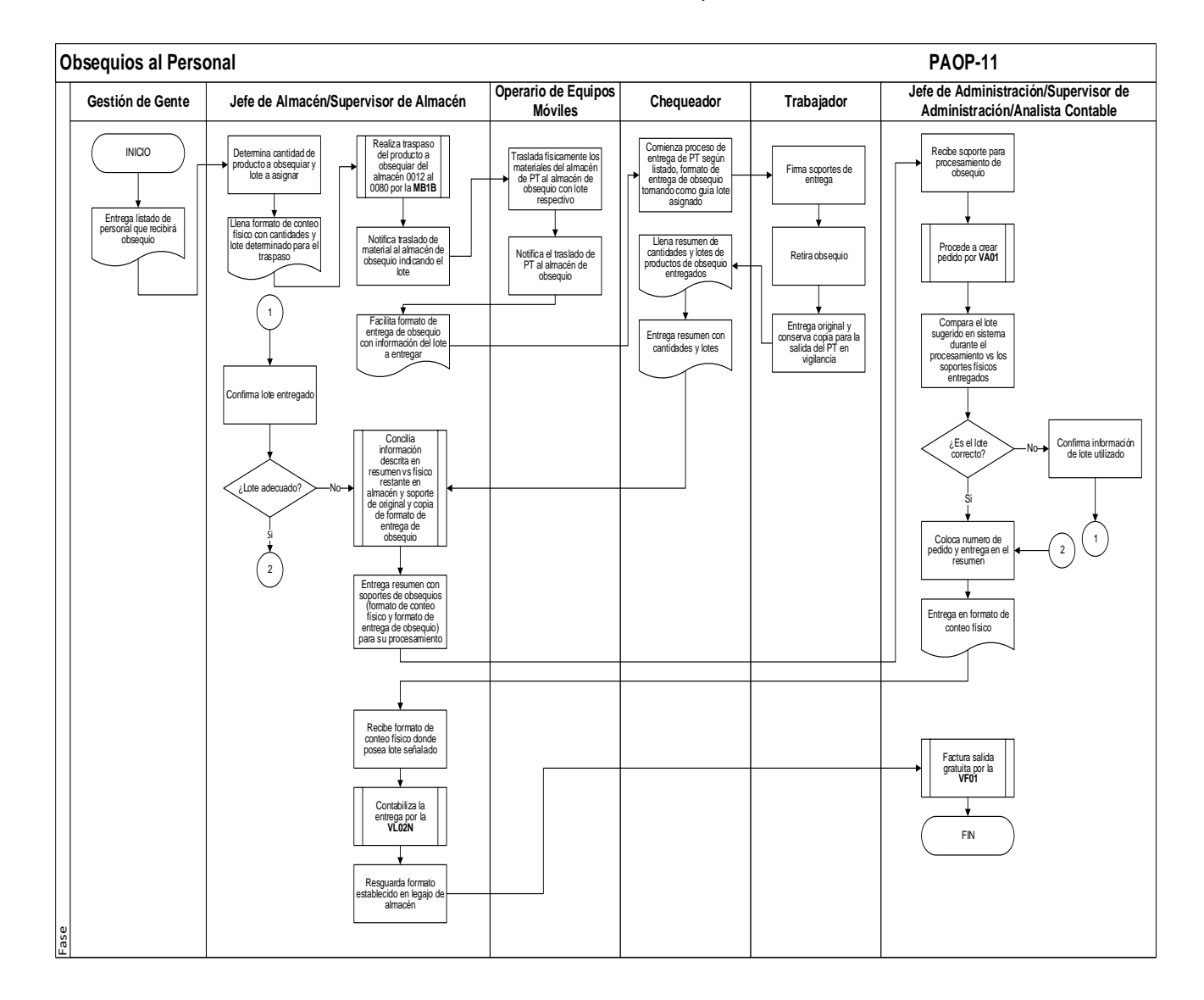

**Anexo 19:** Diagrama de Flujo: Obsequios a Terceros

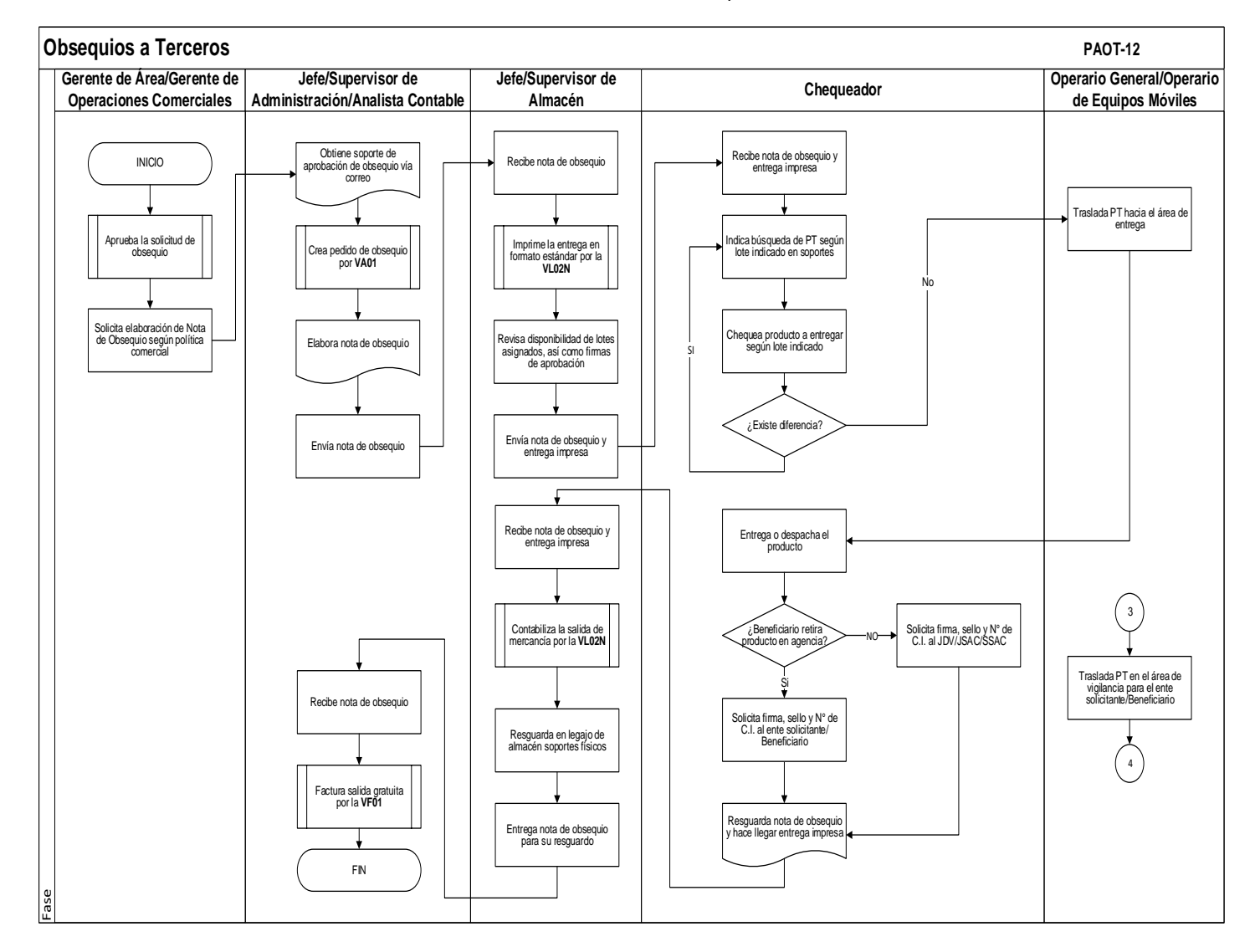

**Anexo 20:** Diagrama de Flujo: Planificación de la Jornada

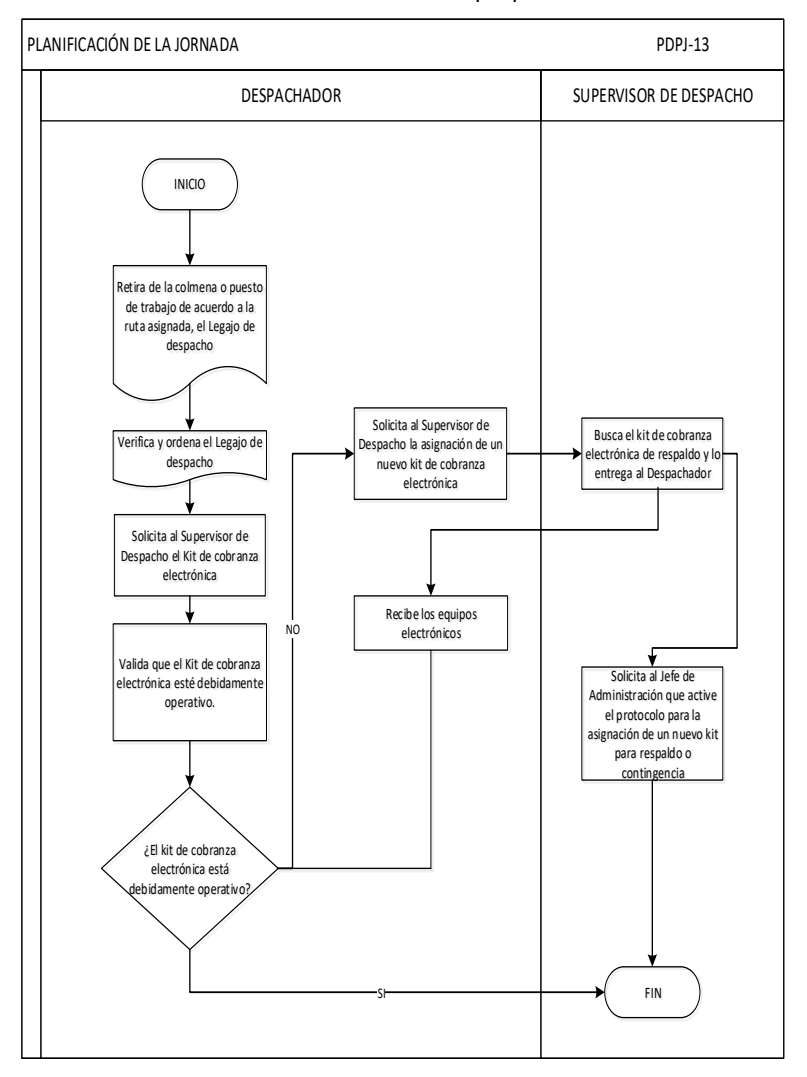

### **Anexo 21:** Diagrama de flujo: Salida de Flota.

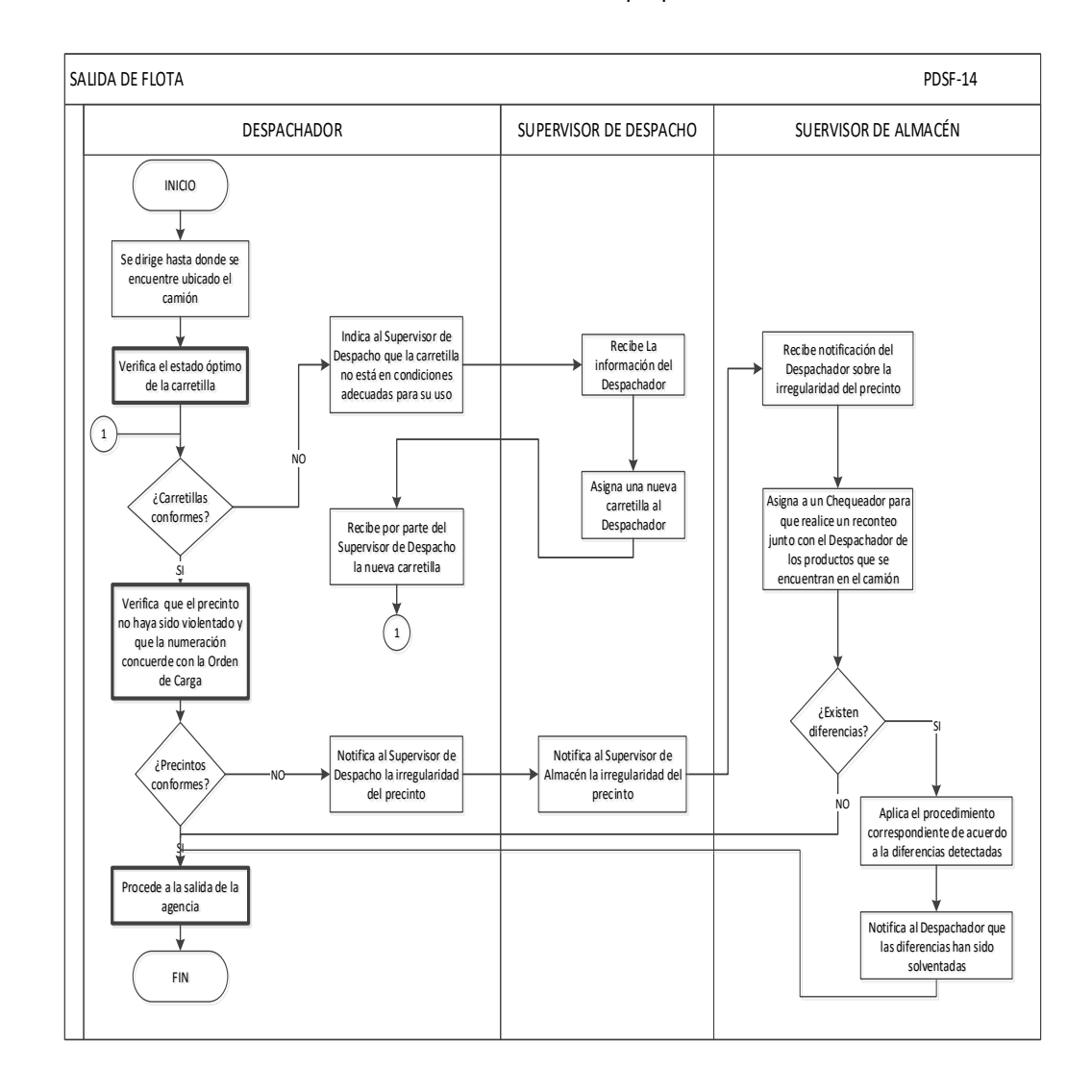

#### **Anexo 22:** Diagrama de Flujo de procesos: Despacho.

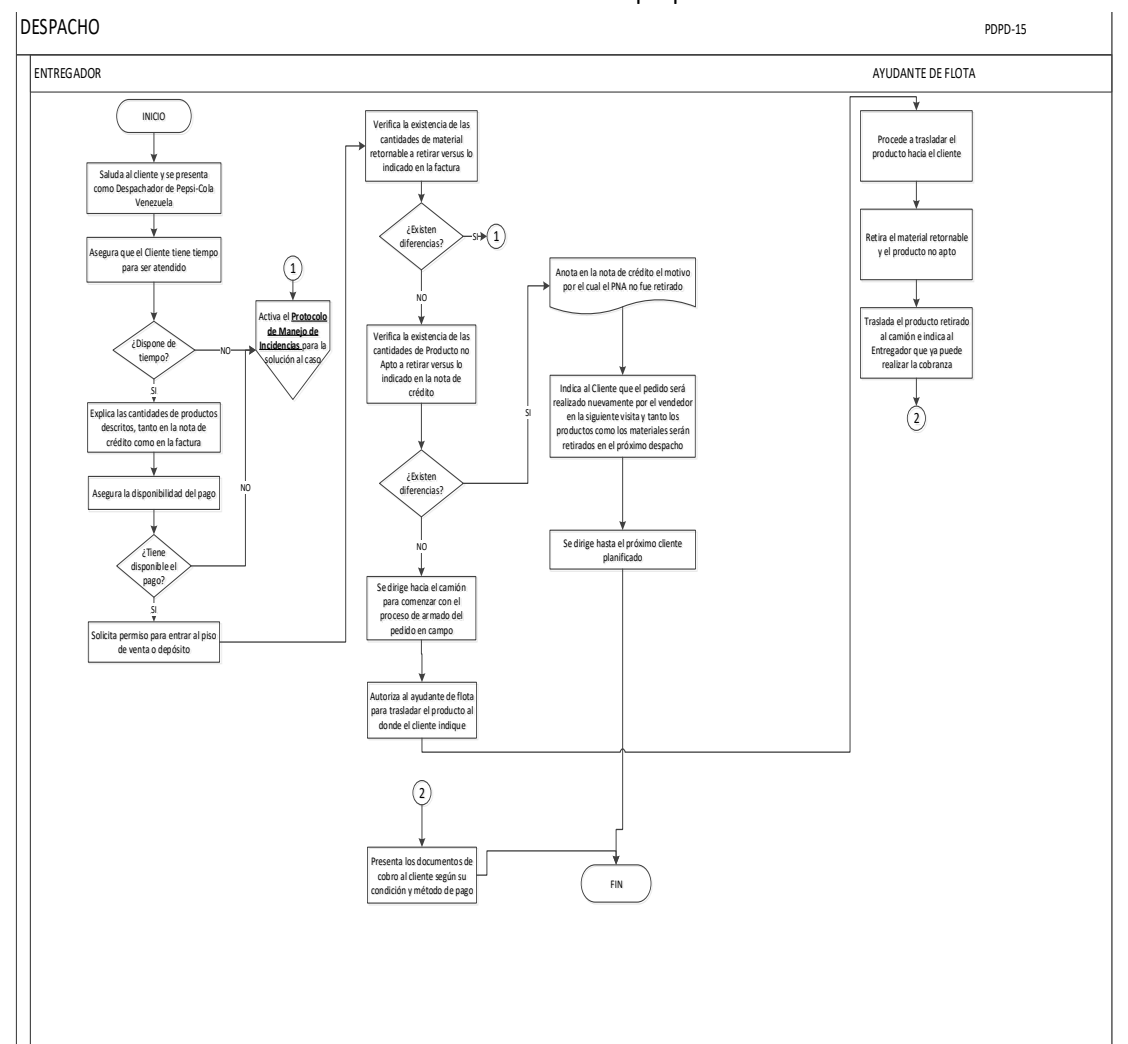

**Anexo 23:** Diagrama de flujo: Chequeo de Entrada en Despacho.

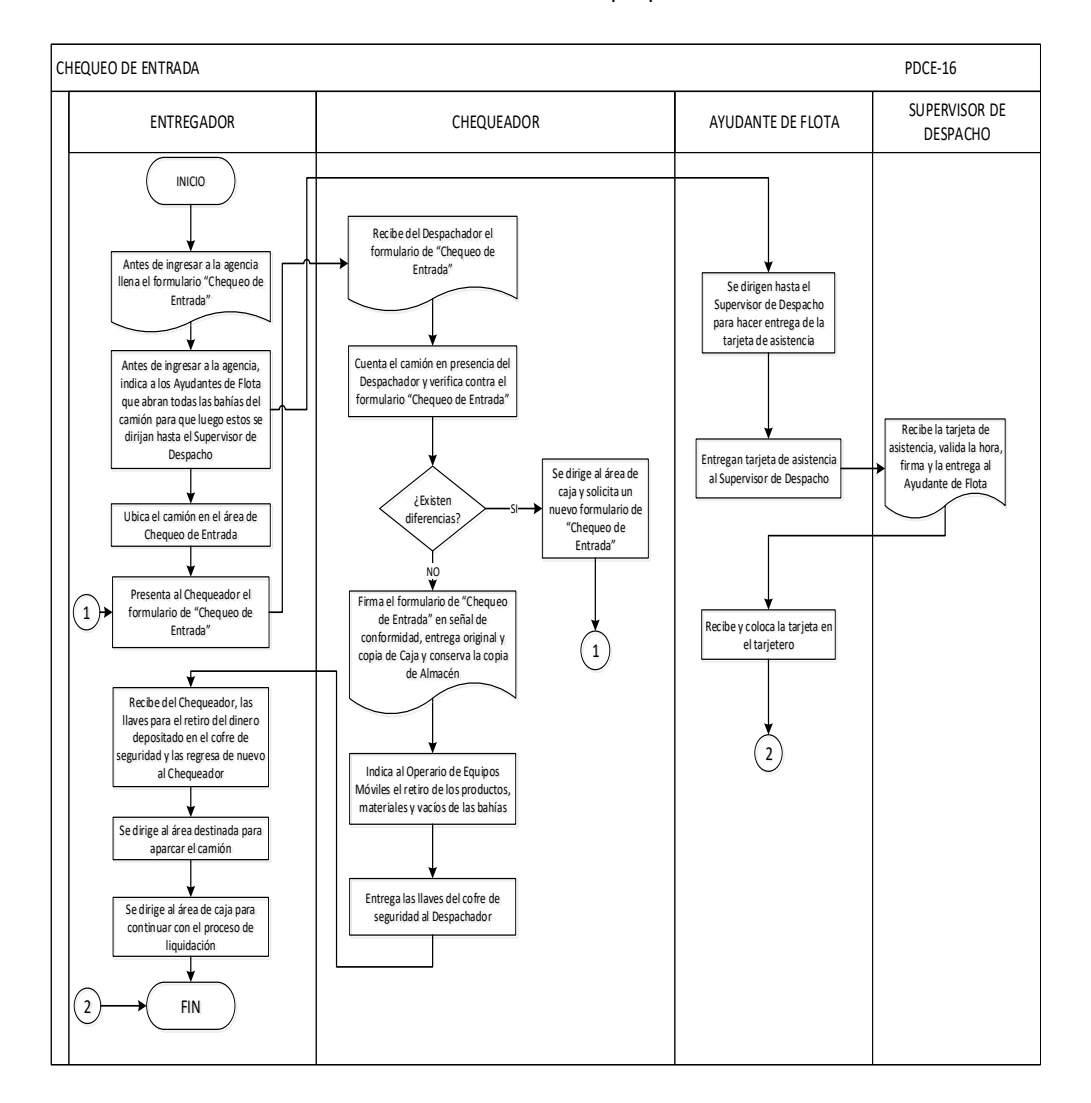

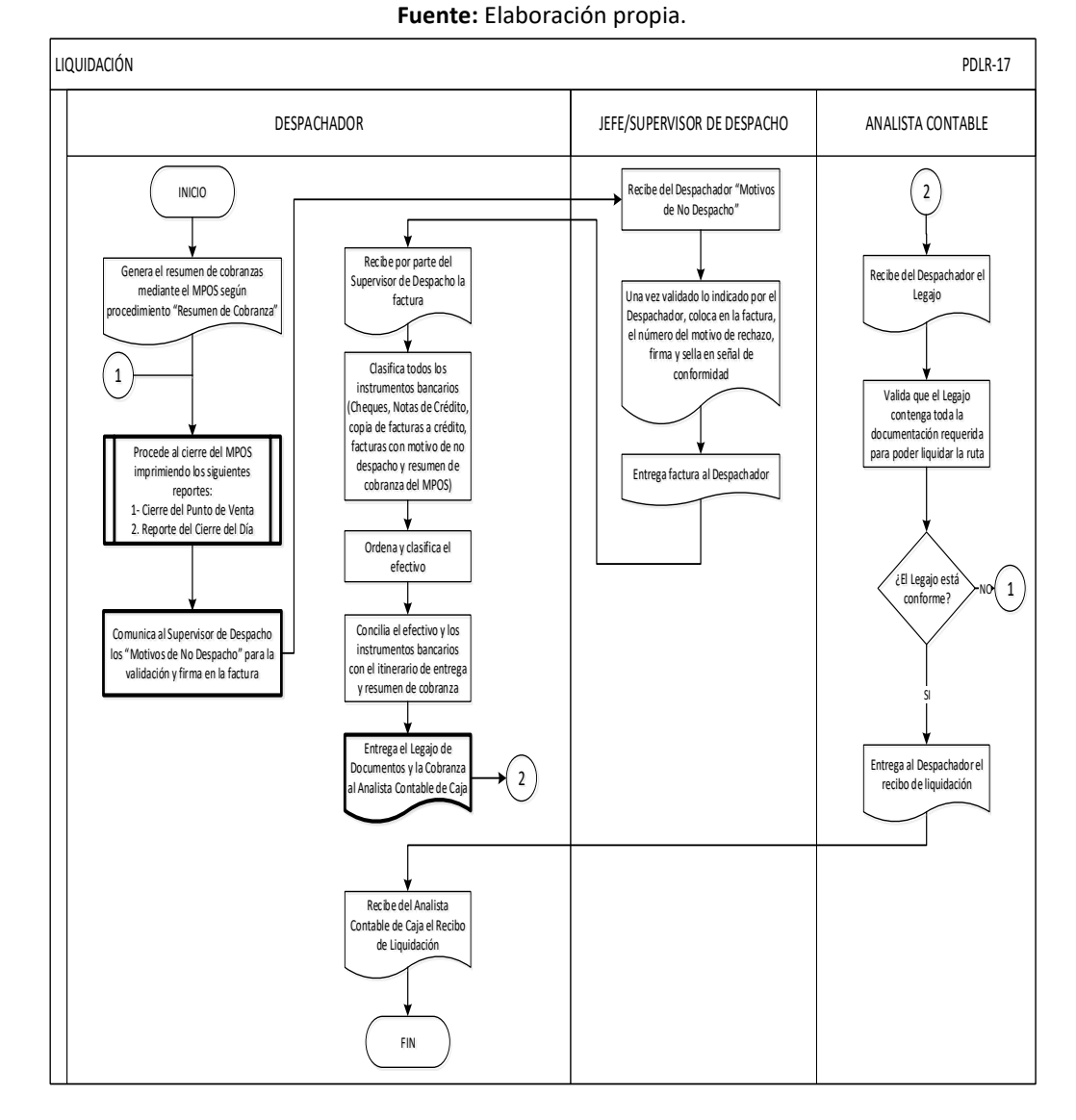

**Anexo 24:** Diagrama de flujo: Liquidación de Rutas comerciales.

**Anexo 25:** Determinación de los factores de la Ecuación de NIOSH para Desligue de Vacío.

**Fuente:** Elaboración propia.

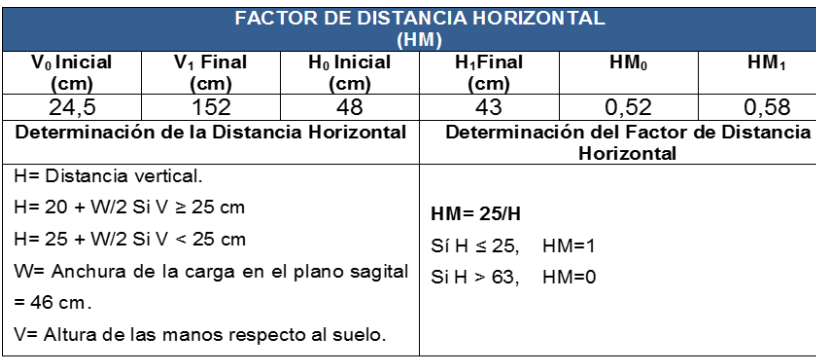

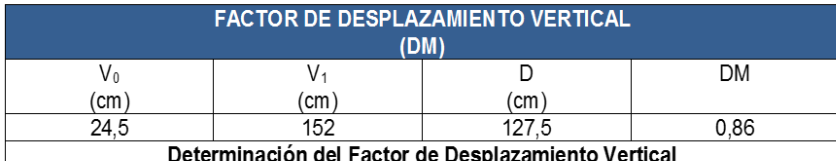

 $D = |V_0 - V_1|$ <br>D es la diferencia, tomada en valor absoluto, entre la altura de la carga al inicio del  $\frac{1}{2}$  by the anti-trivial, contrare the case of the case of the case of the case of the case of the case of the case of the case of the case of the case of the case of the case of the case of the case of the case of t

Para  $D < 25$  cm. DM=1

 $25 \le D \le 175$  cm. DM=  $(0,82 + 4,5/D)$ 

Para  $D > 175$  cm. DM= 0

#### **FACTOR DE ASIMETRÍA**  $(AM)$

En la actividad realizada los levantamientos asociados a las tareas realizadas presentaron torsión del tronco, observándose un giro de 30°.

#### $AM = 1 - (0,0032 A)$

A: Angulo de giro en grados sexagesimales

#### $AM=0,90$

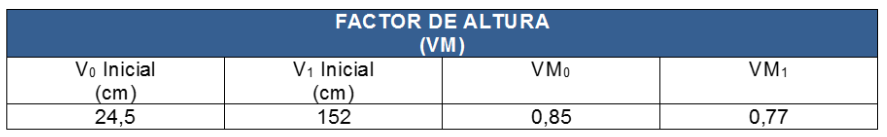

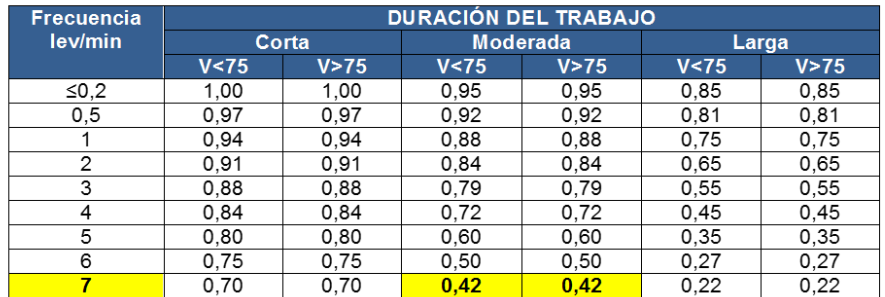

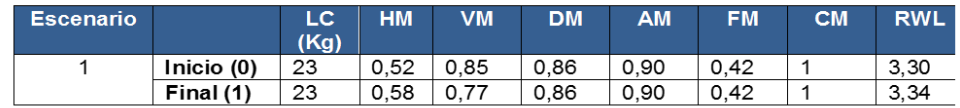

#### **Anexo 26:** Determinación de los factores de la Ecuación de NIOSH para Carga de bebidas carbonatadas (1.5 Litros y 2 Litros)

**Fuente:** Elaboración propia.

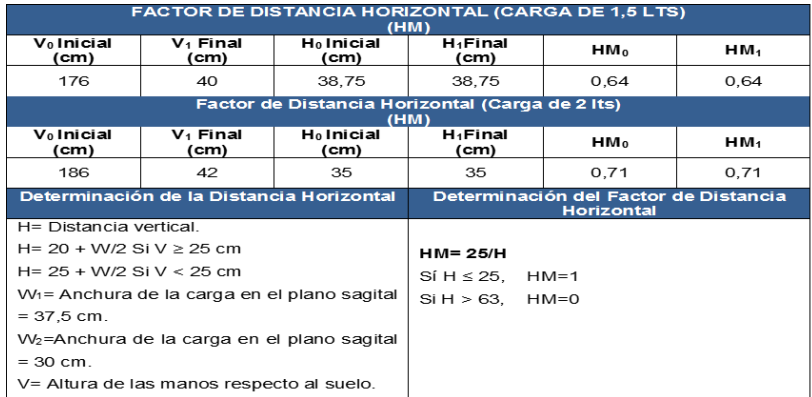

| <b>FACTOR DE DESPLAZAMIENTO VERTICAL (CARGA DE 1,5 LTS)</b><br>(DM) |                      |           |           |
|---------------------------------------------------------------------|----------------------|-----------|-----------|
| V٥<br>(cm)                                                          | V١<br>$\,$ (cm $)\,$ | n<br>(cm) | <b>DM</b> |
| 176                                                                 | 40                   | 136       | 0.85      |
| <b>FACTOR DE DESPLAZAMIENTO VERTICAL (CARGA DE 2 LTS)</b><br>(DM)   |                      |           |           |
| V٥<br>(cm)                                                          | V١<br>$\text{(cm)}$  | D<br>(cm) | <b>DM</b> |
| 186                                                                 | 42                   | 144       | 0.85      |
| DETERMINACIÓN DEL FACTOR DE DESPLAZAMIENTO VERTICAL                 |                      |           |           |

 $\begin{array}{l} \textbf{D} = \left| \textbf{V}_0 - \textbf{V}_1 \right| \\ \textbf{D} \text{ es la diferencia, tomada en valor absoluto, entre la altura de la carga al início del levantamiento (V₀ en el origen) y al final del levantamiento (V₁ en el destino).} \end{array}$ 

Para  $D < 25$  cm.  $DM=1$ 

 $25 \le D \le 175$  cm. DM=  $(0,82 + 4,5/D)$ 

Para D > 175 cm. DM= 0

#### **FACTOR DE ASIMETRÍA**  $(AM)$

En la actividad realizada los levantamientos asociados a las tareas realizadas presentaron torsión del tronco, observándose un giro de 30°

#### $AM = 1 - (0,0032 A)$

A: Angulo de giro en grados sexagesimales

#### AM=0.90

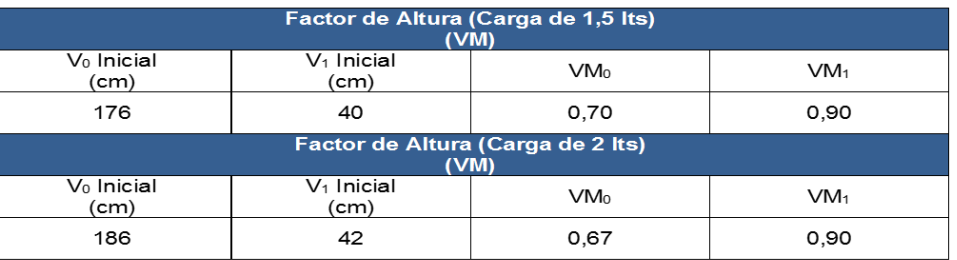

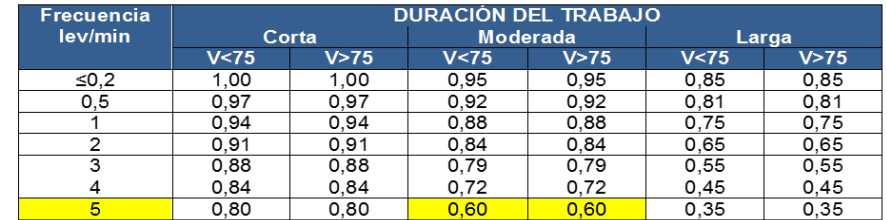

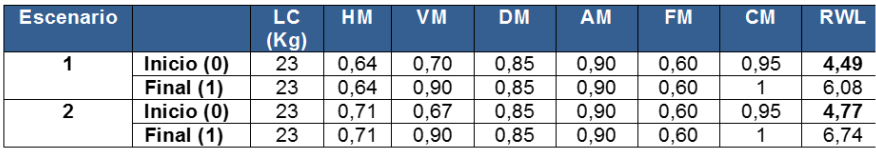

### **Anexo 27:** Determinación de los factores de la Ecuación de NIOSH para Clasificación de Producto terminado (Apto y No apto)

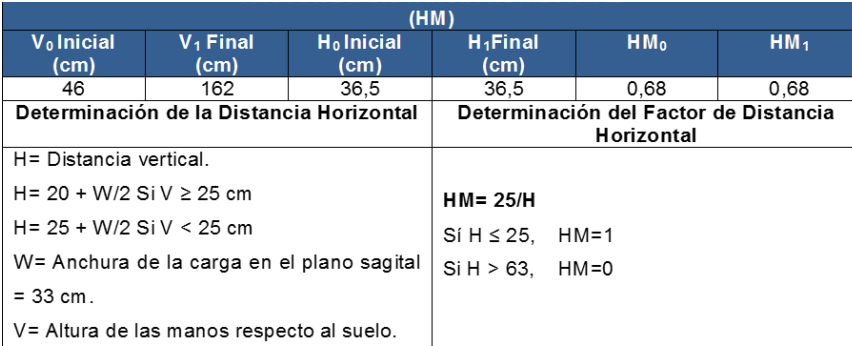

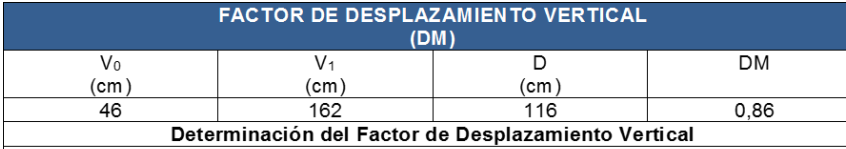

D=  $|V_0-V_1|$ <br>D es la diferencia, tomada en valor absoluto, entre la altura de la carga al inicio del<br>levantamiento (V<sub>0</sub> en el origen) y al final del levantamiento (V<sub>1</sub> en el destino).

Para  $D < 25$  cm. DM=1

 $25 \le D \le 175$  cm. DM=  $(0,82 + 4,5/D)$ 

Para D > 175 cm. DM= 0

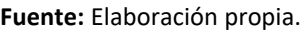

A:

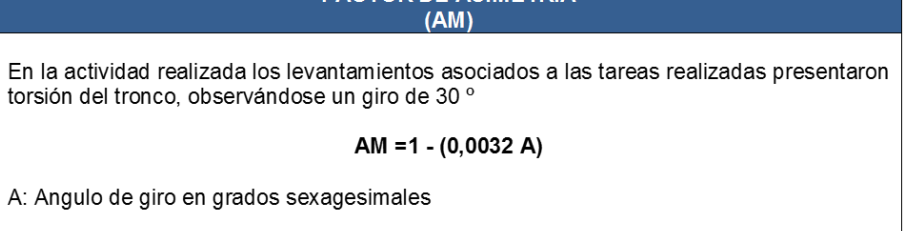

AM=0.90

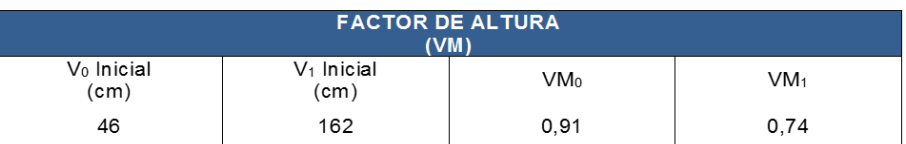

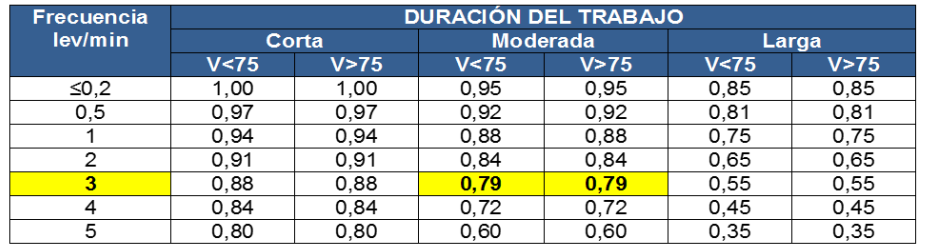

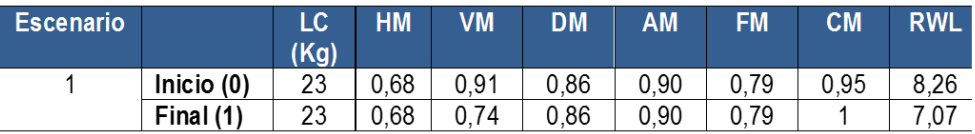

**Anexo 28:** Determinación de los factores de la Ecuación de NIOSH para Carga de jugos.

**Fuente:** Elaboración propia.

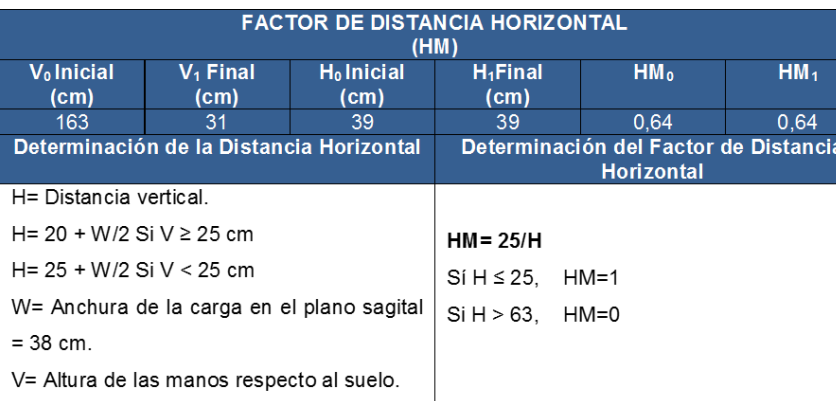

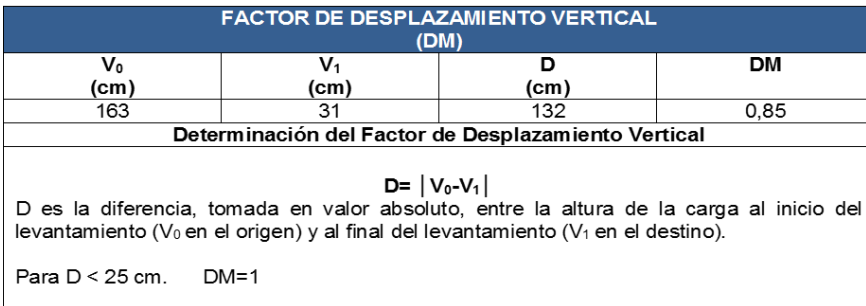

 $25 \le D \le 175$  cm. DM=  $(0,82 + 4,5/D)$ 

Para D > 175 cm. DM= 0

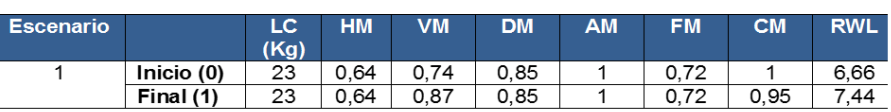

# FACTOR DE ASIMETRÍA<br>(AM)

En la actividad realizada los levantamientos asociados a las tareas realizadas no presentaron torsión del tronco, comenzando y finalizando los mismos en el mismo plano sagital del trabajador y por este hecho al no existir asimetría, el valor del factor AM es 1.

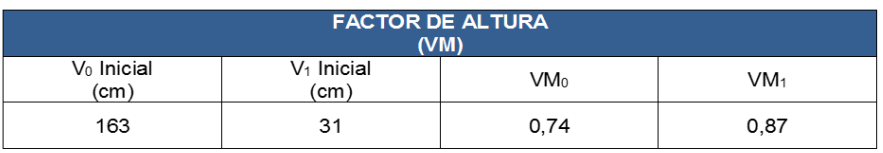

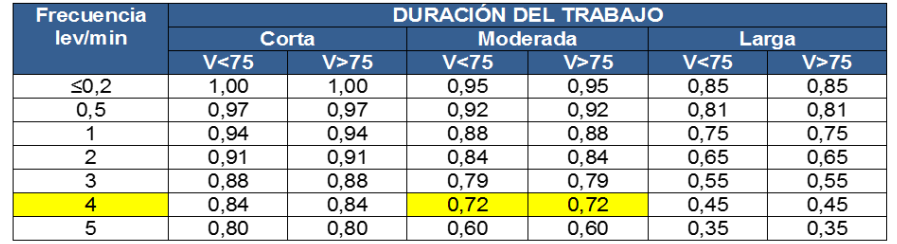

**Anexo 29:** Diagrama de Venn: Relación de las actividades operativas.

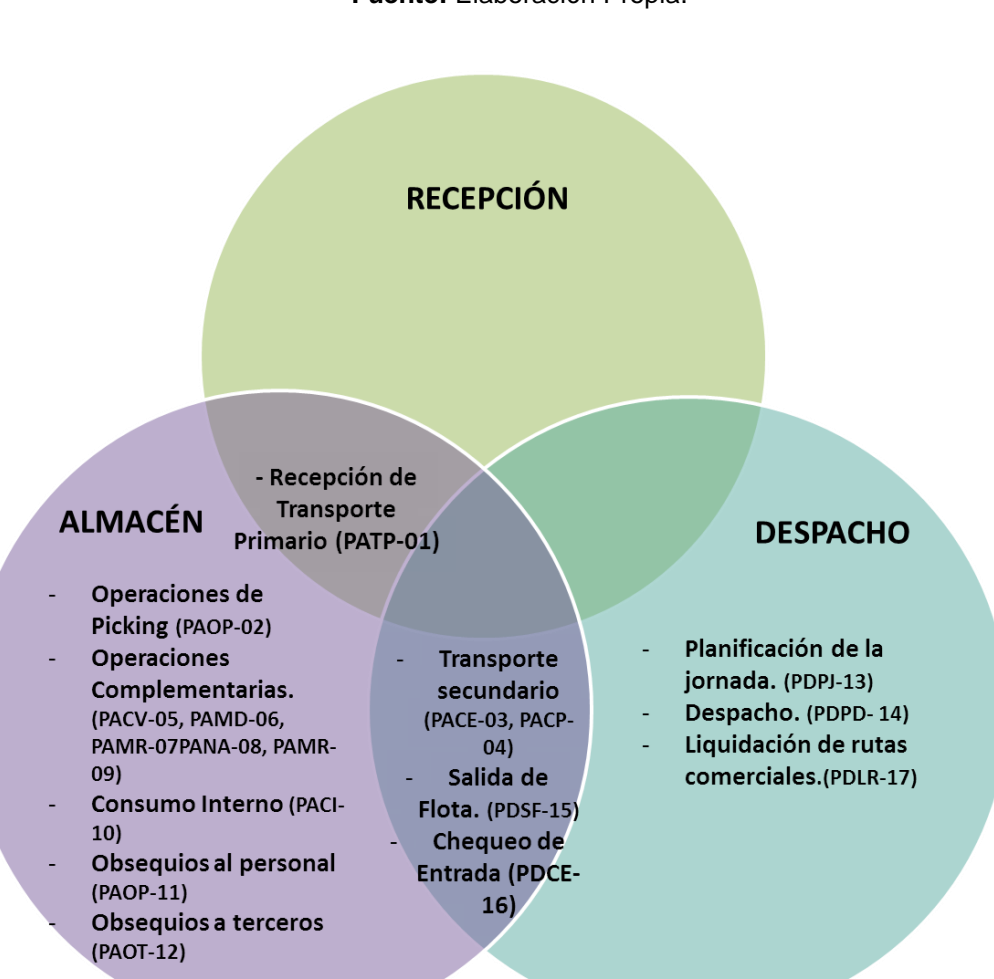

**Anexo 30:** Diagrama Causa- Efecto: Recepción Transporte Primario

**Fuente:** Elaboración Propia.

## Diagrama Causa-Efecto

Operación: Recepción Transporte Primario

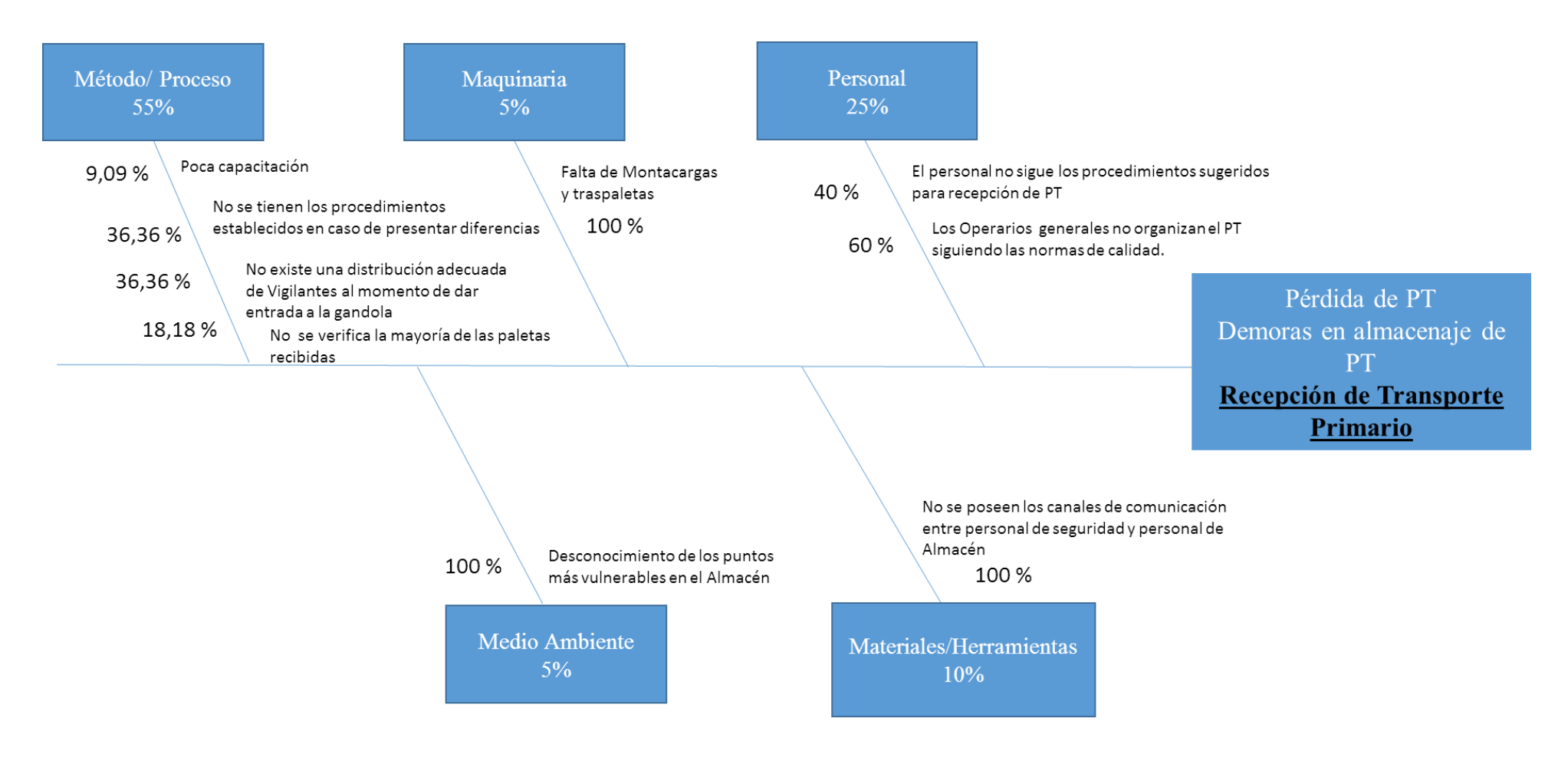

**Anexo 31:** Diagrama Causa-efecto: Picking.

**Fuente:** Elaboración propiaDiagrama Causa-Efecto

Operación: Picking

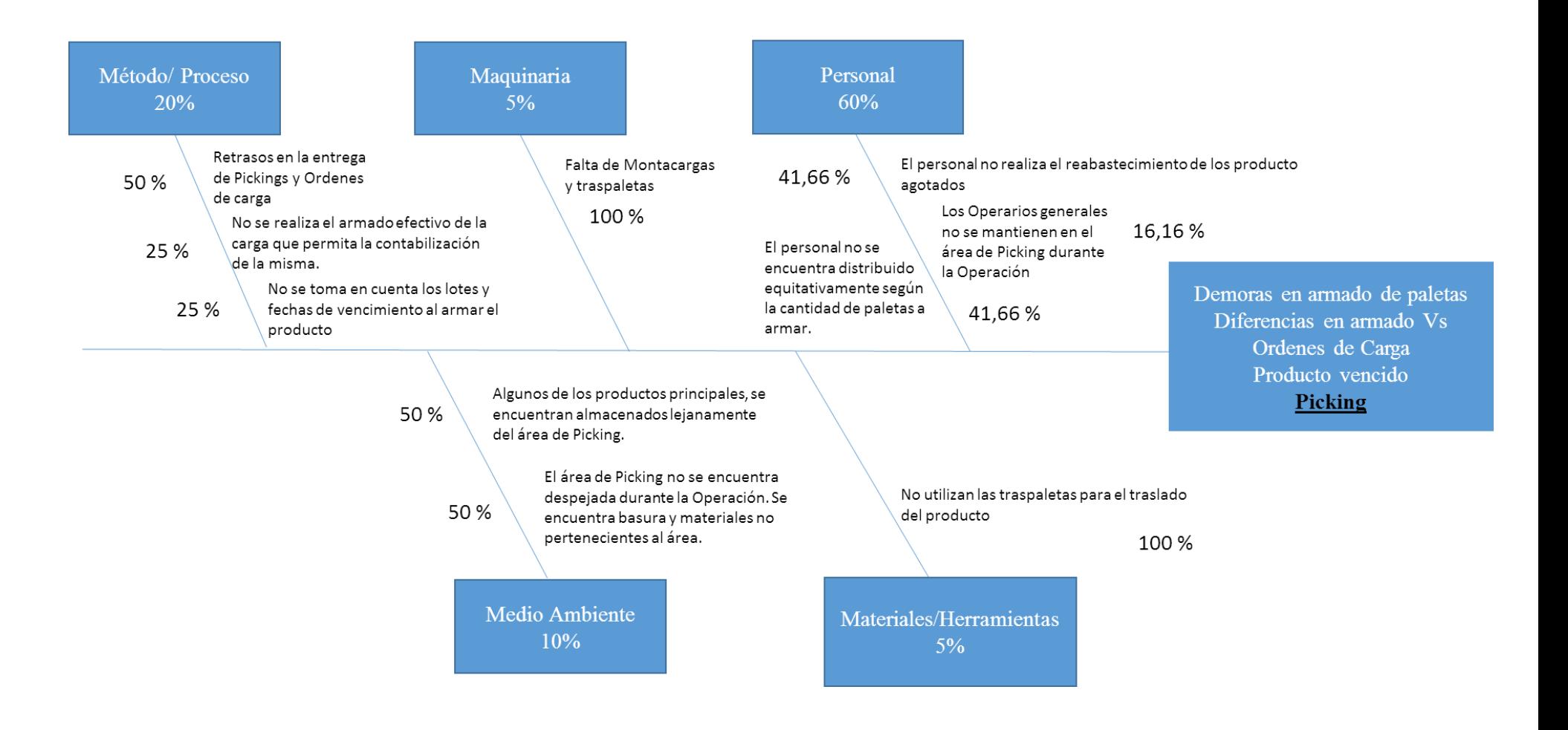
**Anexo 32:** Diagrama Causa-efecto: Transporte Secundario.

**Fuente:** Elaboración propia.

# Diagrama Causa- Efecto Operación: Transporte Secundario

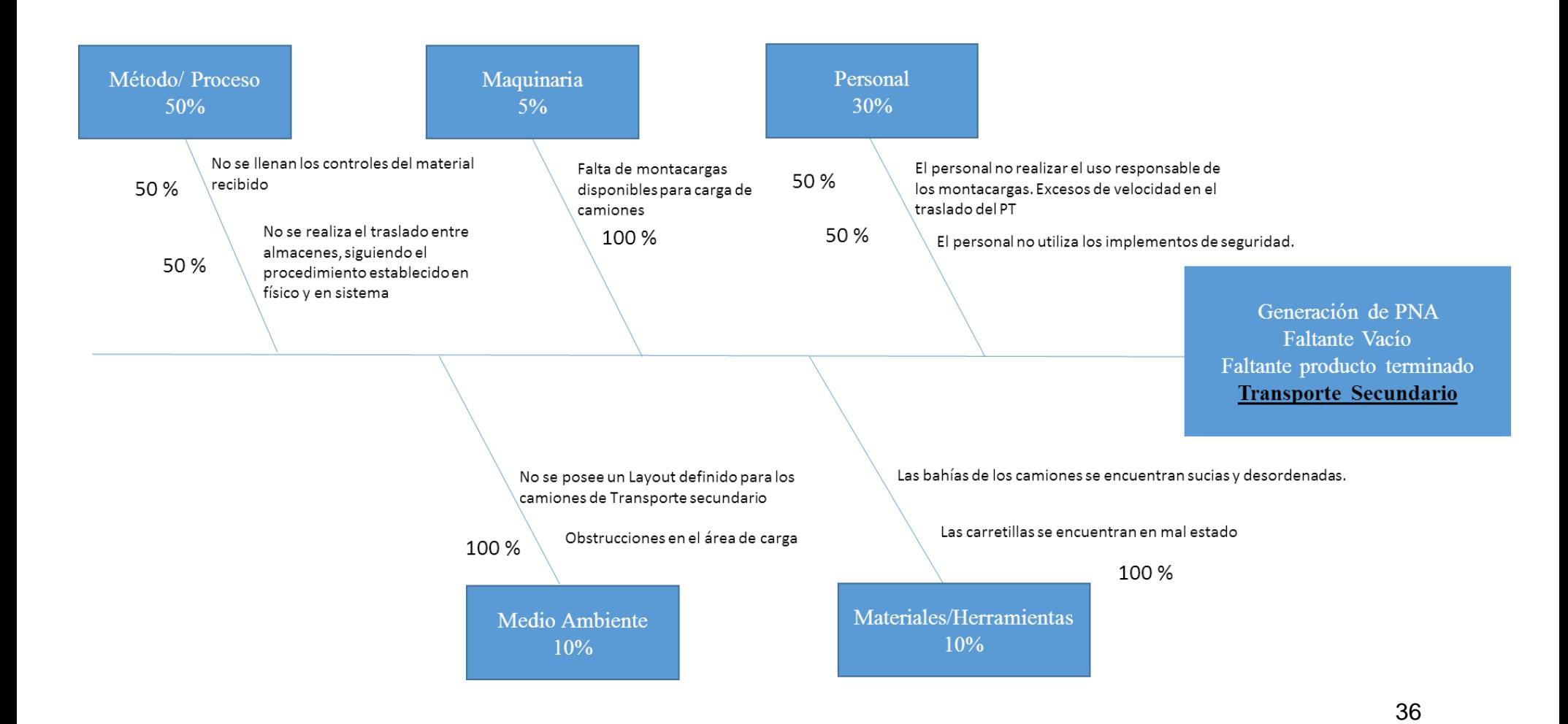

**Anexo 33:** Diagrama Causa-efecto: Operaciones Complementarias

**Fuente:** Elaboración propia.

# Diagrama Causa-Efecto Operación: Operaciones Complementarias

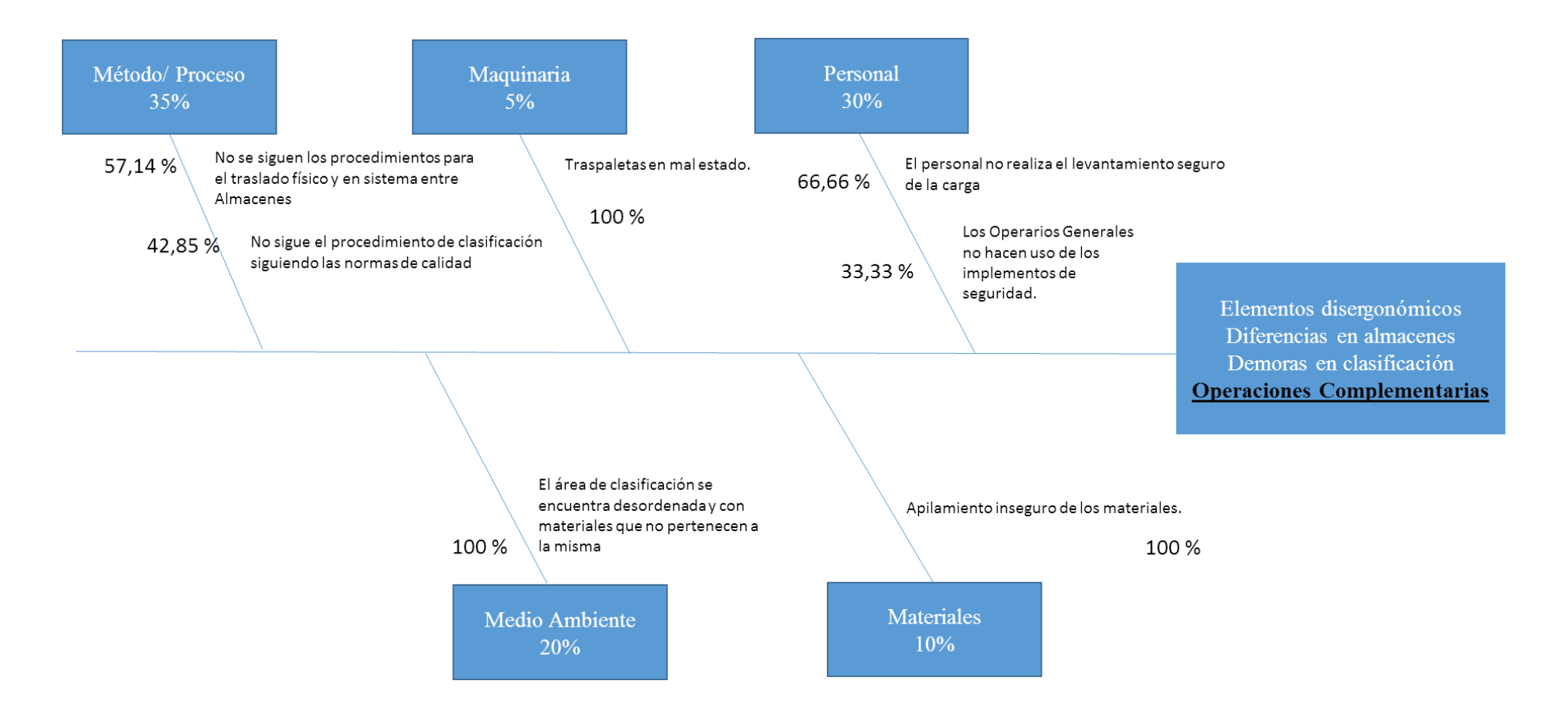

**Anexo 34:** Diagrama Causa-efecto: Consumo interno.

**Fuente:** Elaboración propia.

## Diagrama Causa-Efecto Operación: Consumo Interno

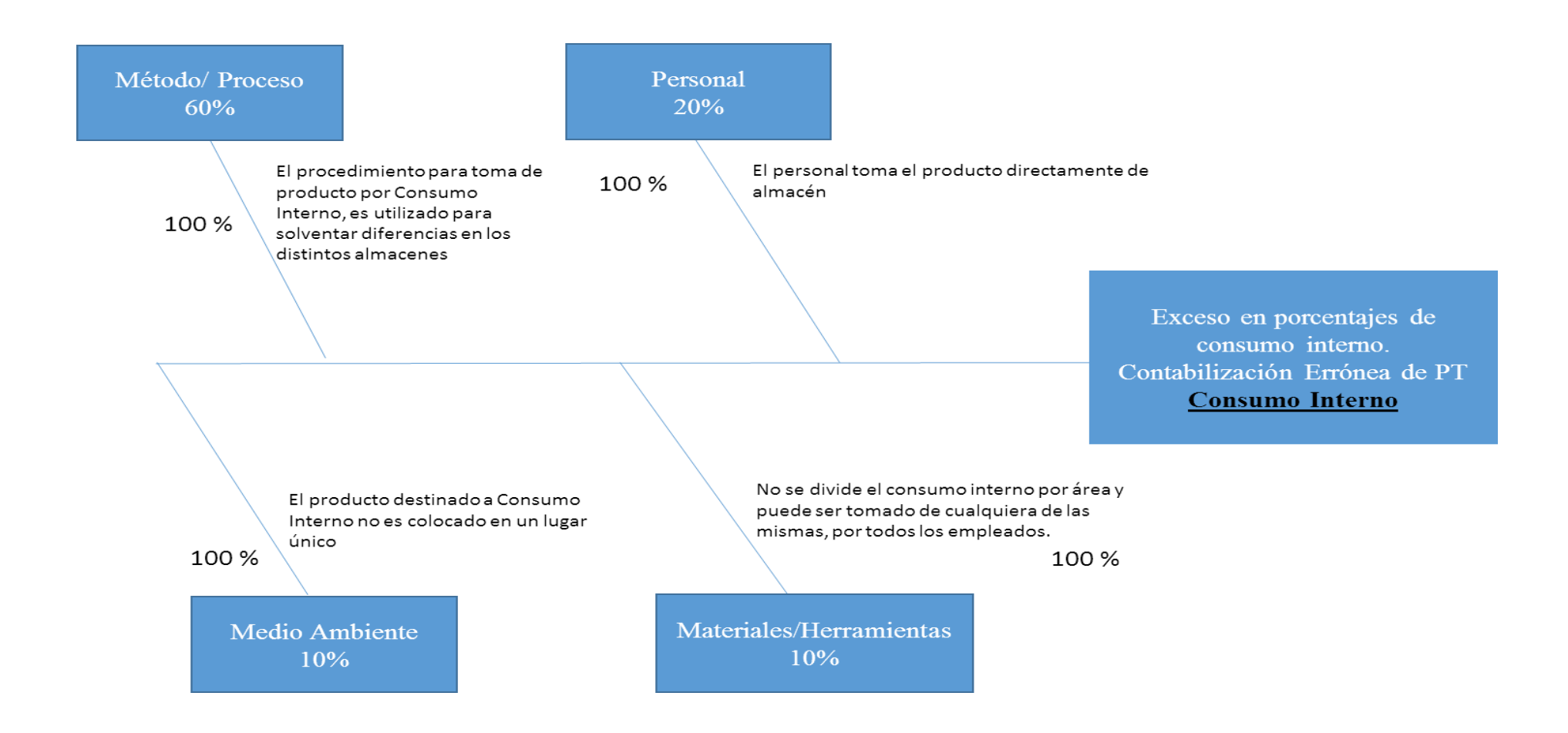

**Anexo 35:** Diagrama Causa-efecto: Planificación de la Jornada

**Fuente:** Elaboración propia.

# Operación: Planificación de la Jornada

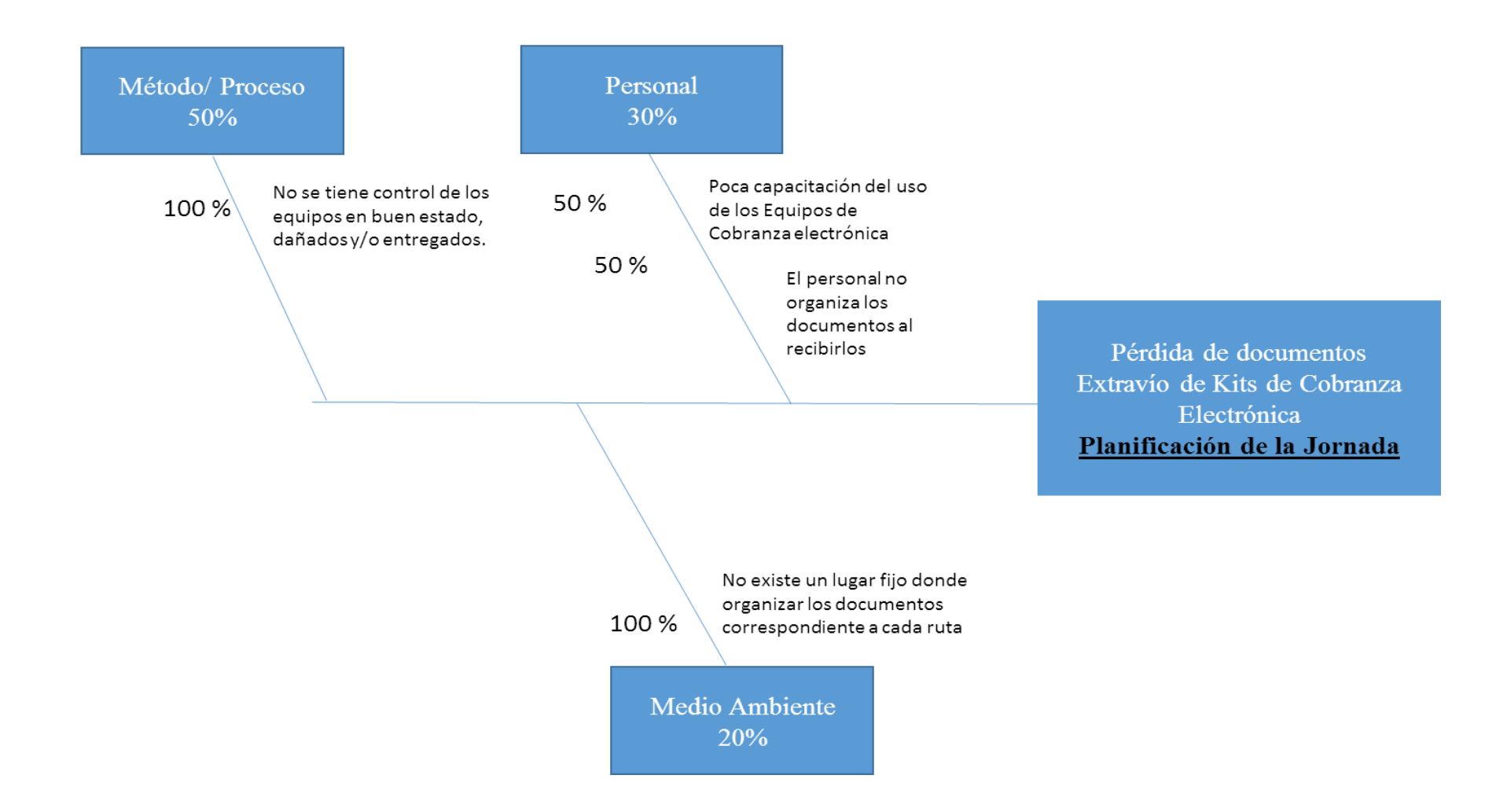

**Anexo 36:** Diagrama Causa-efecto: Salida de flota.

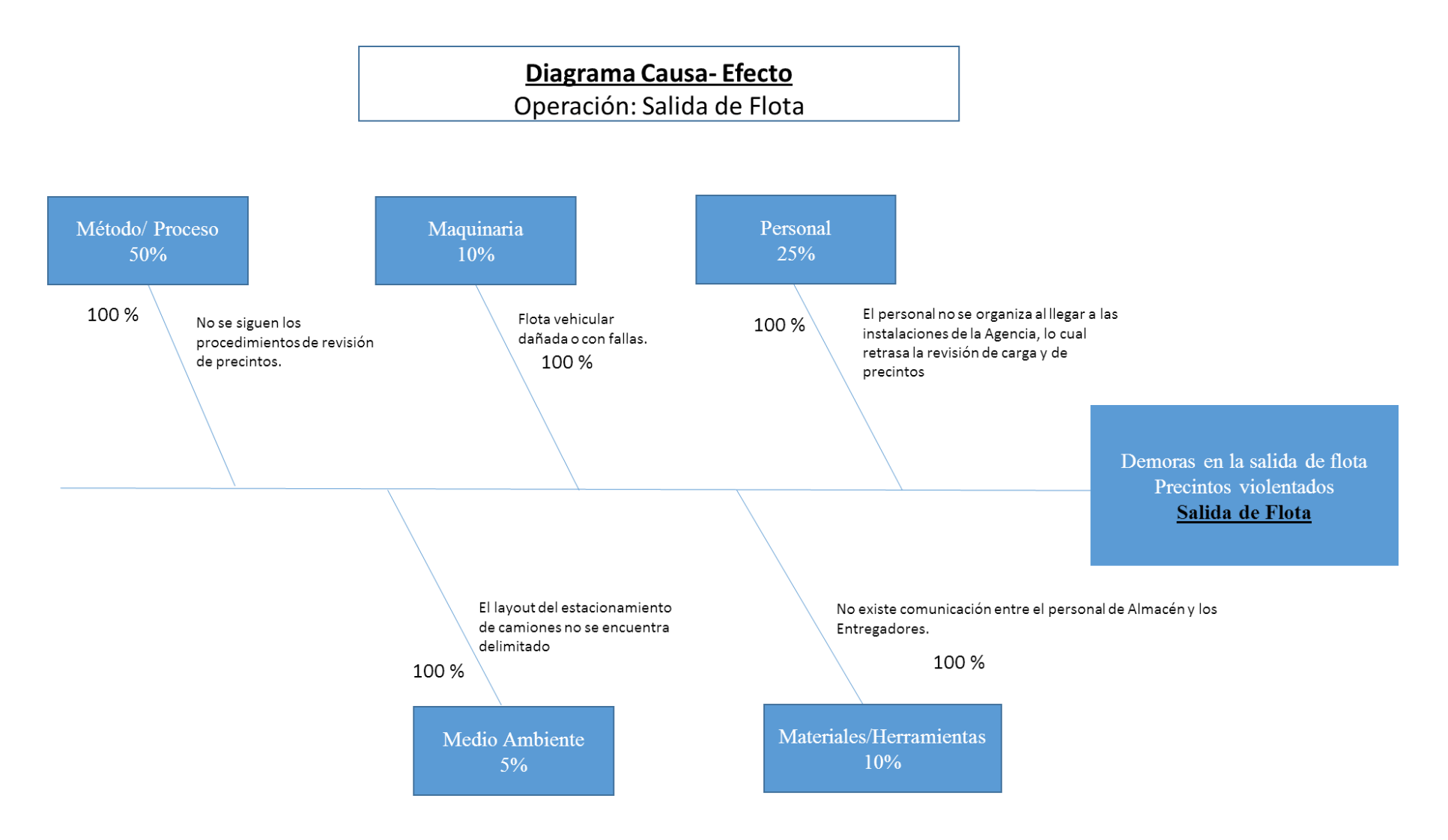

**Anexo 37**: Diagrama Causa-Efecto: Despacho.

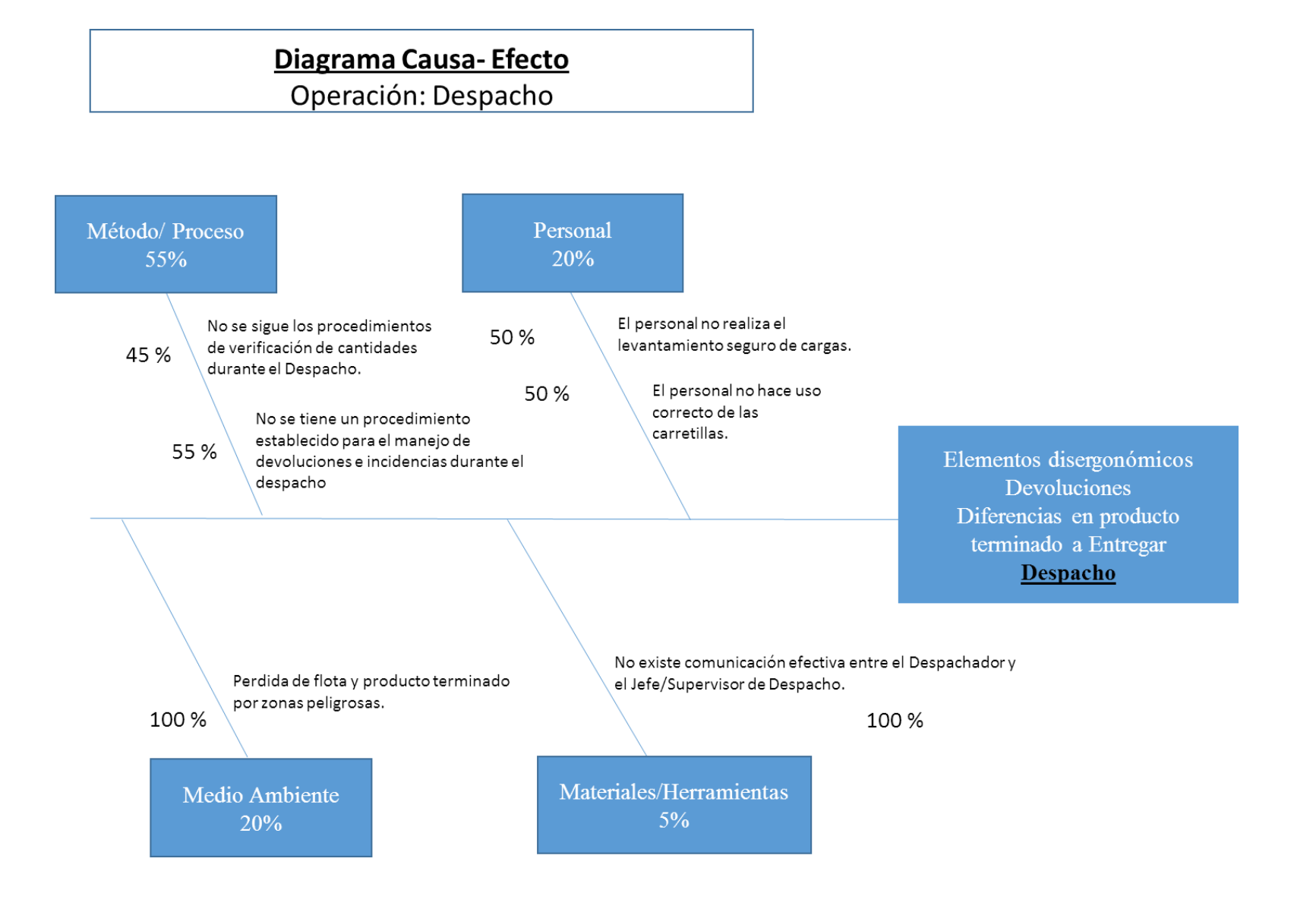

**Anexo 38:** Diagrama Causa-efecto: Chequeo de Entrada.

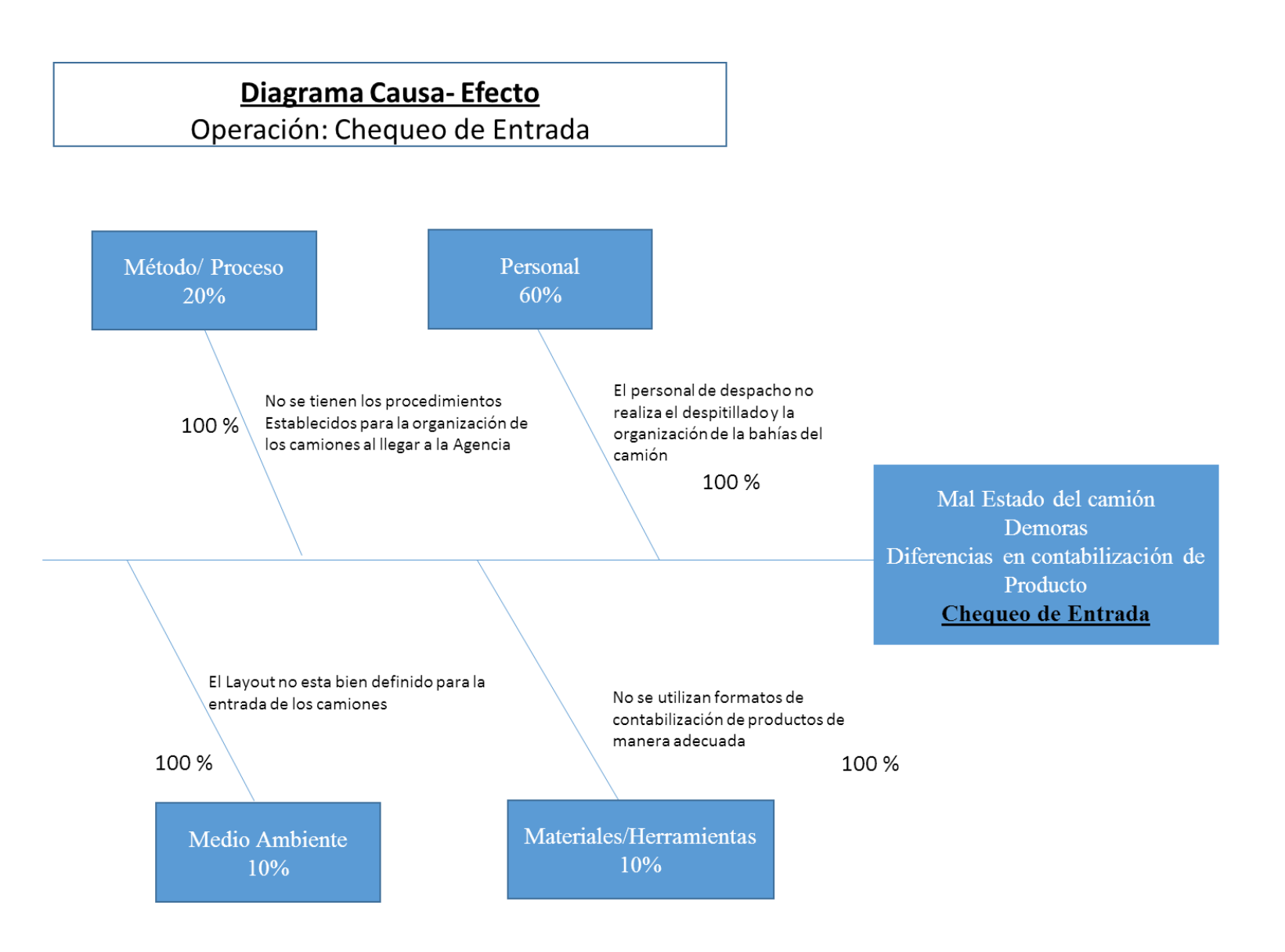

#### **Anexo 39:** Diagrama Causa-efecto: Liquidación de rutas comerciales.

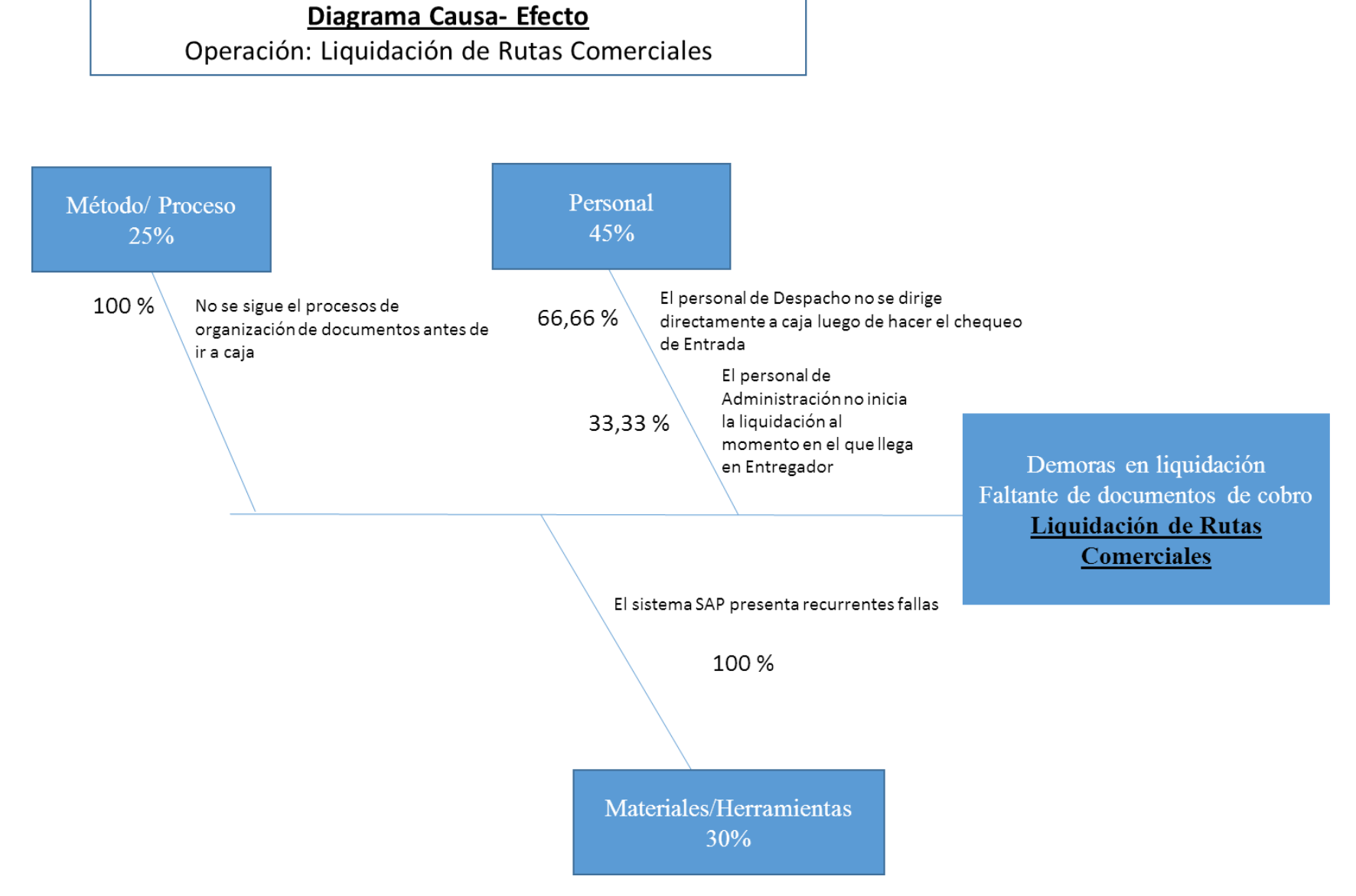

**Anexo 40:** Situación actual del almacén: Paletas en mal estado.

**Fuente:** Elaboración propia.

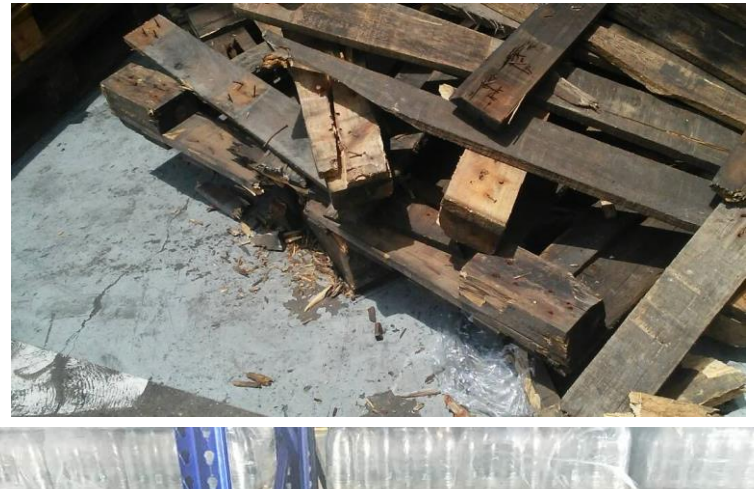

**Anexo 41:** Situación actual del almacén: Producto en lugares inadecuados.

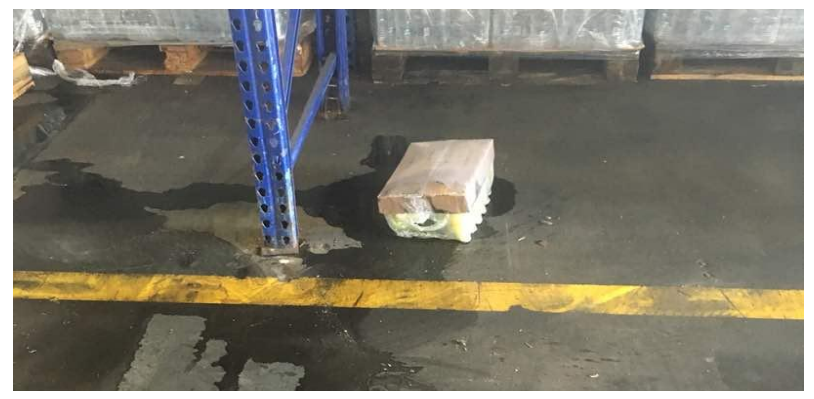

#### **Anexo 43:** Situación actual del Almacén. Basura en el almacén.

**Fuente:** Elaboración propia.

**Anexo 42:** Situación actual del almacén. Apilamiento incorrecto de producto.

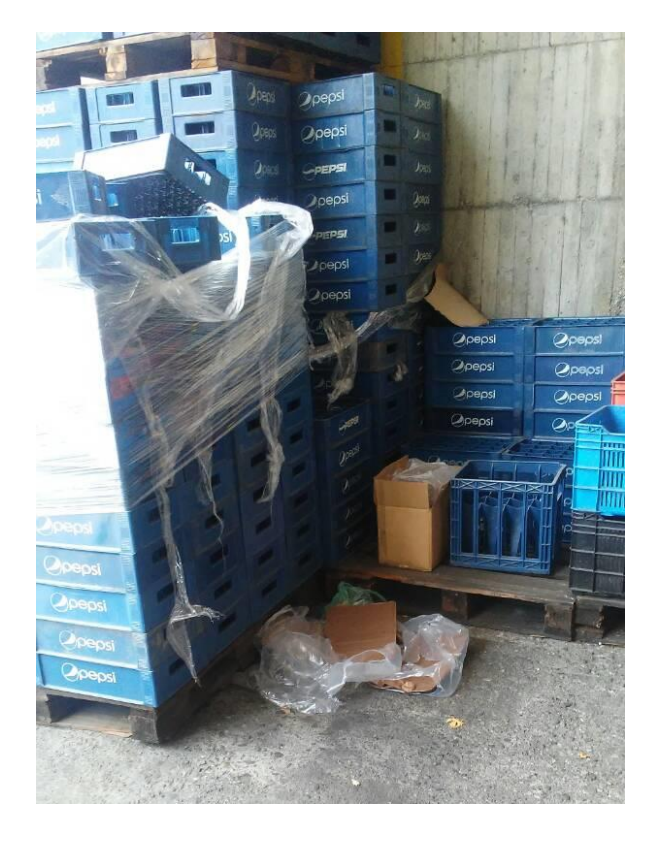

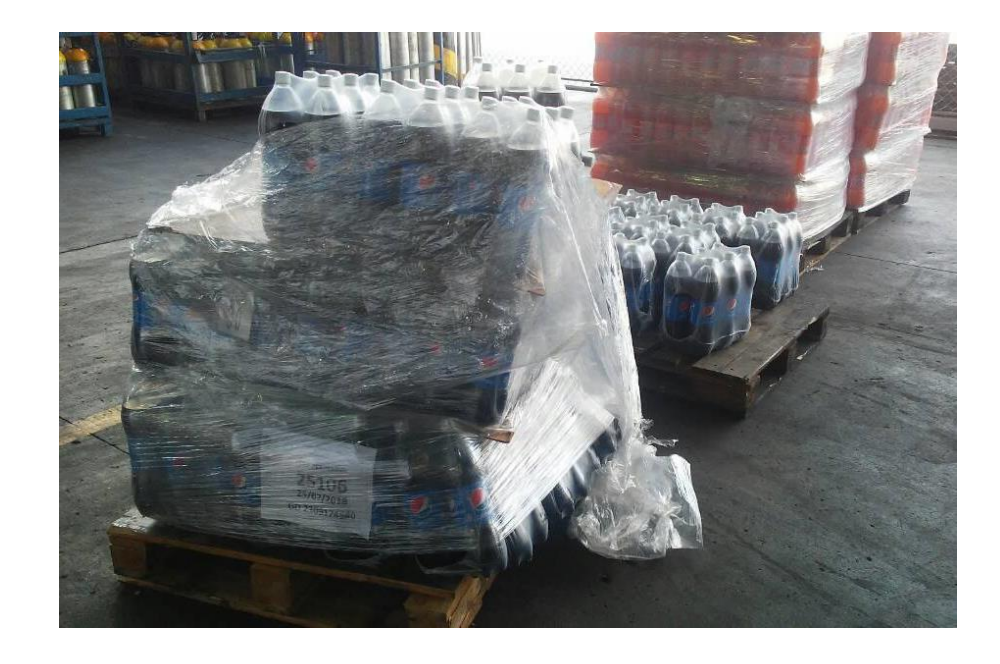

**Anexo 45:** Situación actual del almacén: Material no esencial. Áreas inseguras.

**Fuente:** Elaboración propia.

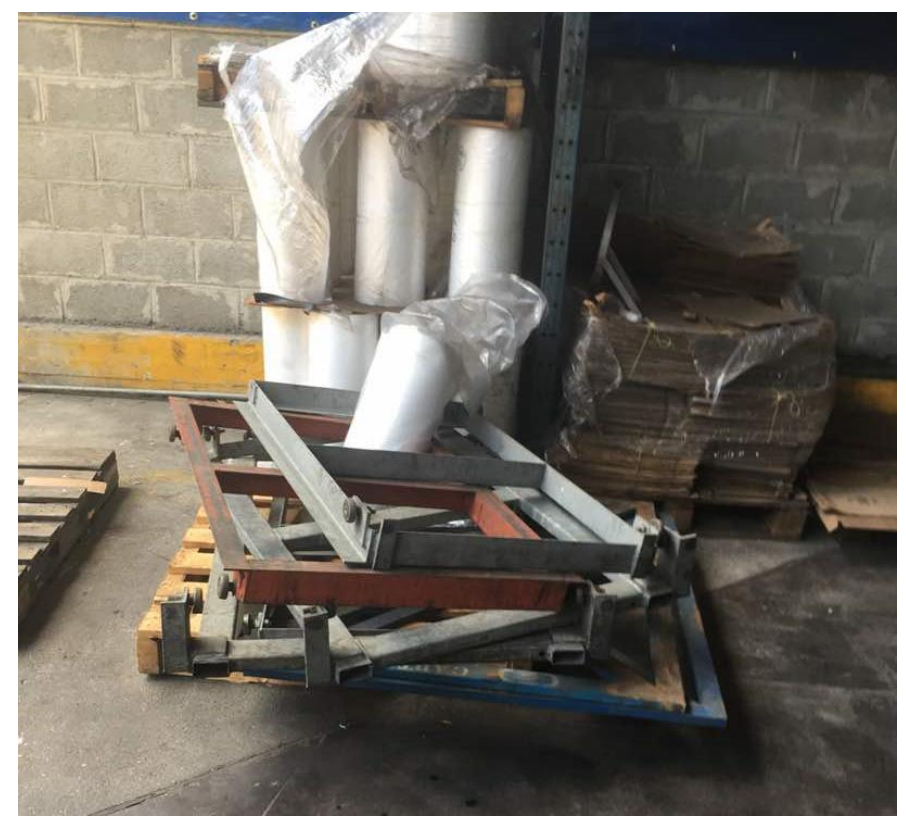

### **Anexo 44:** Situación actual del almacén. Producto terminado fuera del área de almacenaje.

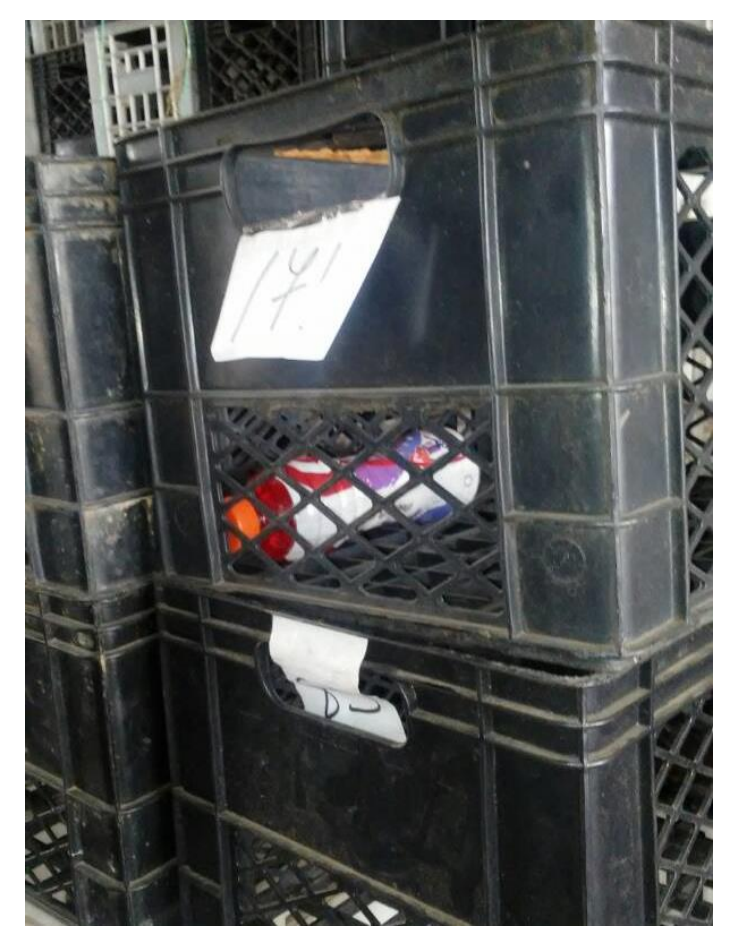

**Anexo 46:** Situación actual del almacén: Apilamiento inseguro de producto terminado.

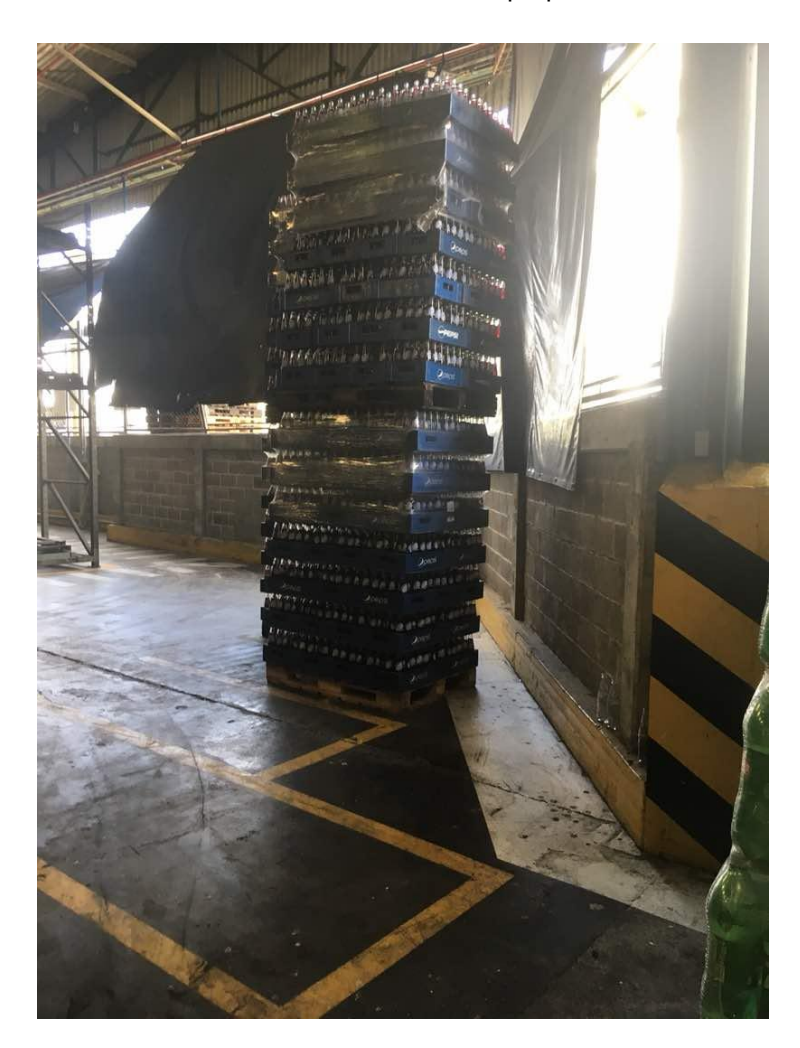

## **Anexo 48:** Situación actual del Almacén: no se respeta el layout definido.

**Fuente:** Elaboración propia.

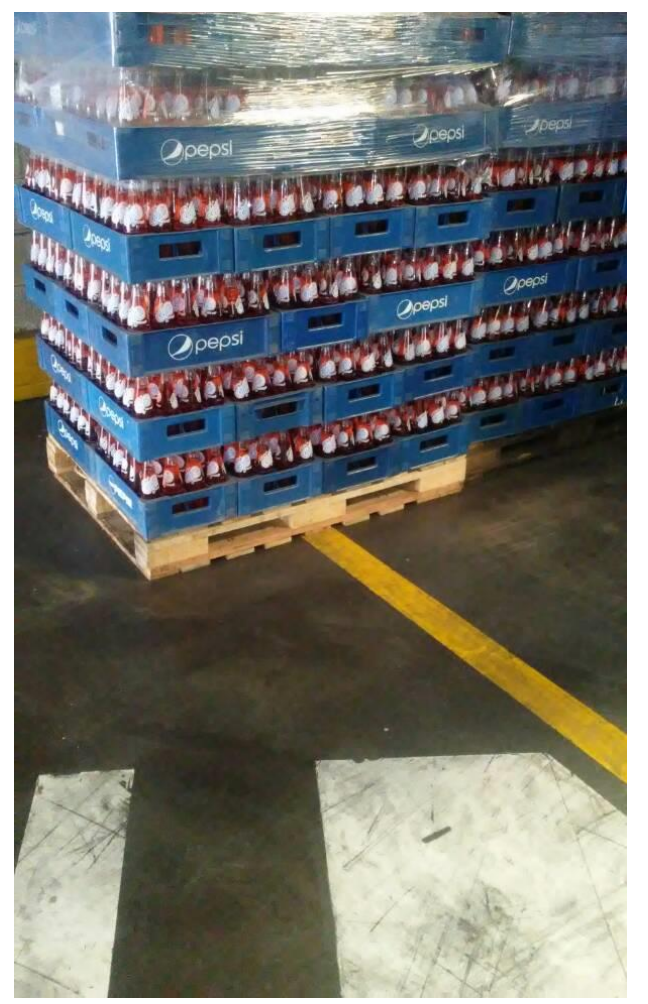

### **Anexo 47:** Situación actual del Almacén: no se respeta el layout definido.

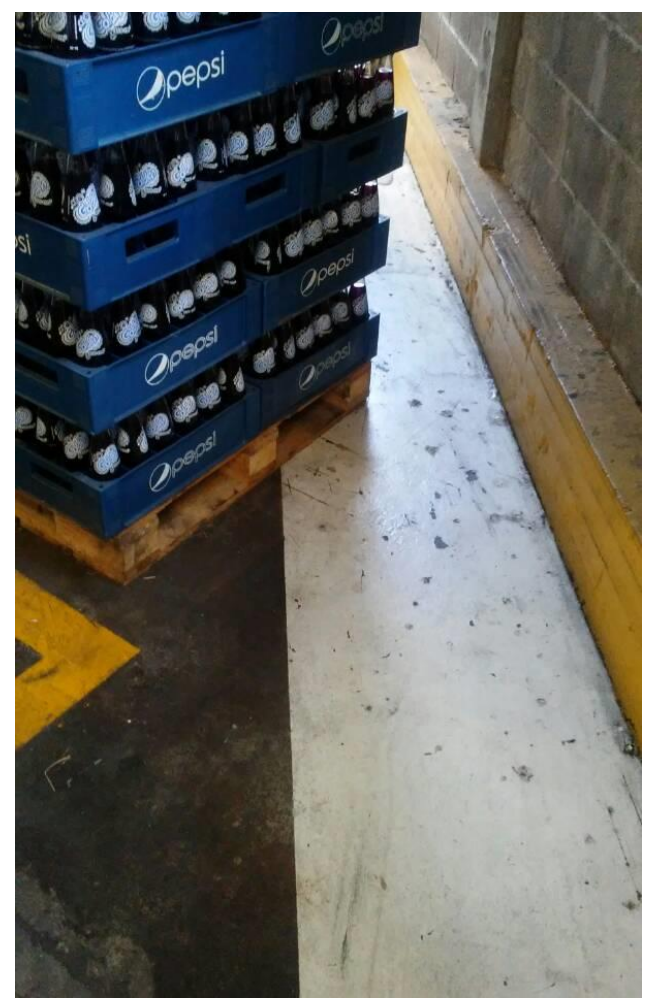

**Anexo 49:** Diagrama de Venn: Salud de los procesos.

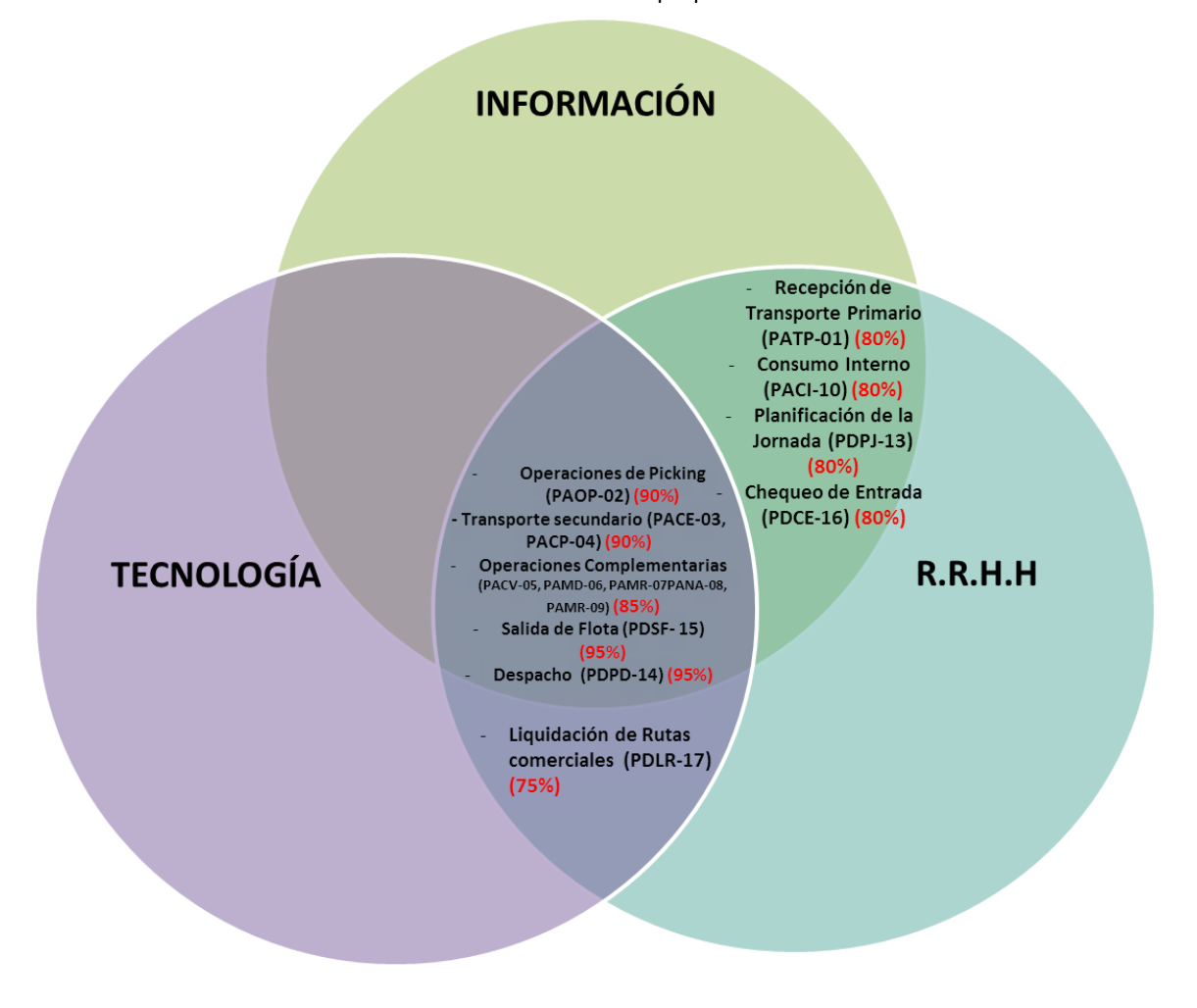

**Anexo 50:** Nueva Organización del área de Picking.

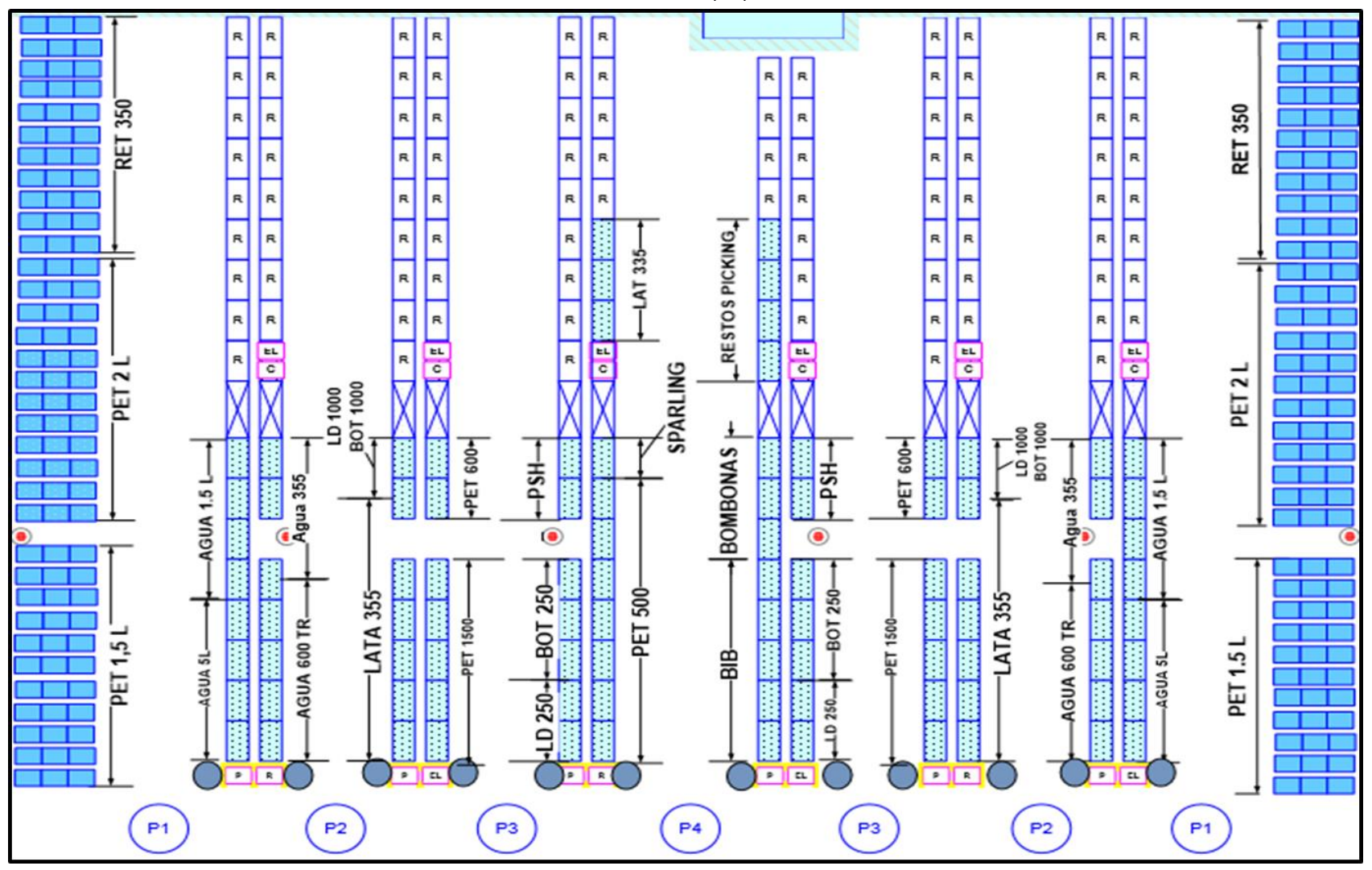

**Anexo 51:** Distribución del área de Reserva (Piso)

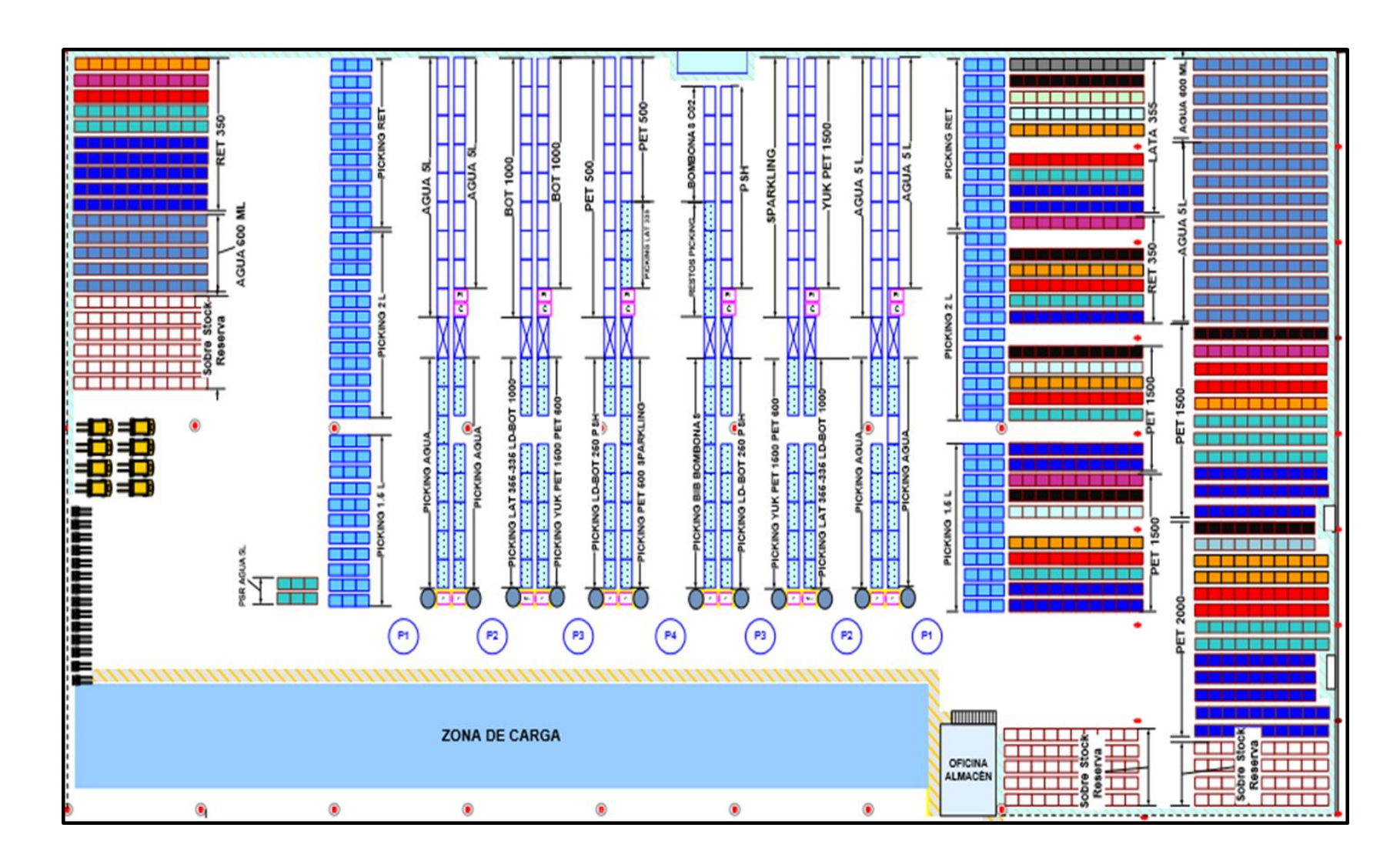

**Anexo 52:** Distribución del área de reserva (Nivel 2)

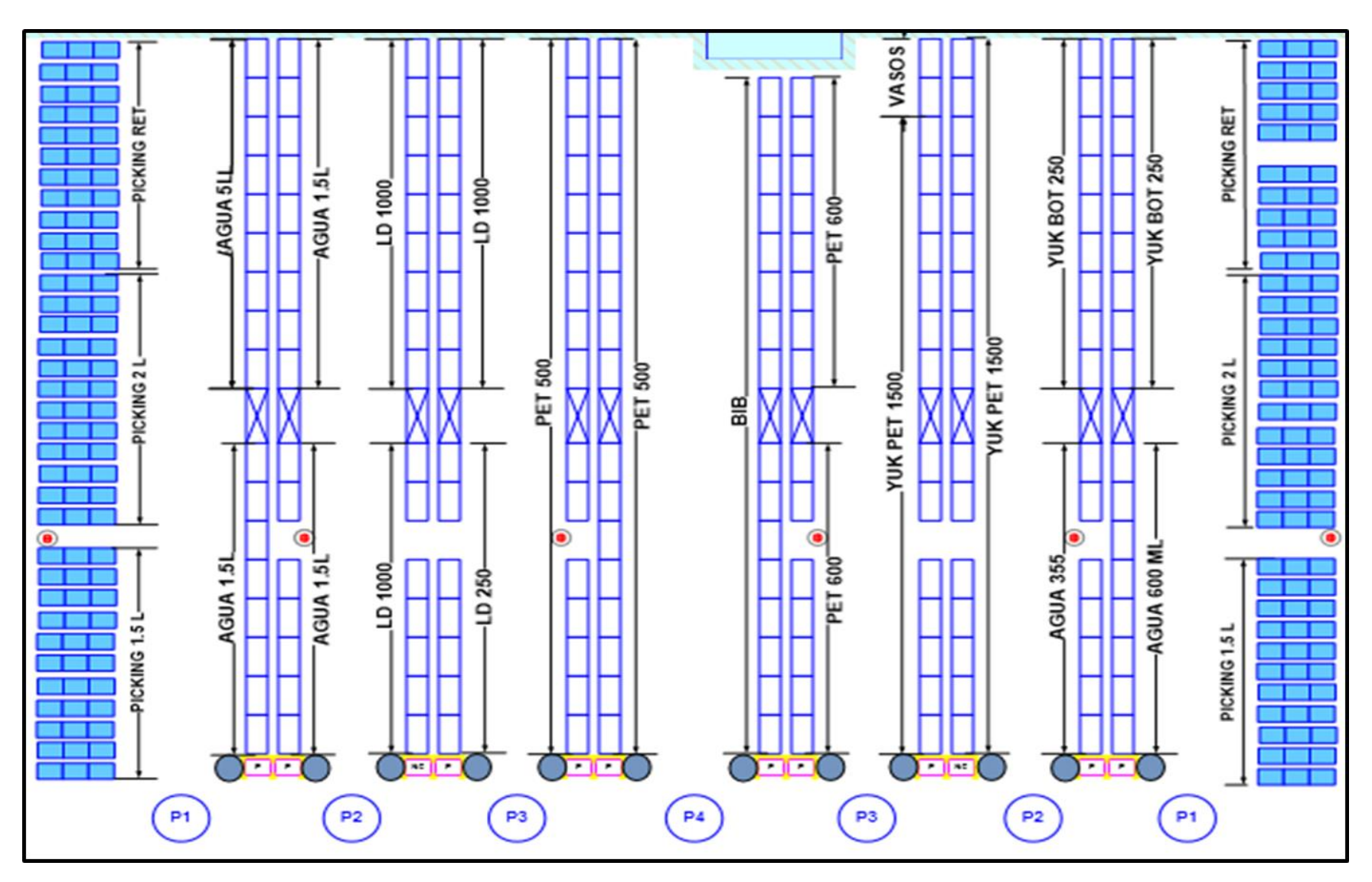

**Anexo 53:** Distribución del área de reserva (Nivel 3)

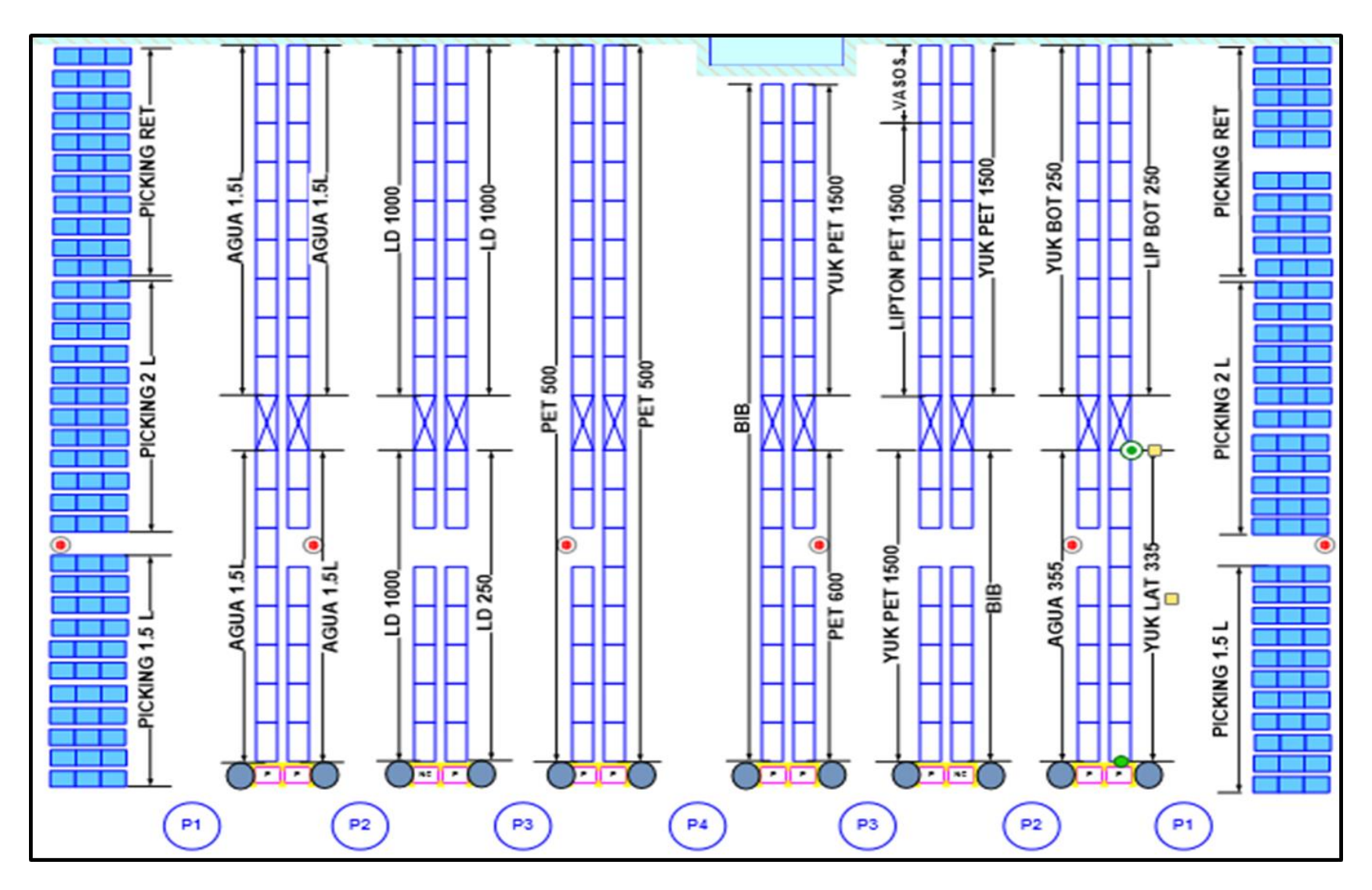

**Anexo 54:** Recorrido del transporte secundario por las instalaciones de la Agencia.

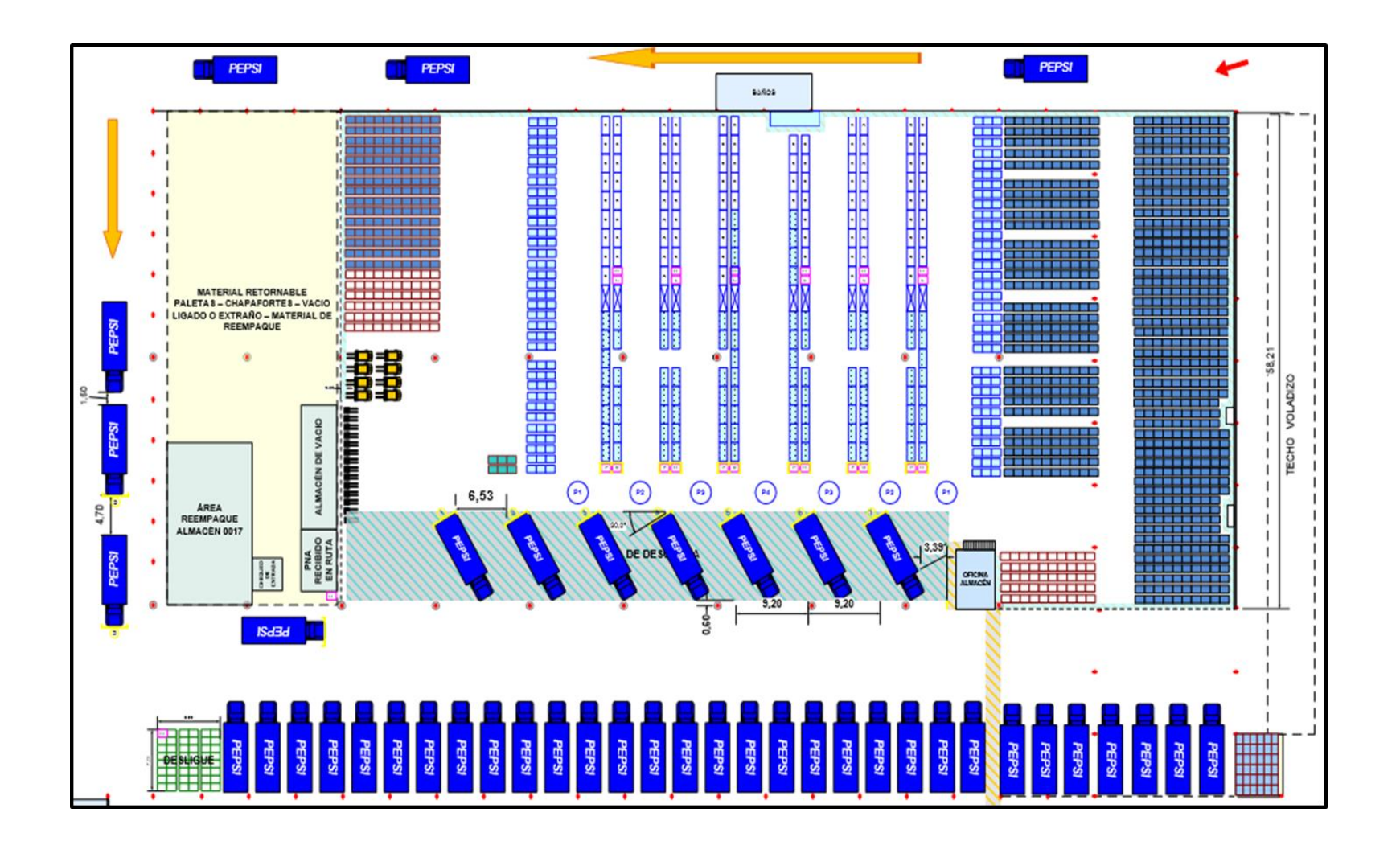

**Anexo 55:** Recorrido del transporte primario por las instalaciones de la Agencia.

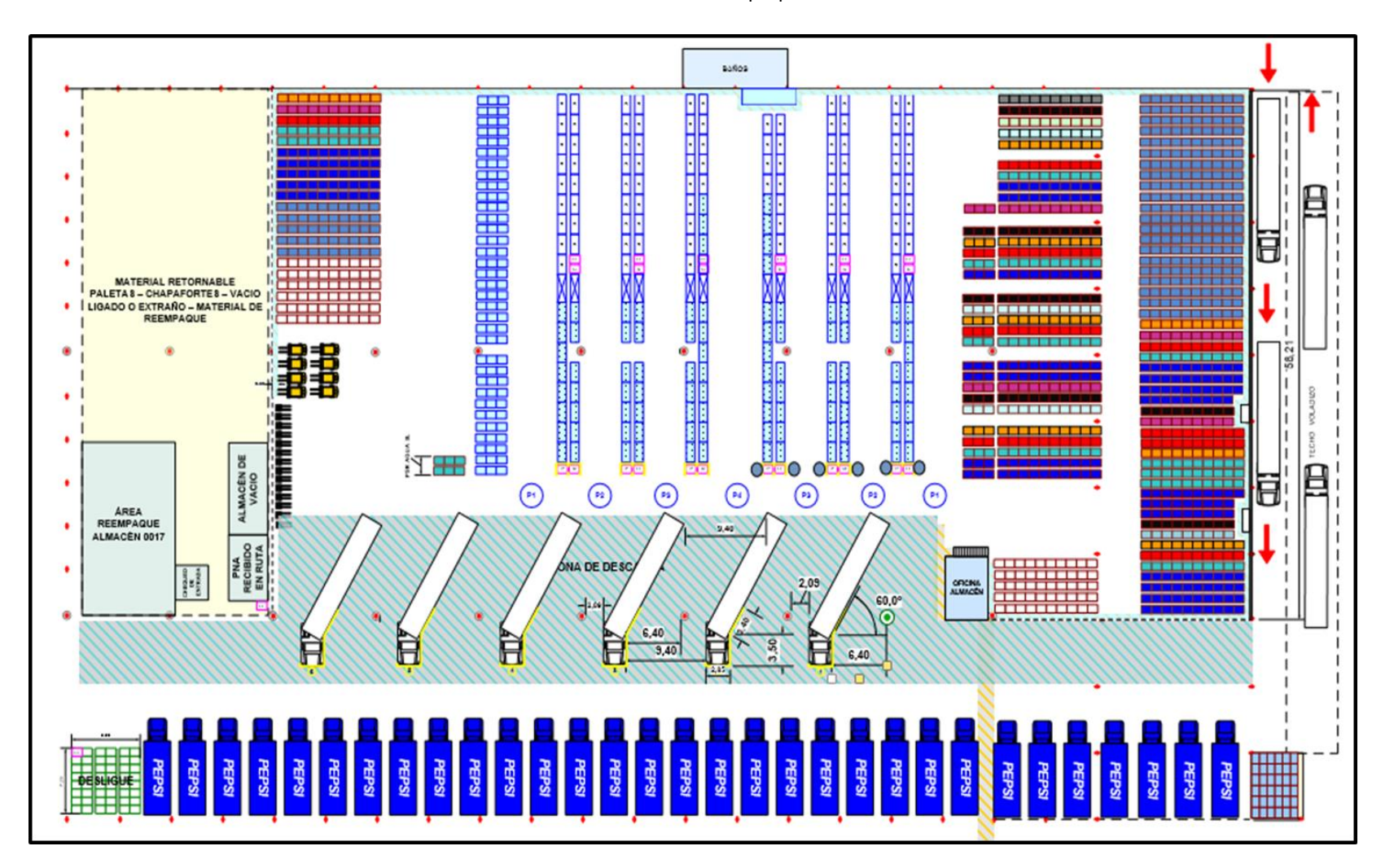

**Anexo 56:** Diagrama de Flujo Ciclo I Almacén: Planificación de Turno.

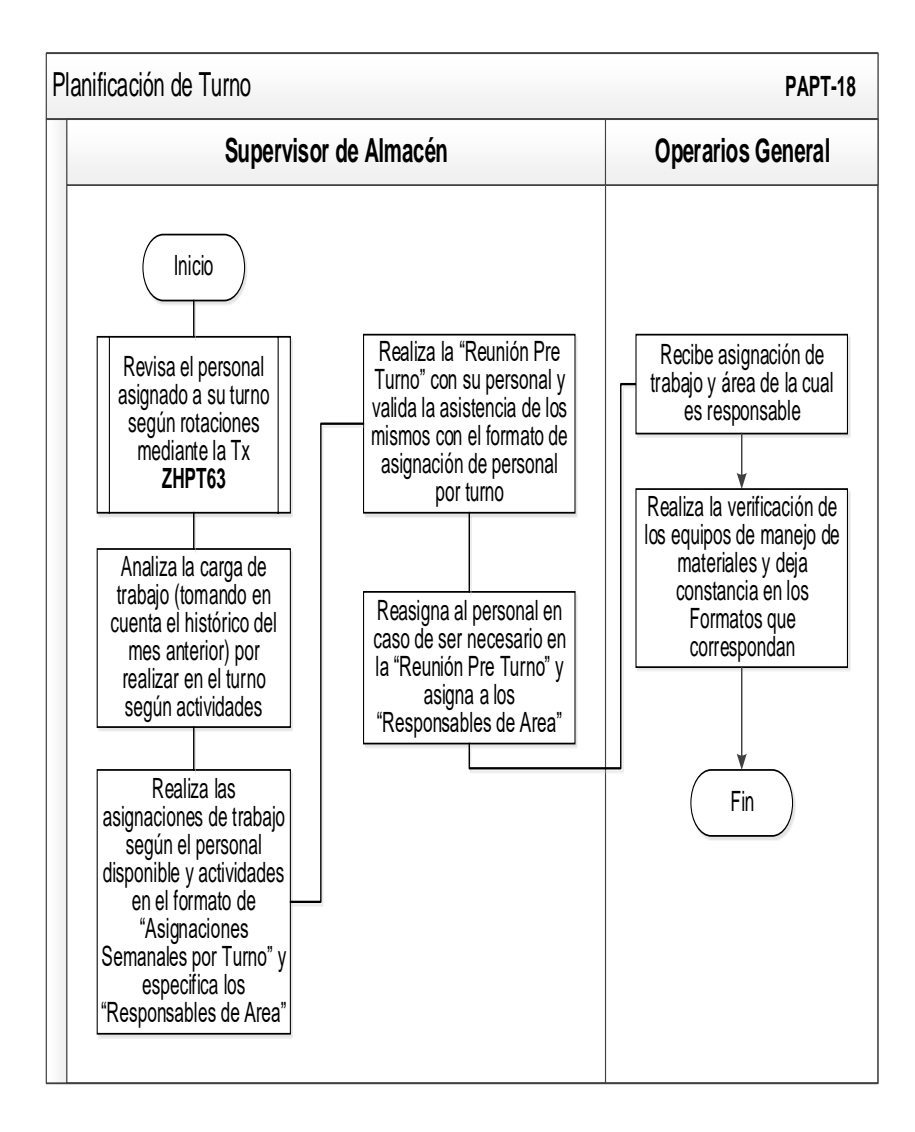

Lista de Chequeo **PALC-19 Supervisor de Almacén** Inicio *(Turno Entrante)* Imprime el formato de "Lista de Chequeo de Almacén" *(Turno Saliente)* Realiza una revisión con los "Responsables de Área" garantizando que se este cumpliendo con los lineamientos de Gold Estándar *(Turno Entrante y Saliente)* Realizan el recorrido en conjunto para llenar el formulario "Lista de Chequeo del Almacén" *(Turno Entrante y Saliente)* Validan las no conformidades encontradas y realizan plan de acción para el cierre de las mismas Fin

**Fuente:** Elaboración propia.

**Anexo 57:** Diagrama de Flujo Ciclo I Almacén: Lista de Chequeo de Almacén.

**Anexo 58:** Diagrama de Flujo Ciclo I Almacén: Reunión Pre-turno.

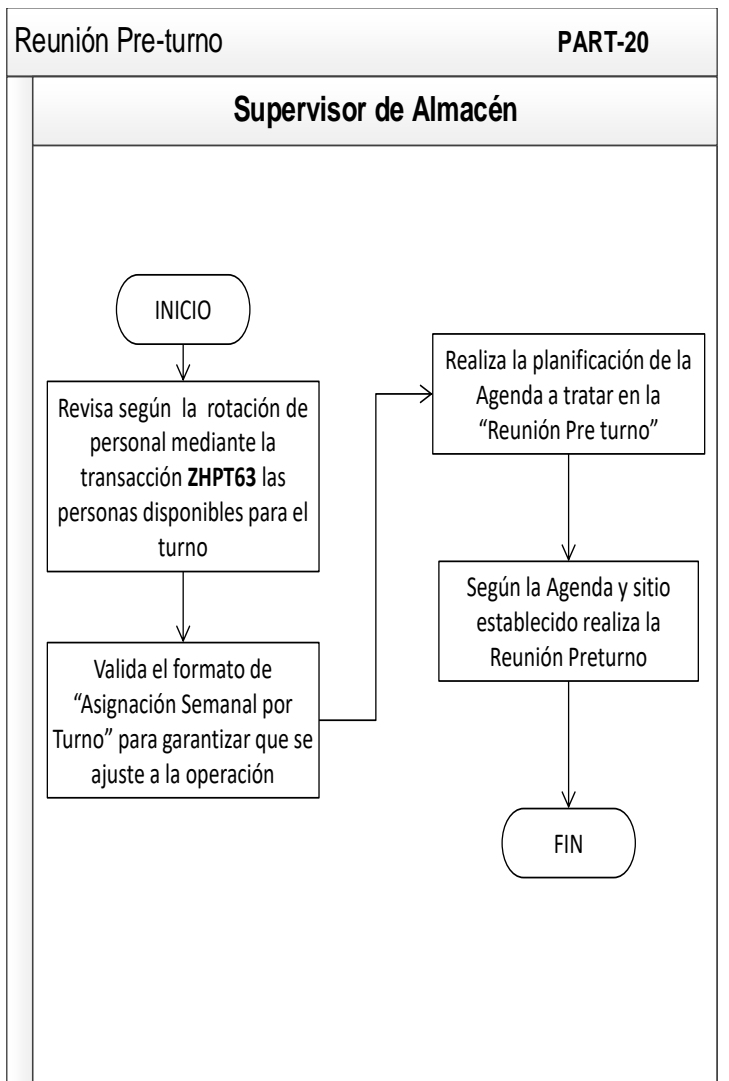

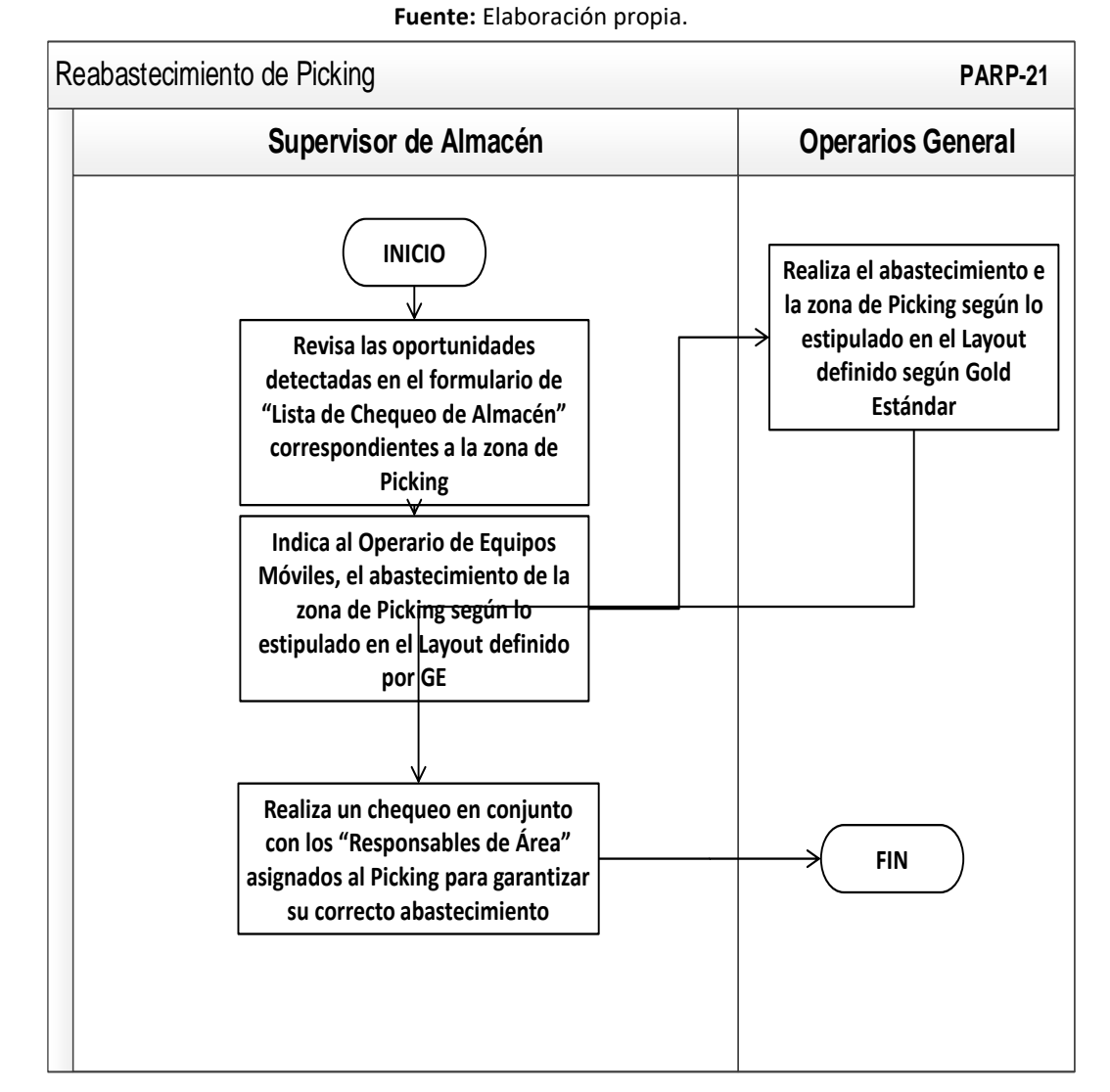

**Anexo 59:** Diagrama de Flujo Ciclo I Almacén: Reabastecimiento de Picking.

**Anexo 60:** Diagrama de Flujo Ciclo I Almacén: Fin de Turno.

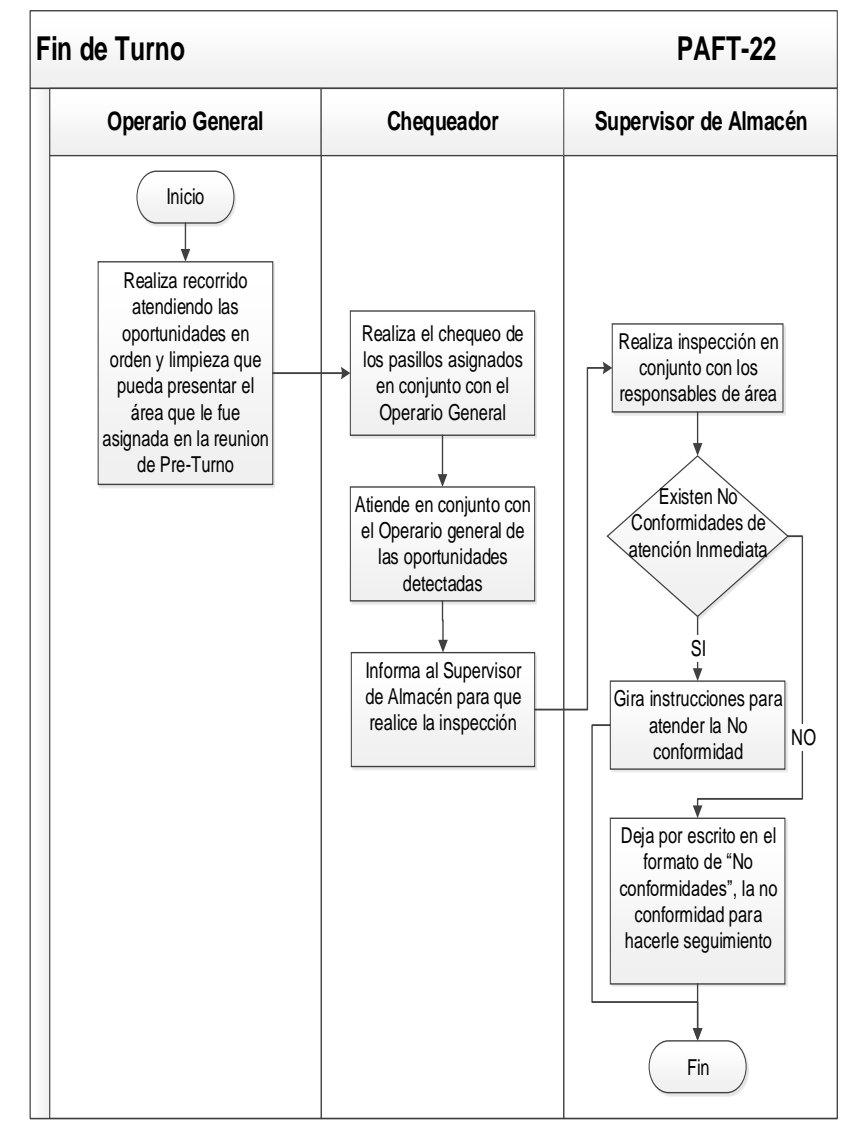

**Anexo 61:** Diagrama de Flujo Ciclo I Almacén: Planificación de Picking.

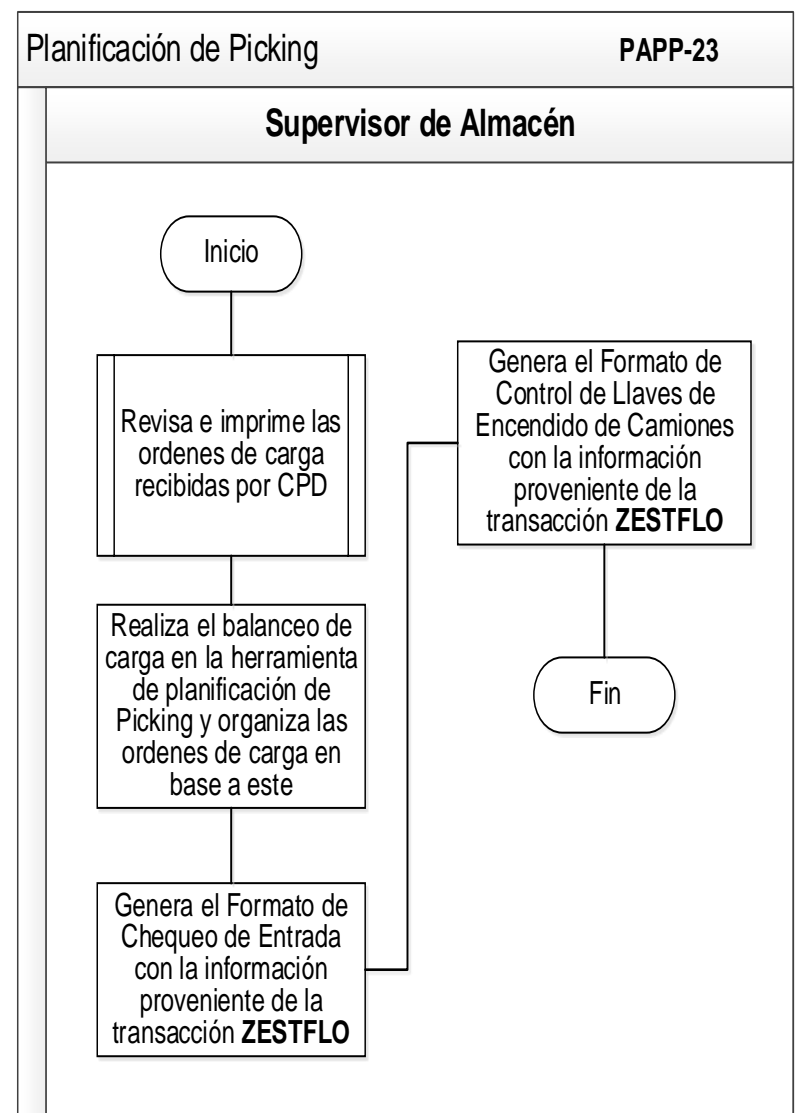

**Anexo 62:** Herramienta de balanceo de armado de picking.

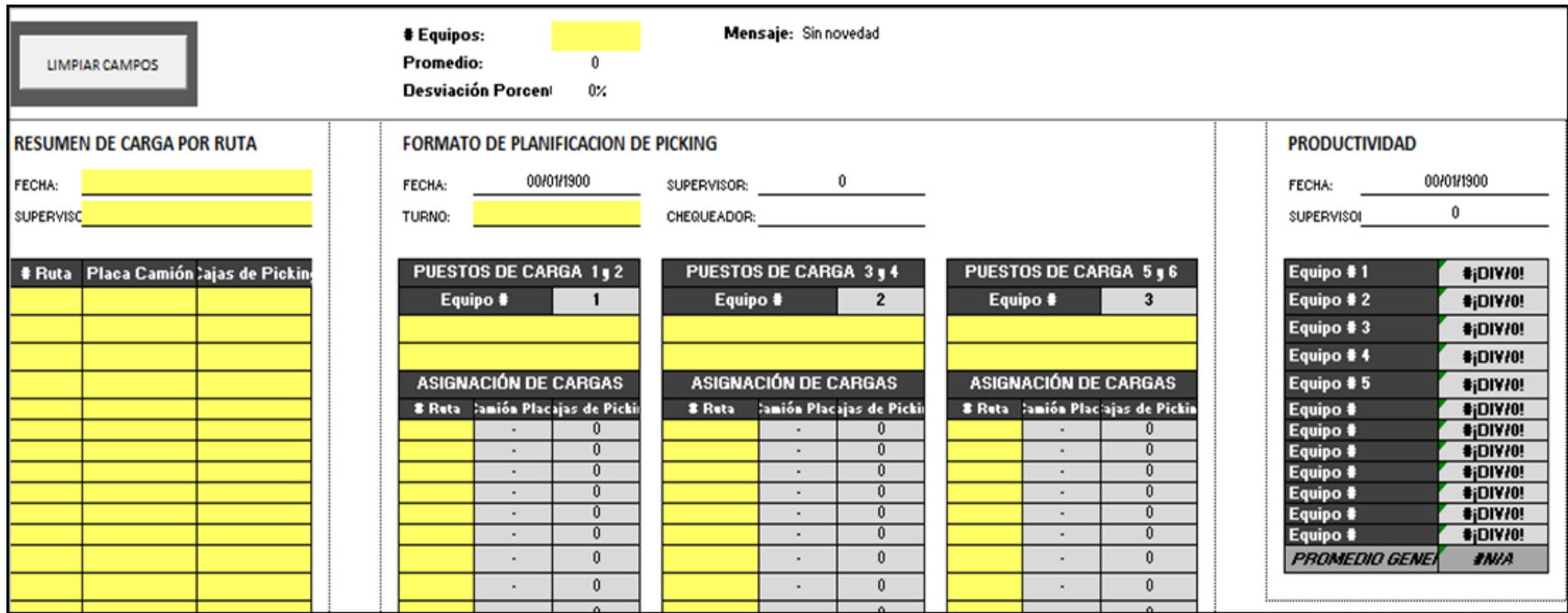

**Anexo 63:** Diagrama de Flujo Ciclo I Almacén: Planificación de Carga (Autoventa).

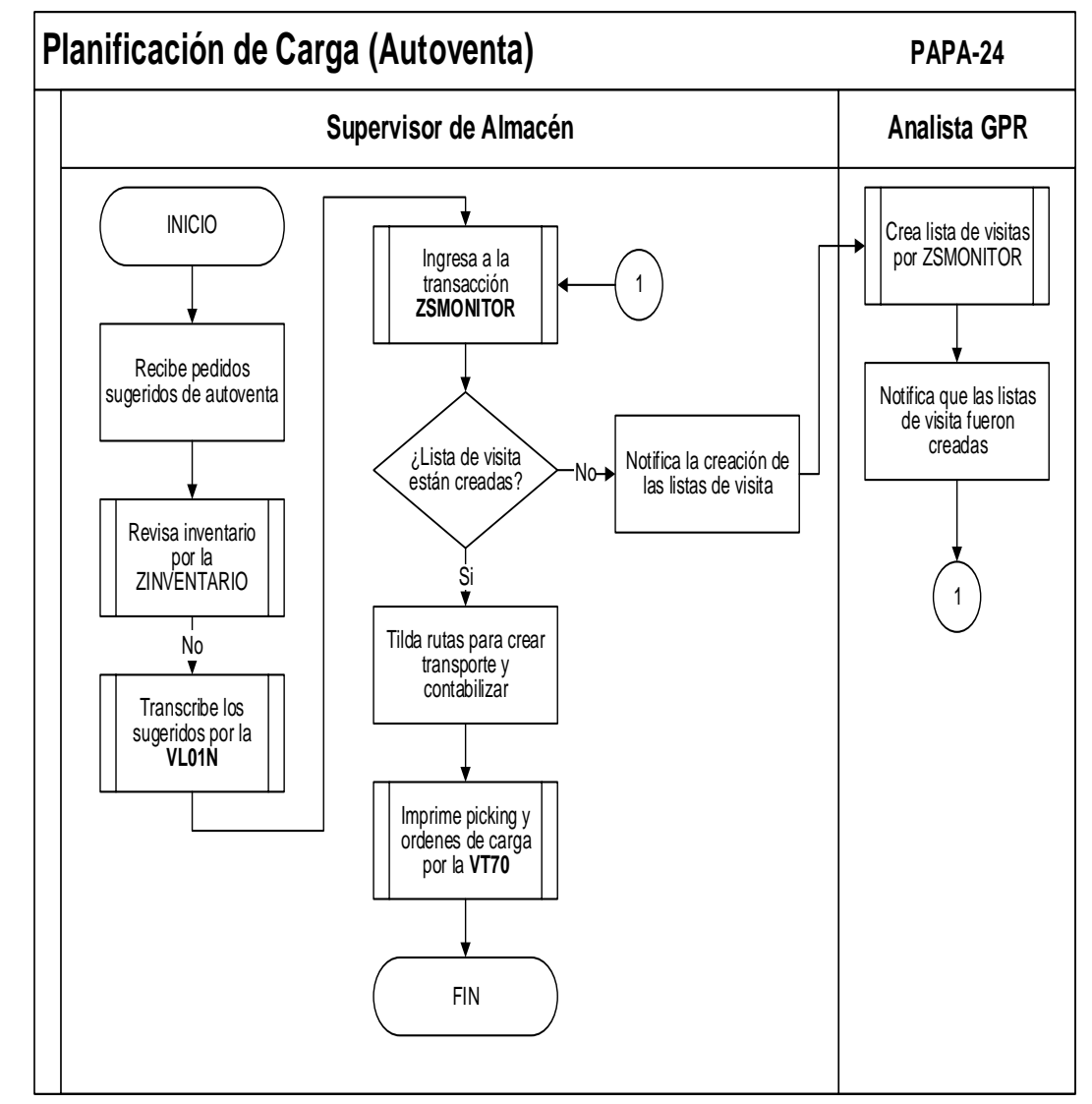

**Anexo 65:** Diagrama de Flujo Ciclo II Almacén: Carga de vacío y material retornable.

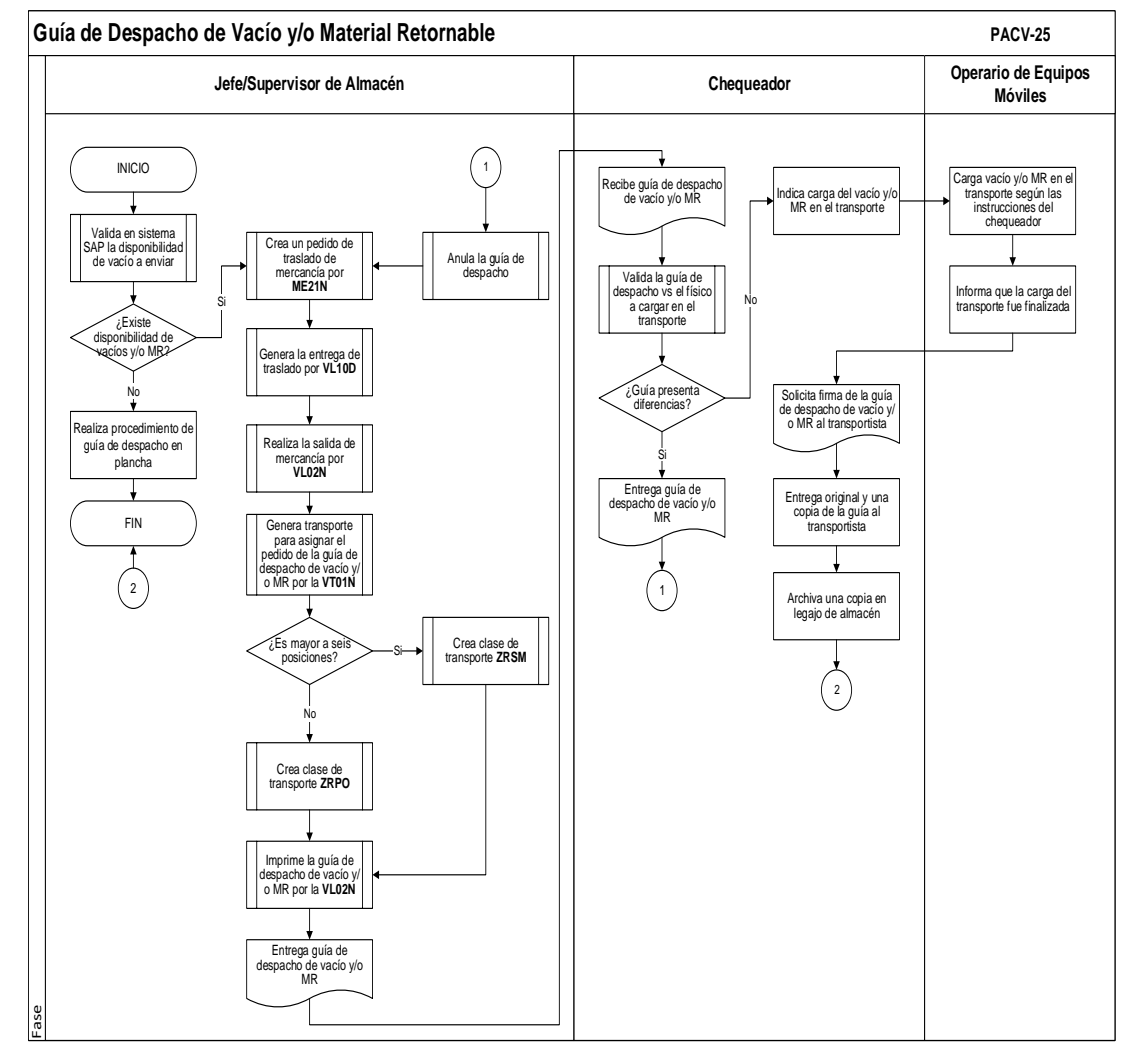

**Anexo 67:** Diagrama de Flujo Ciclo II Almacén: Flete en plancha

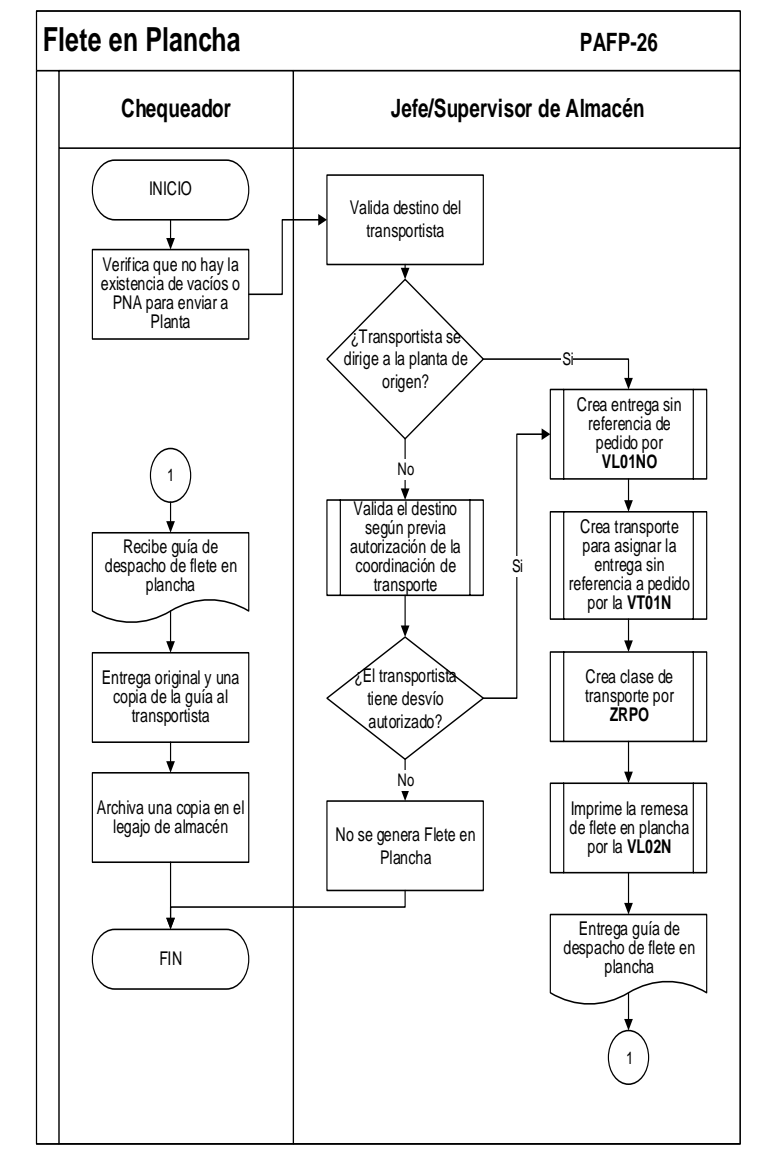

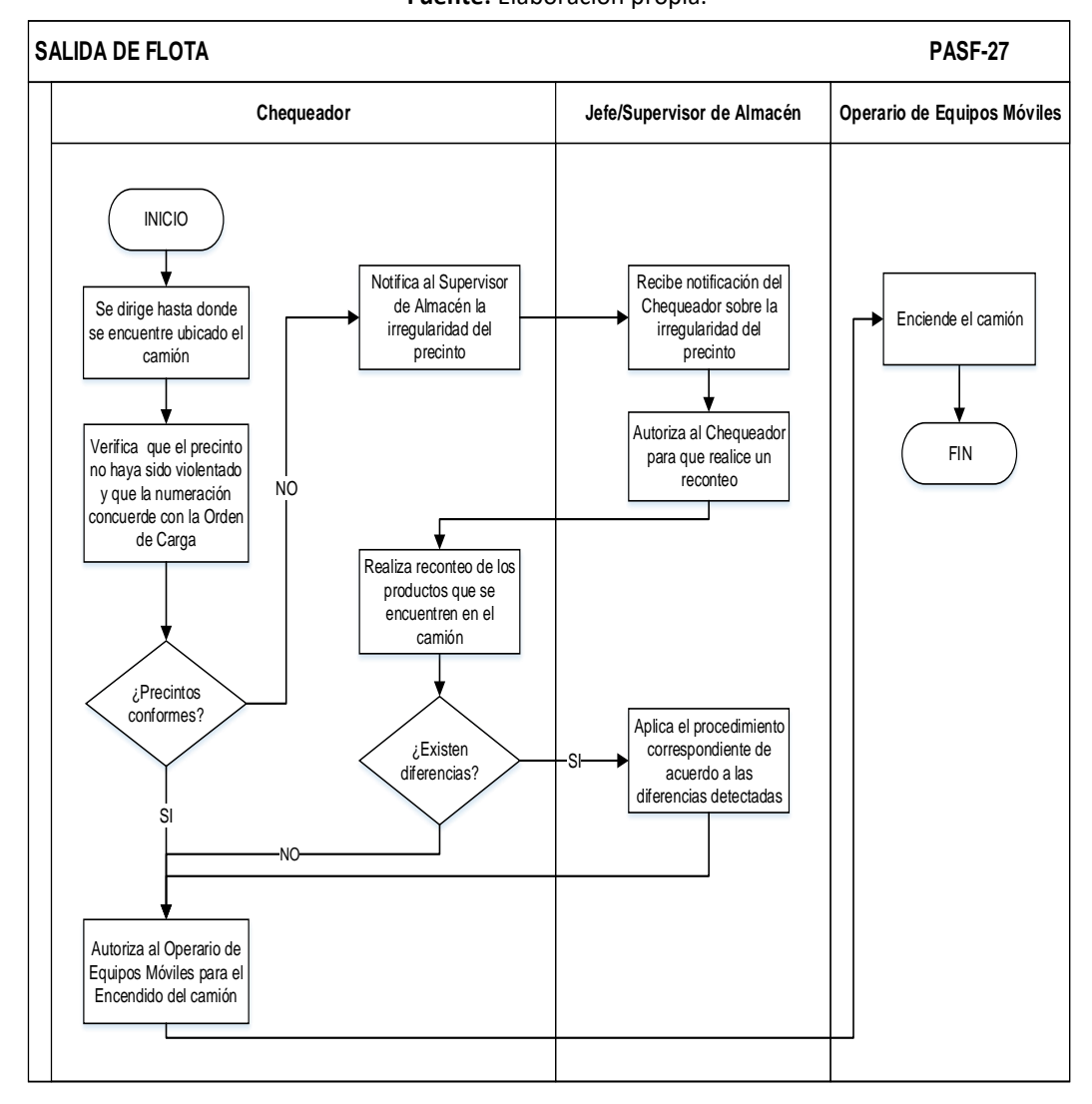

**Fuente:** Elaboración propia.

**Anexo 69:** Diagrama de Flujo Ciclo III Almacén: Salida de flota.

**Anexo 71:** Diagrama de Flujo Ciclo V Almacén: Eventos Especiales

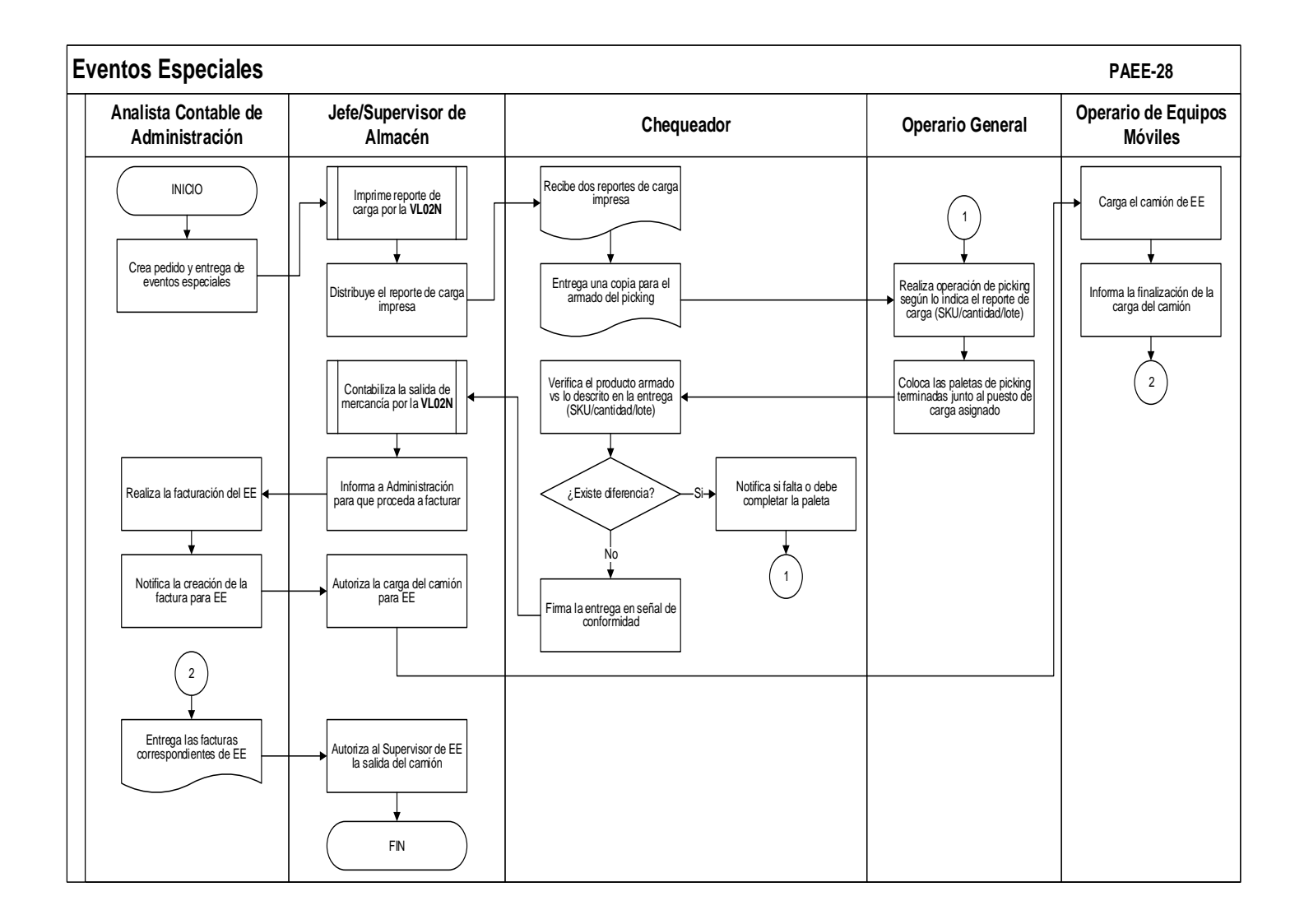

**Anexo 73:** Diagrama de Flujo Ciclo V Almacén: Recargas.

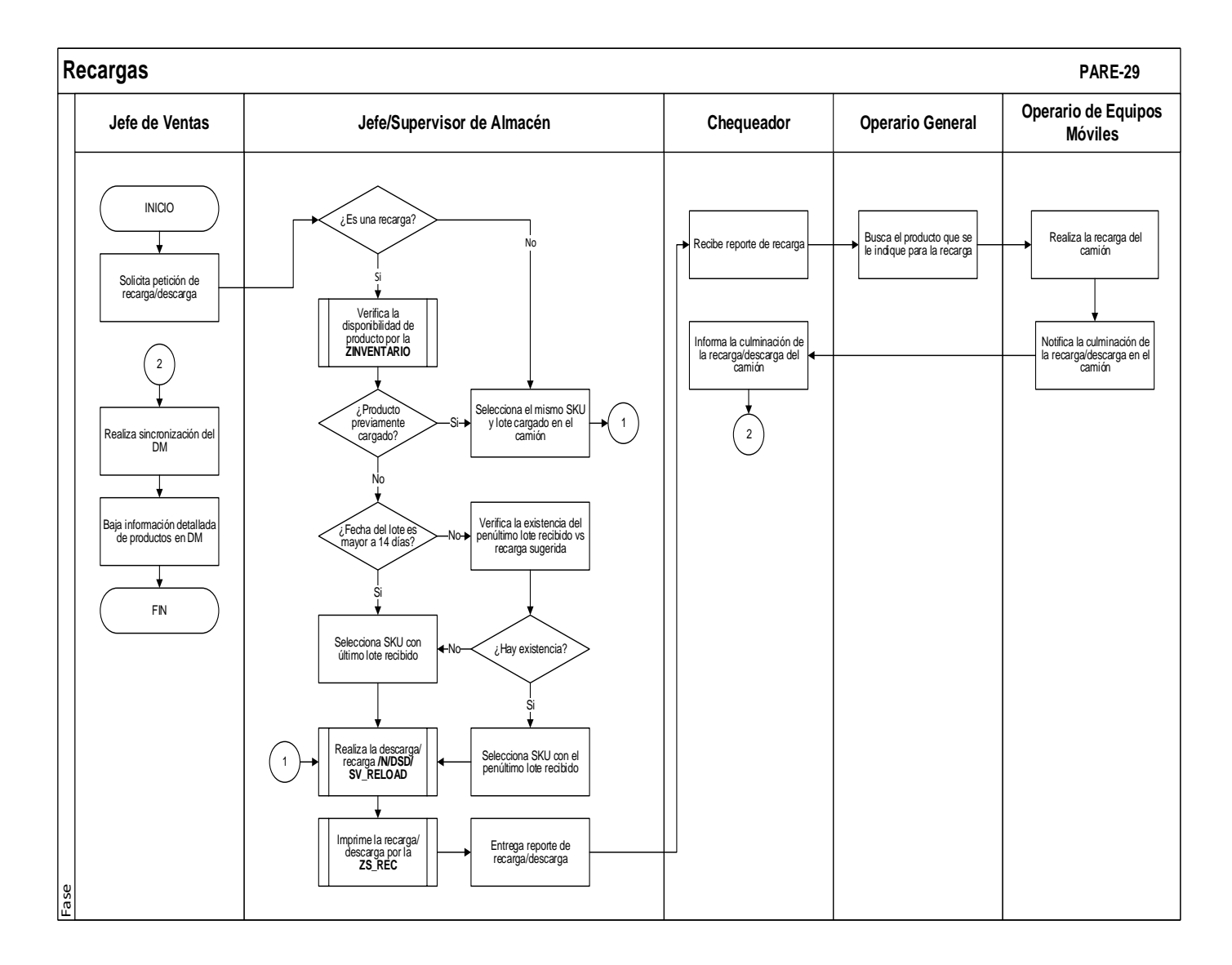

**Anexo 75:** Diagrama de Flujo Ciclo V Almacén: Movimientos entre almacenes.

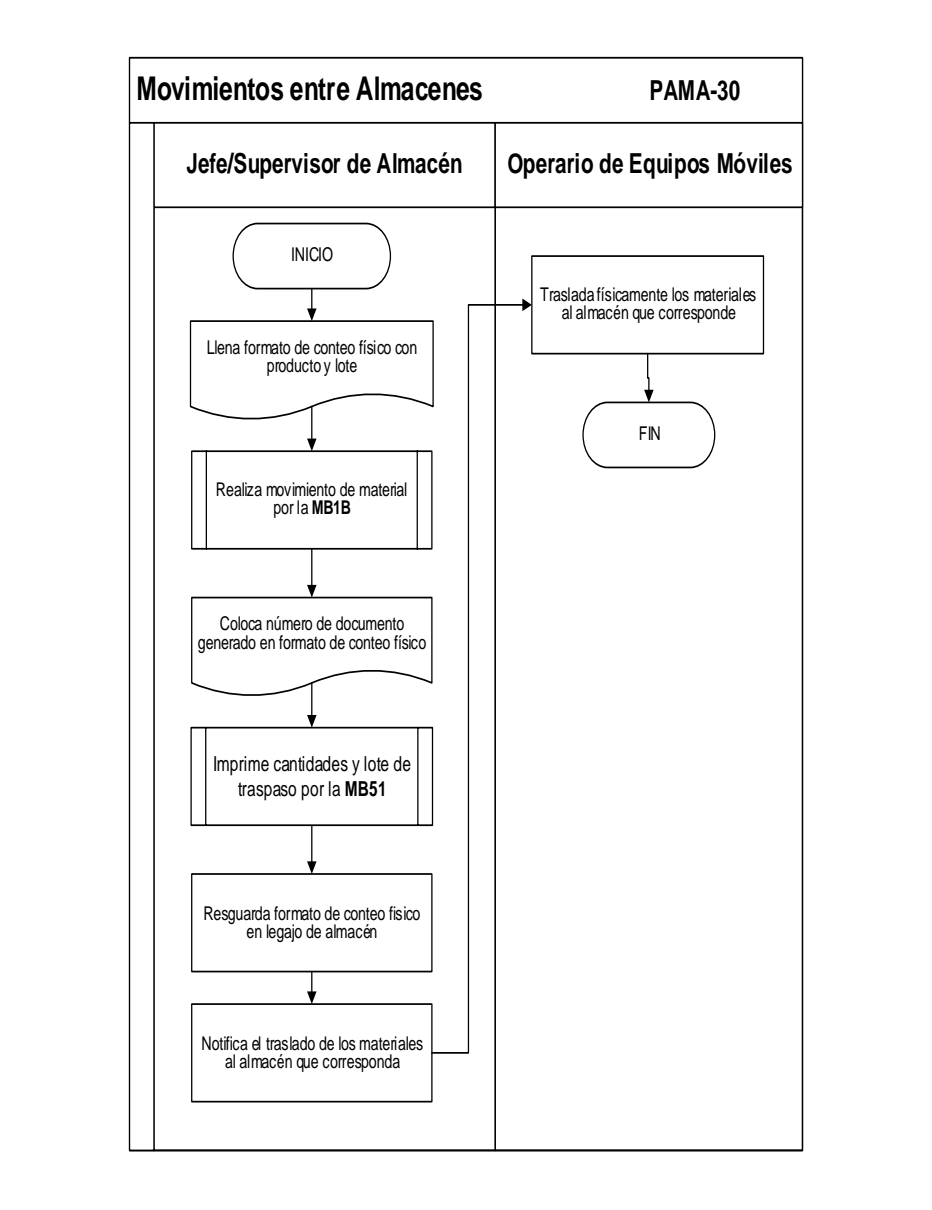

**Anexo 77:** Diagrama de Flujo Ciclo V Almacén: Transferencias entre agencias.

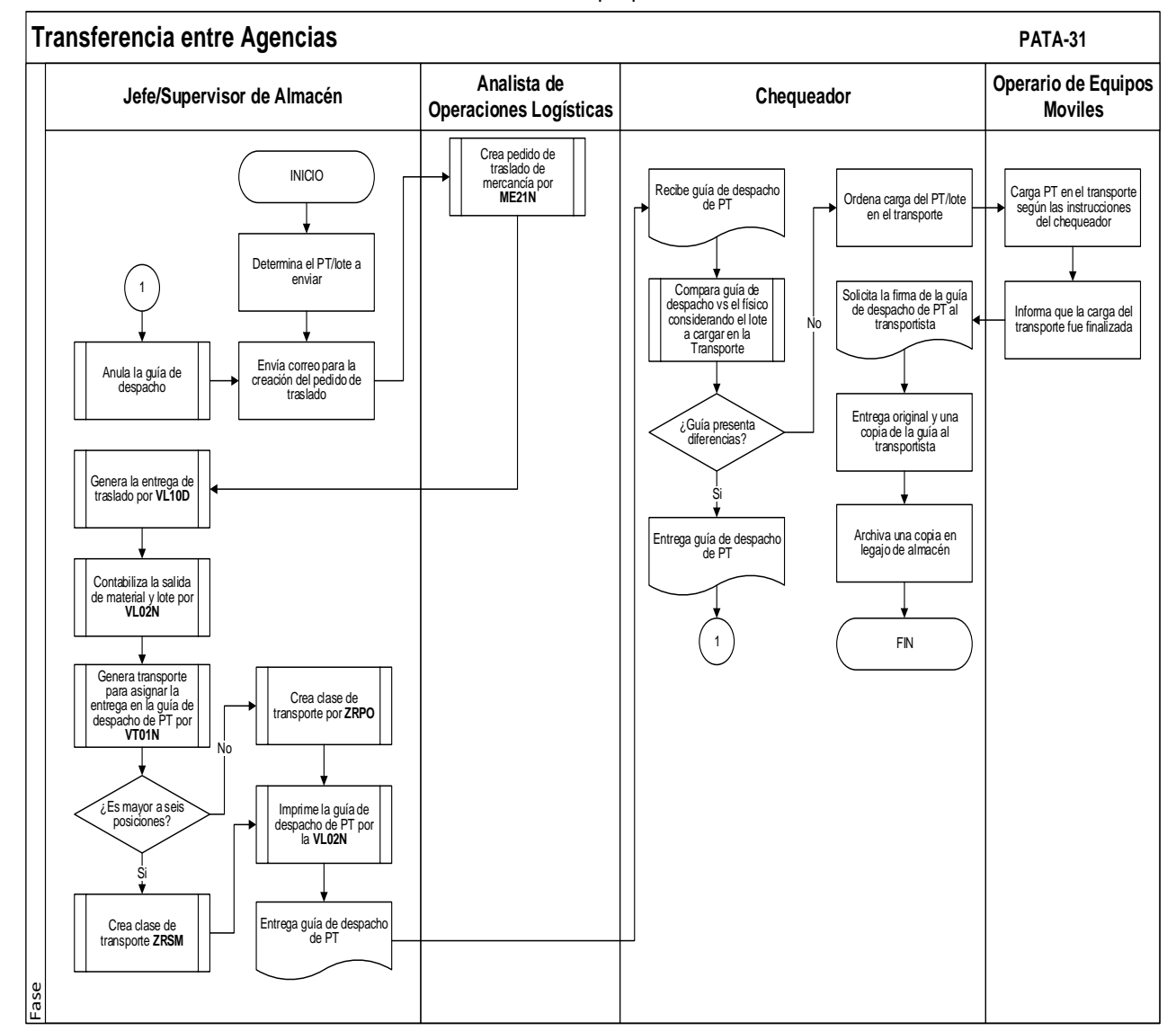

#### **Anexo 79:** Diagrama de Flujo Ciclo VII Almacén: Inventario físico.

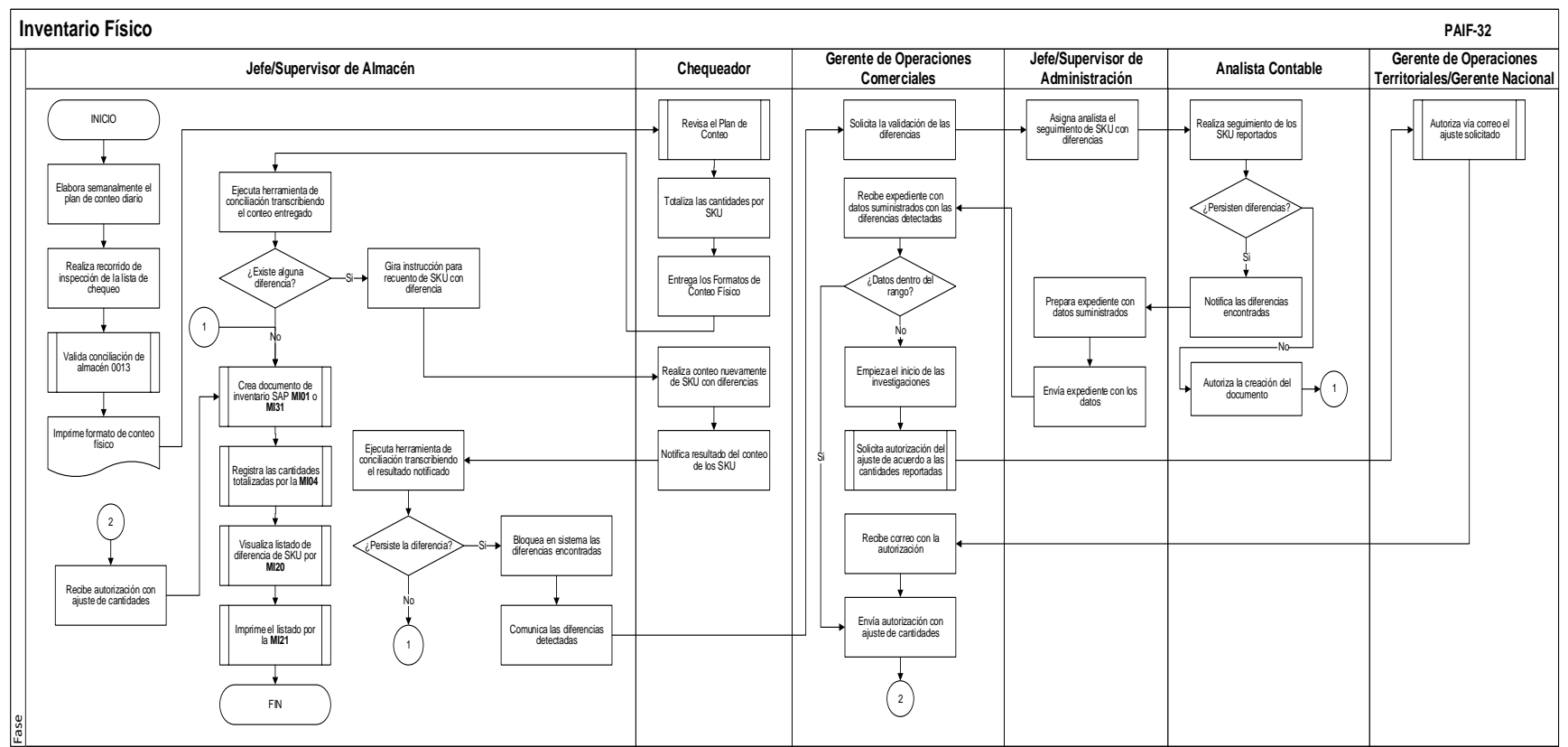
**Anexo 81:** Ficha técnica de indicador: %Cumplimiento de inventario diario.

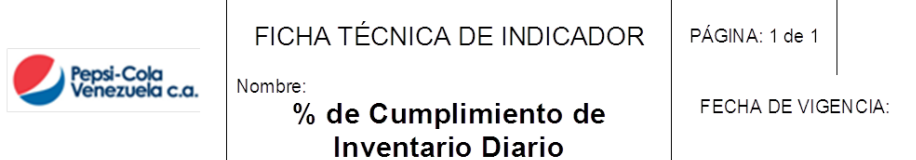

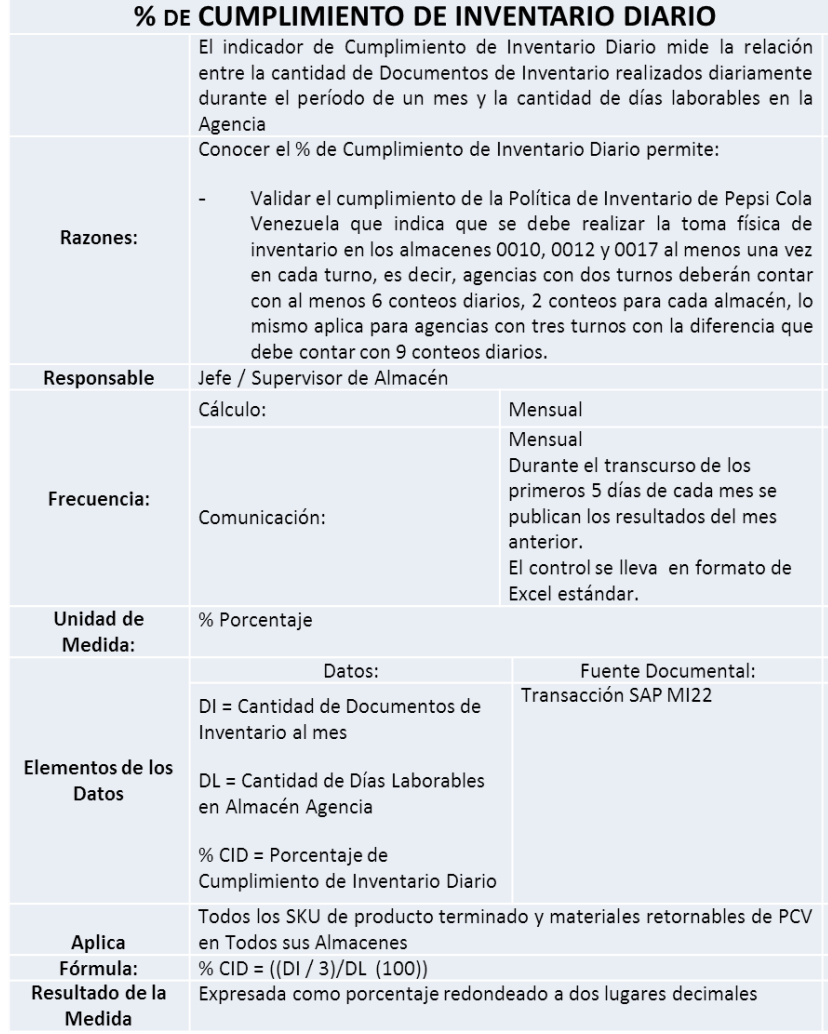

**Anexo 83:** Ficha técnica de indicador: %Faltante de vacío en almacén.

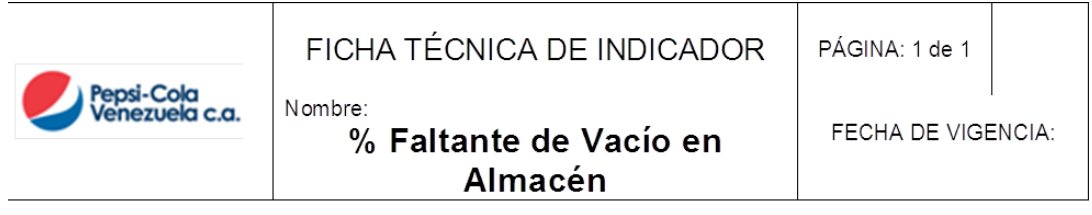

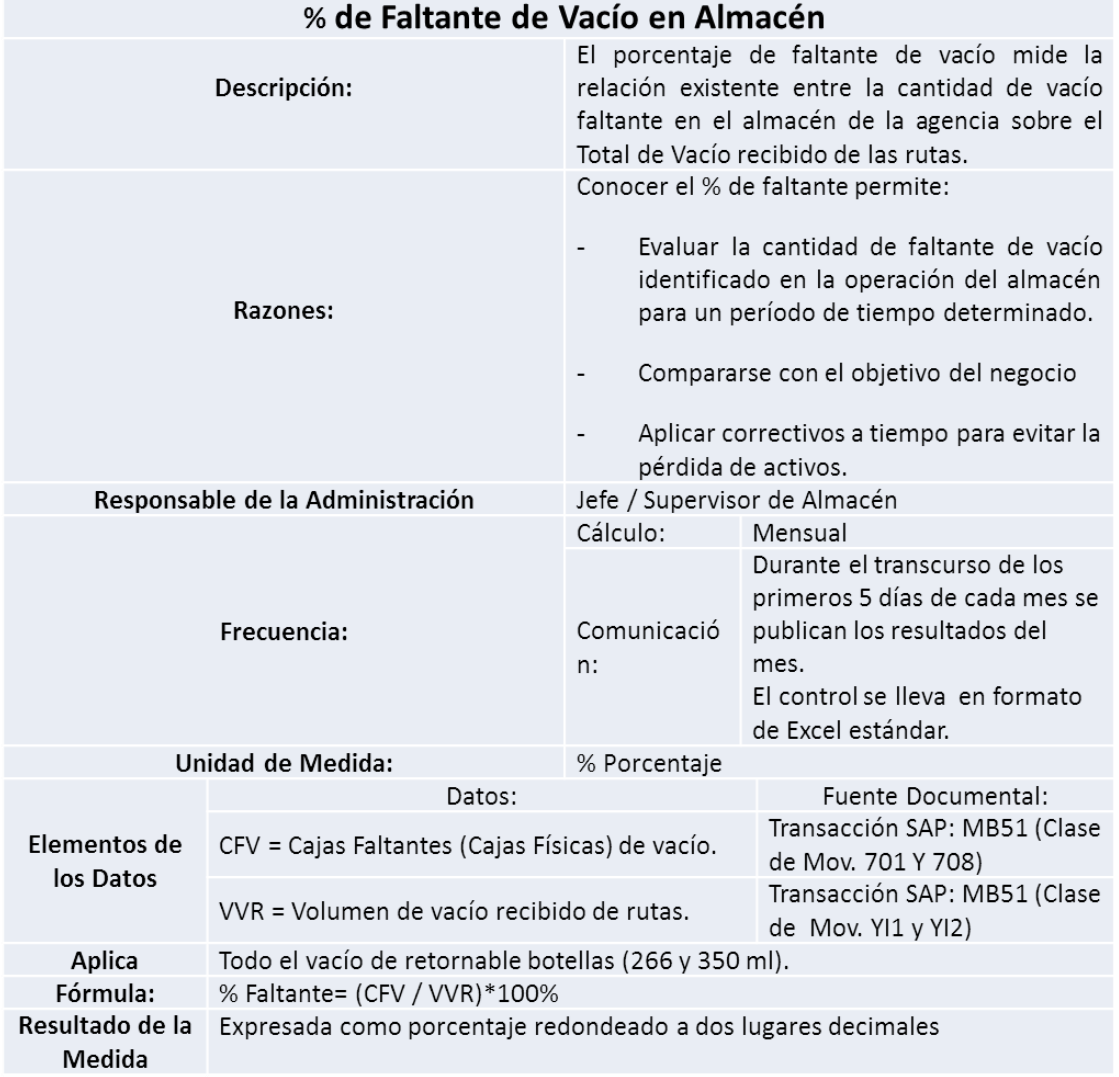

**Anexo 85:** Ficha técnica de indicador: %Faltante de producto terminado en almacén.

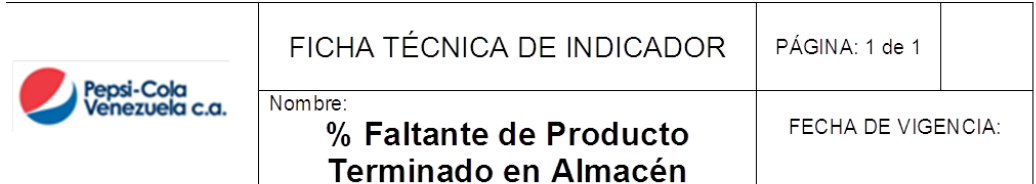

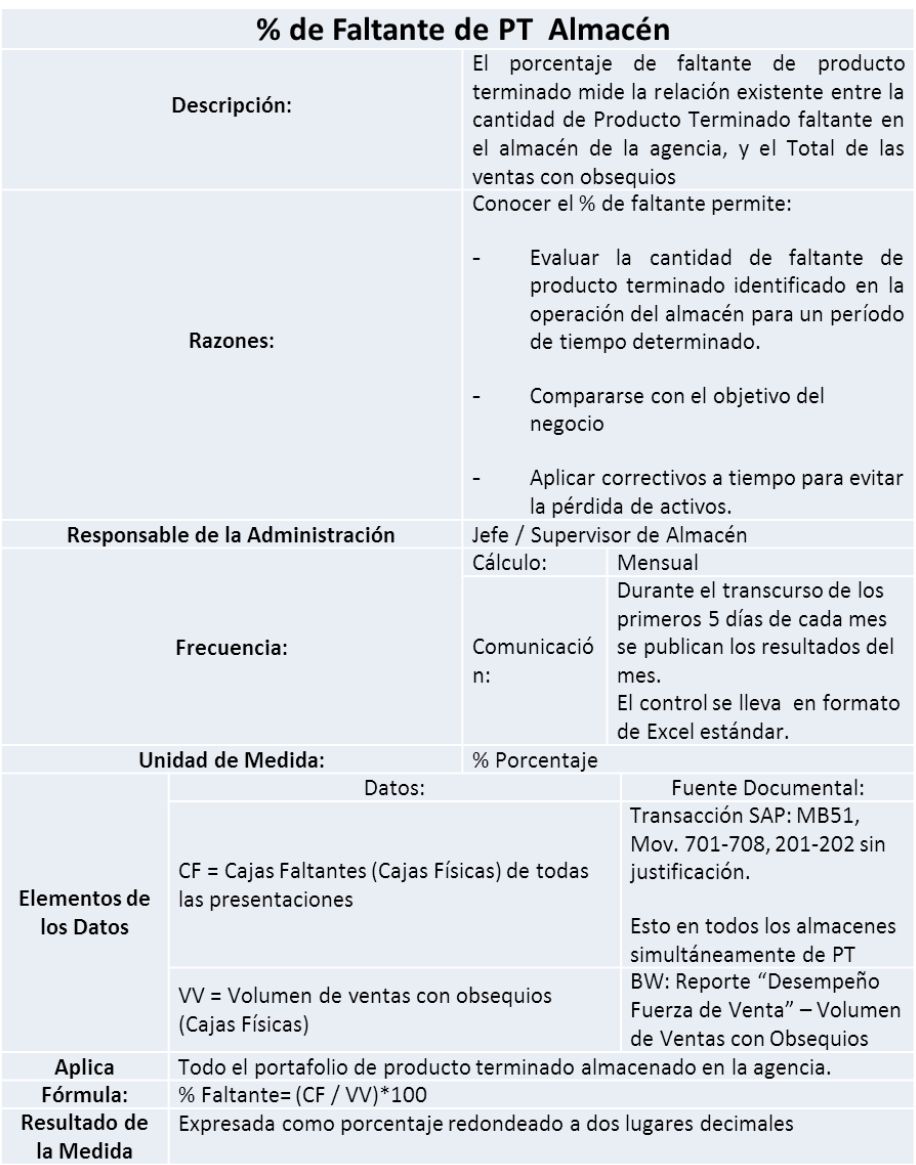

## **Anexo 87:** Ficha técnica de indicador: % Consumo interno.

**Fuente:** Elaboración propia.

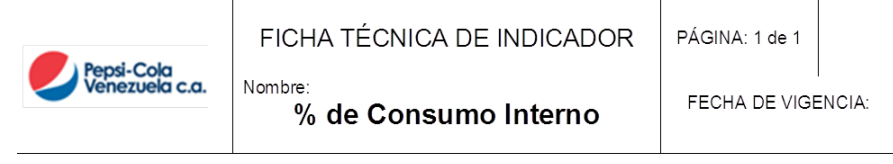

### **Fuente:** El indicador de Consumo Interno mide la relación entre la cantidad de cajas de producto terminado que se entrega en la<br>agencia a cada trabajador PCV, y la cantidad máxima de cajas<br>de productos destinada para consumo interno mensual en una Agencia. Conocer el valor de consumo del Consumo Interno permite: Validar que la cantidad de producto terminado Razones: (350Ml-266Ml) que se consume en una agencia por<br>los trabajadores pertenecientes a esta, cumple con las normas y políticas descrita para tal fin. Responsable de la Administración: Jefe / Supervisor de Almacén Cálculo: Mensual Mensual Durante el transcurso de los primeros 5 días de cada mes se Frecuencia: Comunicación: publican los resultados del mes anterior. El control se lleva en formato de Excel estándar. Unidad de Medida: % Porcentale Datos: Fuente Documental: Transacción SAP MB51, Clase movimiento Z21 y Z22 CBE = Cantidades de Bebidas de producto terminado CBE = Cantidades de Bebidas de producto terminado<br>(350MI-266MI) entregas al personal de la agencia de Geote enerado por Gestión de Gente. destinada al Consumo Interno NT = Número de trabajadores según la plantilla de Transacción BW - HeadCount personal autorizada por la Gerencia Nacional de<br>Gestión de Gente y Número de trabajadores de Empresas Relacionadas. Elementos de los DLM = Días Laborables al mes en el cual deben desempeñarse regularmente las funciones Datos ECI = Excedente en el Consumo, o diferencia que se<br>presenta entre las cantidades de bebidas entregadas y el tope máximo de consumo interno. TMCI = Tope Máximo de Consumo Interno, o cantidad máxima permitida de entrega al personal según las normas y políticas actuales

# **Anexo 89:** Ficha técnica de indicador: % PNA en almacén.

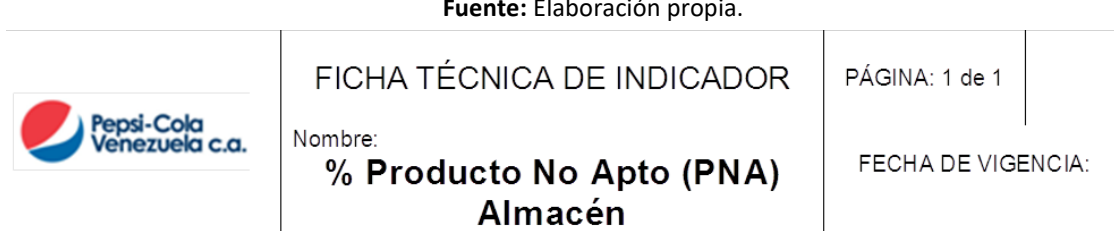

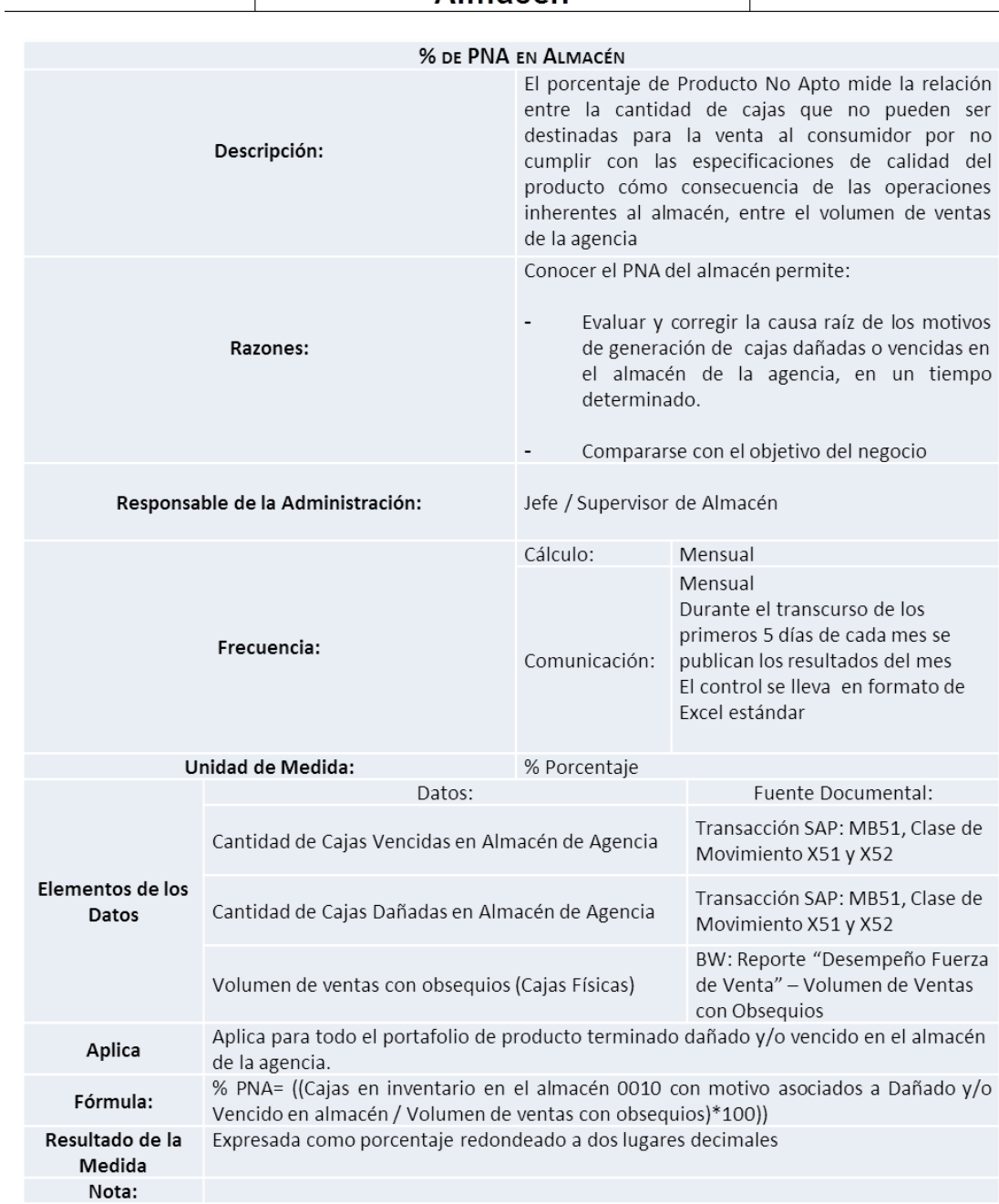

# **Anexo 91:** %Rotura de producto terminado.

**Fuente:** Elaboración propia.

 $\overline{1}$ 

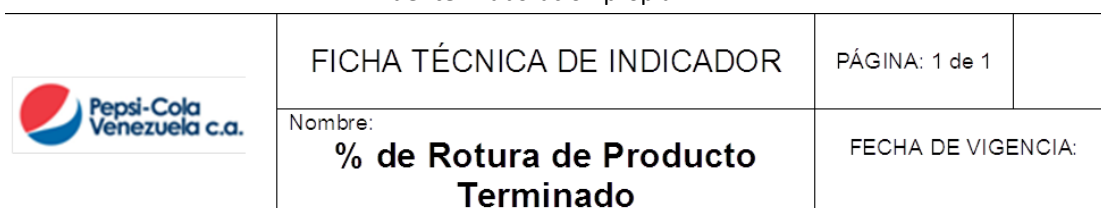

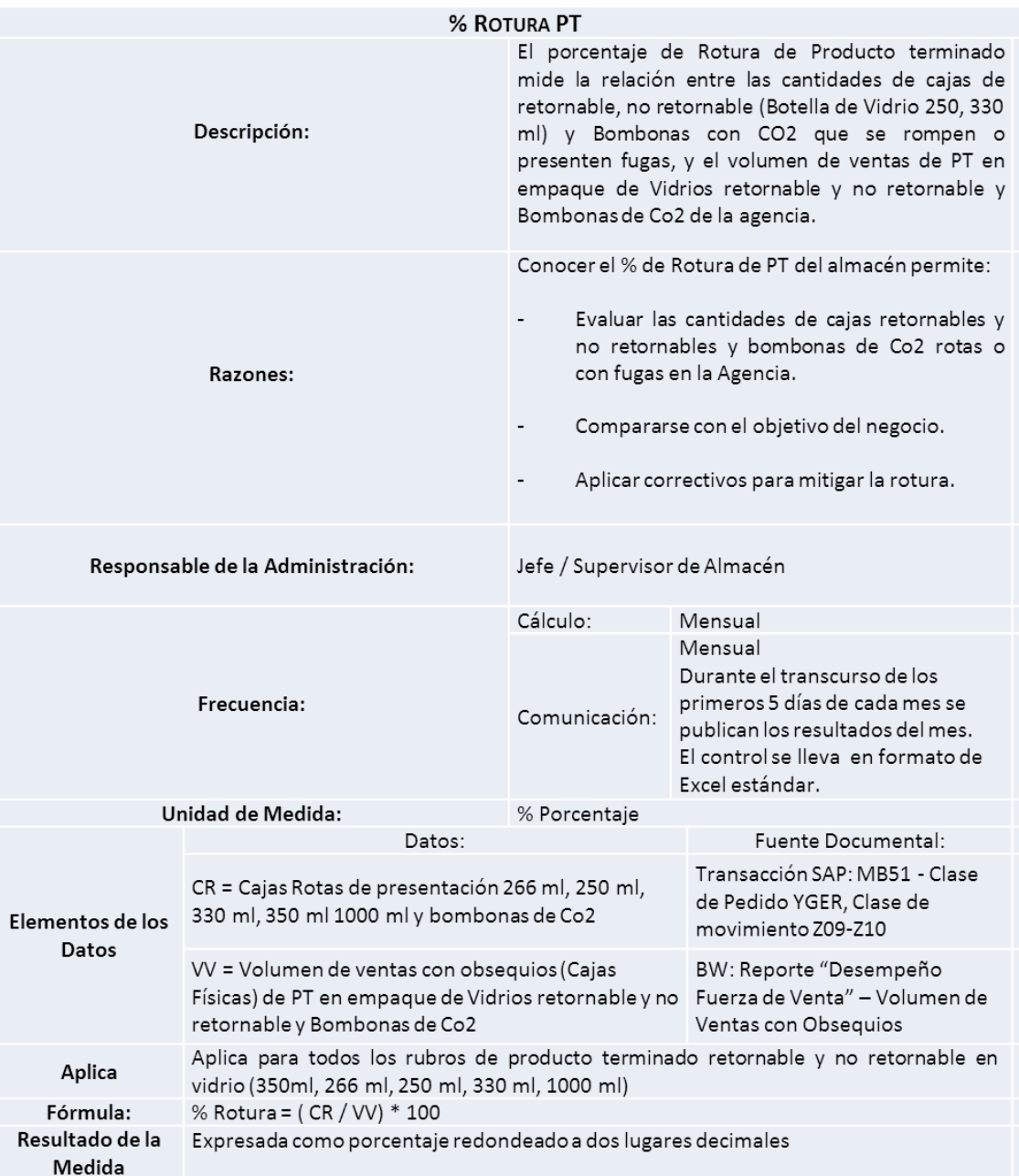

**Anexo 93:** Diagrama de Flujo Ciclo I Despacho: Planificación de la jornada

**Planificación de la Jornada PDPJ-13** ENTREGADOR **JEFE/SUPERVISOR DE DESPACHO** Solicita al Supervisor de Despacho el Kit de cobranza electrónica Valida que el Kit de cobranza electrónica esté debidament operativo y firma el formato "Control Diario de Kit de Cobranza Electrónica por Supervisor de Despacho" INICIO ¿El kit de cobranza electrónica está ebidamente operativo? Solicita al Jefe de Administración que active el protocolo para la asignación de un nuevo kit para respaldo o contingencia Solicita al Supervisor de espacho la asignación de un nuevo kit de cobranza electrónica Busca el kit de cobranza electrónica de respaldo y lo entrega al Despachador Realizar "Sincronización de Kit de Cobranza Electrónica" Recibe los equipos electrónicos FIN SI NO Retira de la colmena o puest de trabajo de acuerdo a la ruta asignada, el Legajo de despacho Verifica y ordena el Legajo de despacho Asiste a la reunión matutina de Despacho **Anexo 94:** Diagrama de Flujo Ciclo I Despacho: Planificación de la jornada **Fuente:** Elaboración propia.

**Anexo 95:** Diagrama de Flujo Ciclo I Despacho: Reunión matutina.

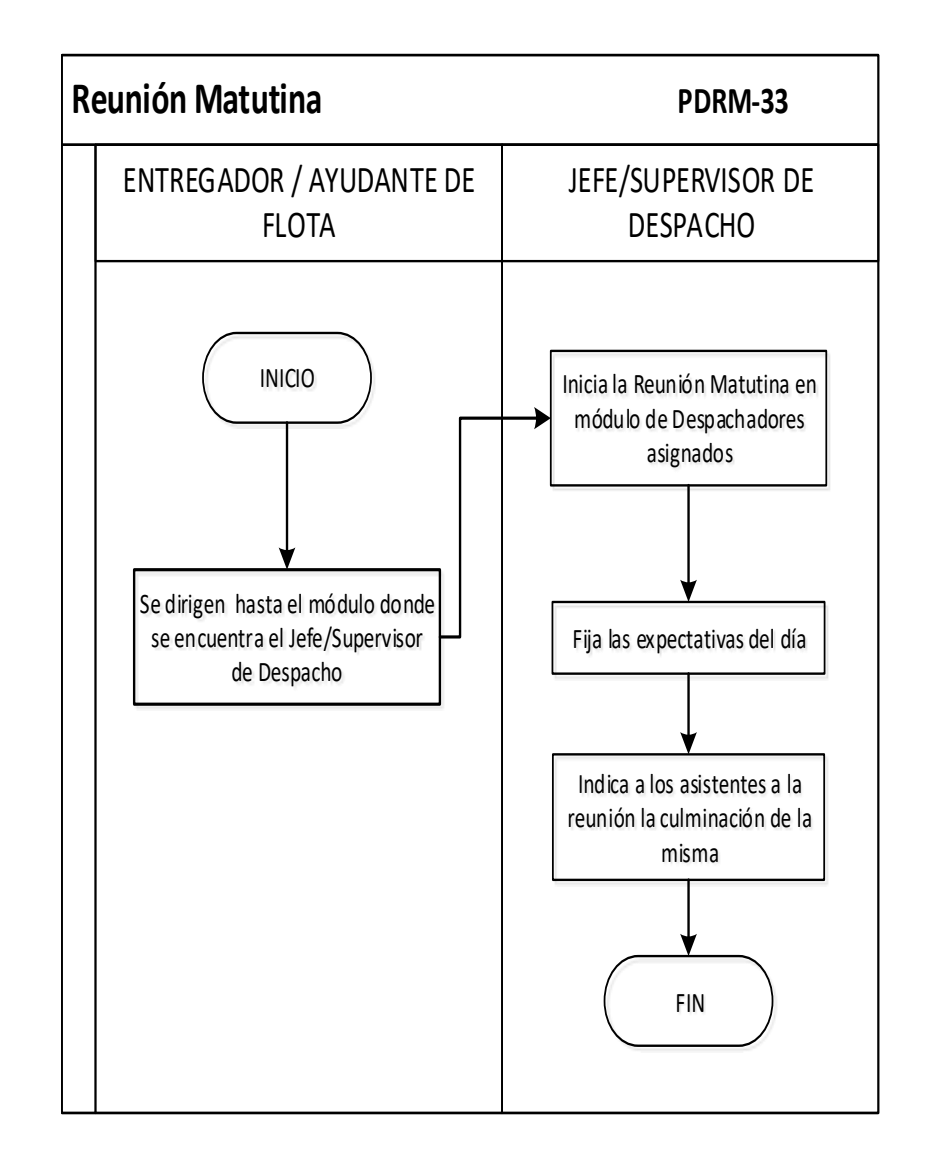

## **Anexo 97:** Diagrama de Flujo Ciclo II Despacho: Acercamiento al cliente

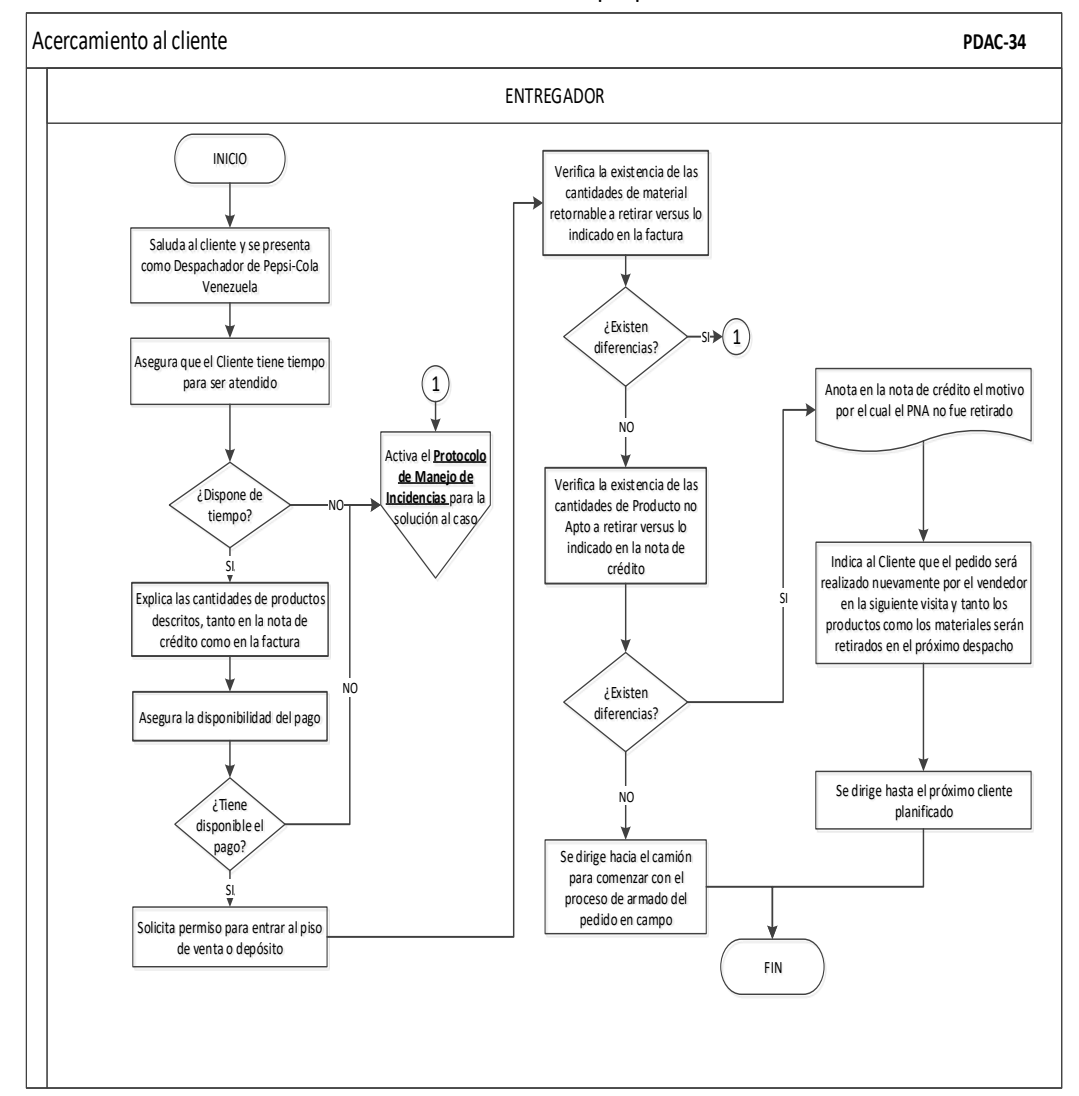

**Anexo 99:** Diagrama de Flujo Ciclo II Despacho: Armado de pedido en campo.

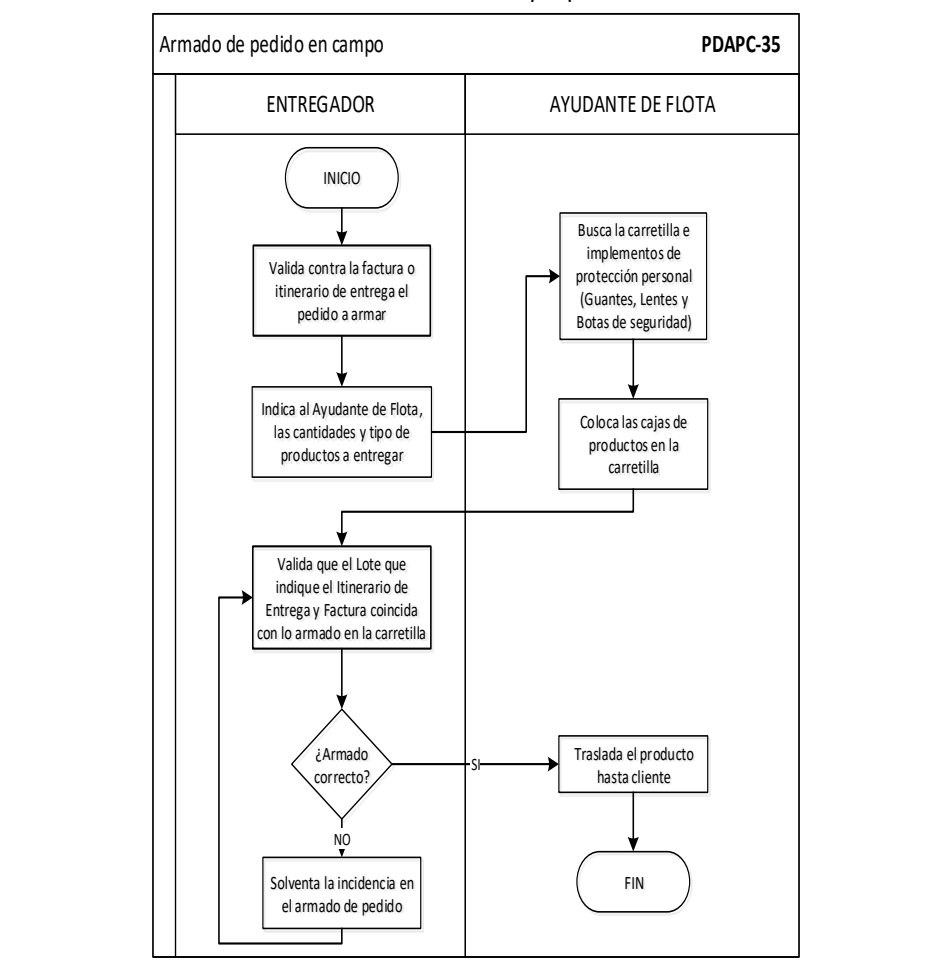

**Anexo 101:** Diagrama de Flujo Ciclo II Despacho: Entrega de pedido y retiro de material retornable.

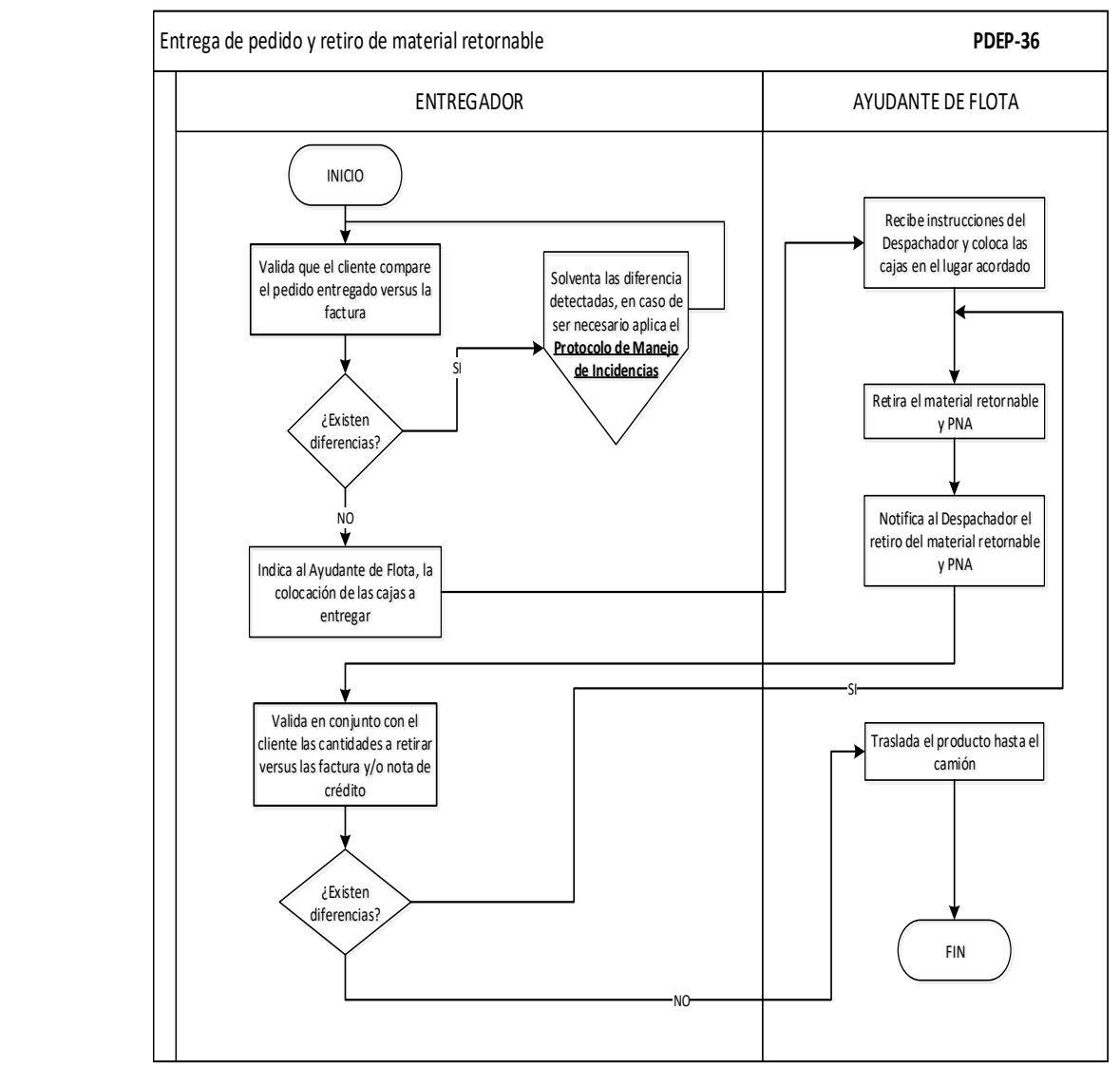

**Anexo 103:** Diagrama de Flujo Ciclo II Despacho: Cierre de visita.

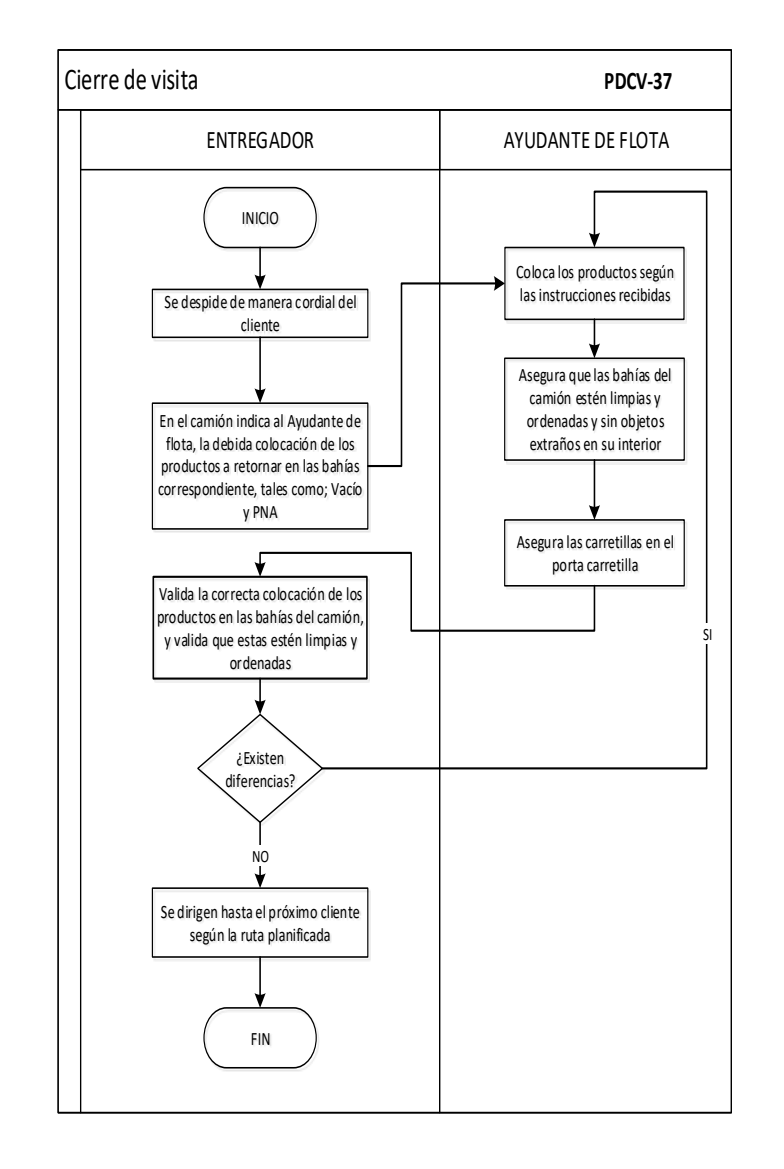

Cobranza **PDCO-38** ENTREGADOR CLIENTE INICIO Recibe del cliente los soportes de los distintos medios de pagos FIN loca el dinero en efectivo la bóveda de seguridad del camión Presenta los documentos de cobro al cliente Recibe la factura origina y nota de crédito original Conserva la factura, nota de crédito original (si aplica) y si es a crédito firma, sella y entrega la copia de la factura al Despachador ¿Presenta nota de crédito? Se le informa al cliente que descuente del monto de la factura el monto de la nota de crédito SI ¿El cliente es de contado? SI 1 1 3  $\left( \frac{2}{2} \right)$ Entrega al cliente la nota de crédito original y factura original Entrega al cliente factura original y copia; y solicita firma y sello en la copia de la factura NO Realiza la cancelación de la factura ¿Cancela con Pago Electrónico? ¿Cancela con Transferencia? ¿Cancela con Cheque? NO  $\overline{M}$  $\mathsf{S}$  2  $\mathsf{SD}$  2  $\left( \begin{array}{c} 2 \end{array} \right)$ SI Cancela con Efectivo NO Realiza la cobranza según Procedimiento **"Cobranza Electrónica"** 2  $\left(3\right)$ **Anexo 106:** Diagrama de Flujo Ciclo II Despacho: Cobranza **Fuente:** Elaboración propia.

**Anexo 105:** Diagrama de Flujo Ciclo II Despacho: Cobranza **Fuente:** Elaboración propia.

**Anexo 107:** Diagrama de Flujo Ciclo II Despacho: Manejo de incidencias.

Manejo de incidencia **PDMI-39 And II Design ENTREGADOR And II SUPERVISOR DE DESPACHO**: Manufactural de Flujo Ciclo II Despacho: Manejo de i Detecta la incidencia y solventa de acuerdo a su rango de acción INICIO ¿Está solventada la Incidencia? Se comunica de manera inmediata con el Supervisor de Despacho Sigue las instrucciones indicadas por el Supervisor de Despacho FIN Continua con la actividad asignada Indica al Despachador las acciones a seguir Se comunica con el Despachador para indagar sobre la incidencia presentada NO SI Activa el **Protocolo de Manejo de Incidencias** para la solución al caso **Fuente:** Elaboración propia.

**Anexo 109:** Diagrama de Flujo Ciclo II Despacho: Protocolo de manejo de incidencias.

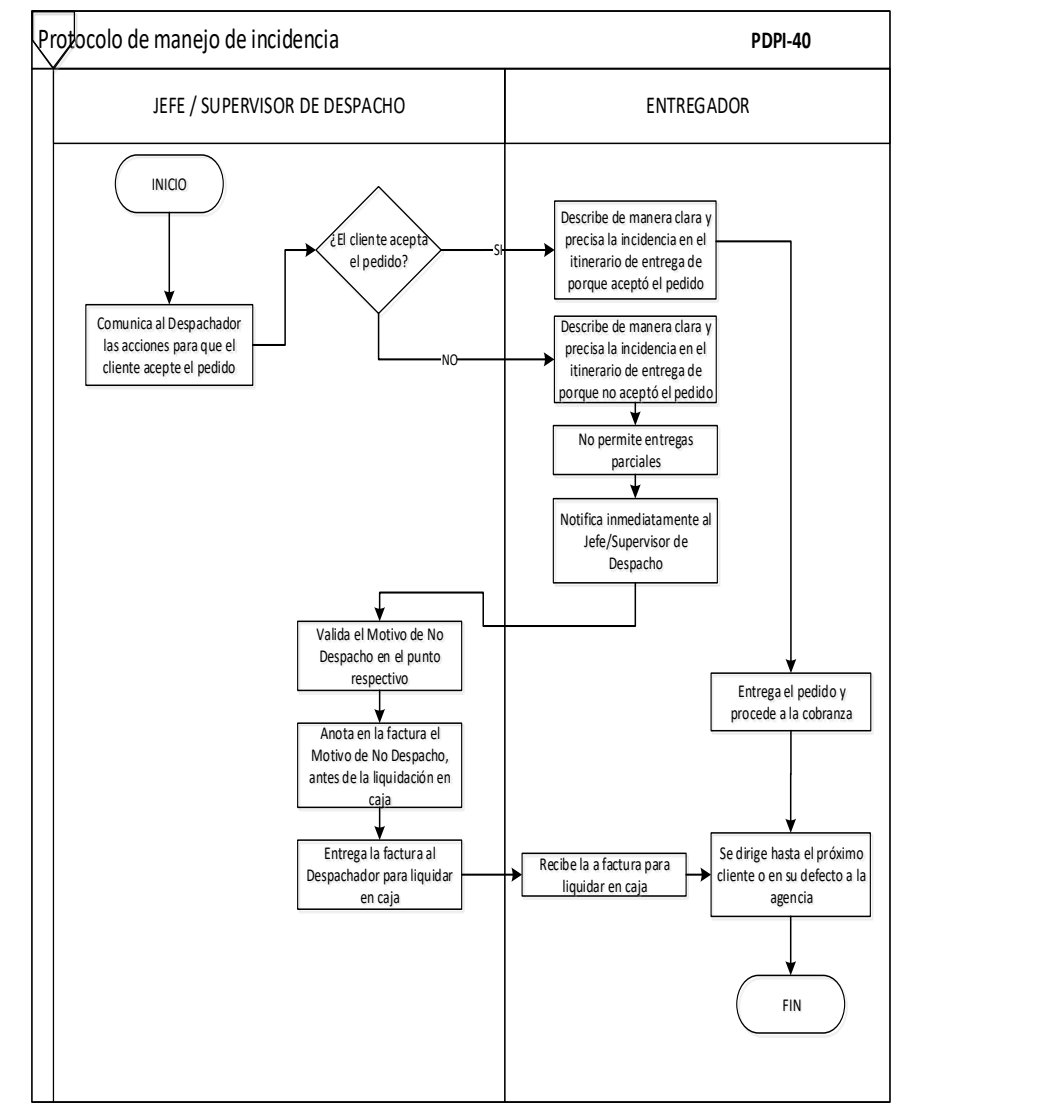

## **Anexo 111:** Diagrama de Flujo Ciclo III Despacho: Contacto 1 a 1 (Jefe/Supervisor de Despacho-Entregador)

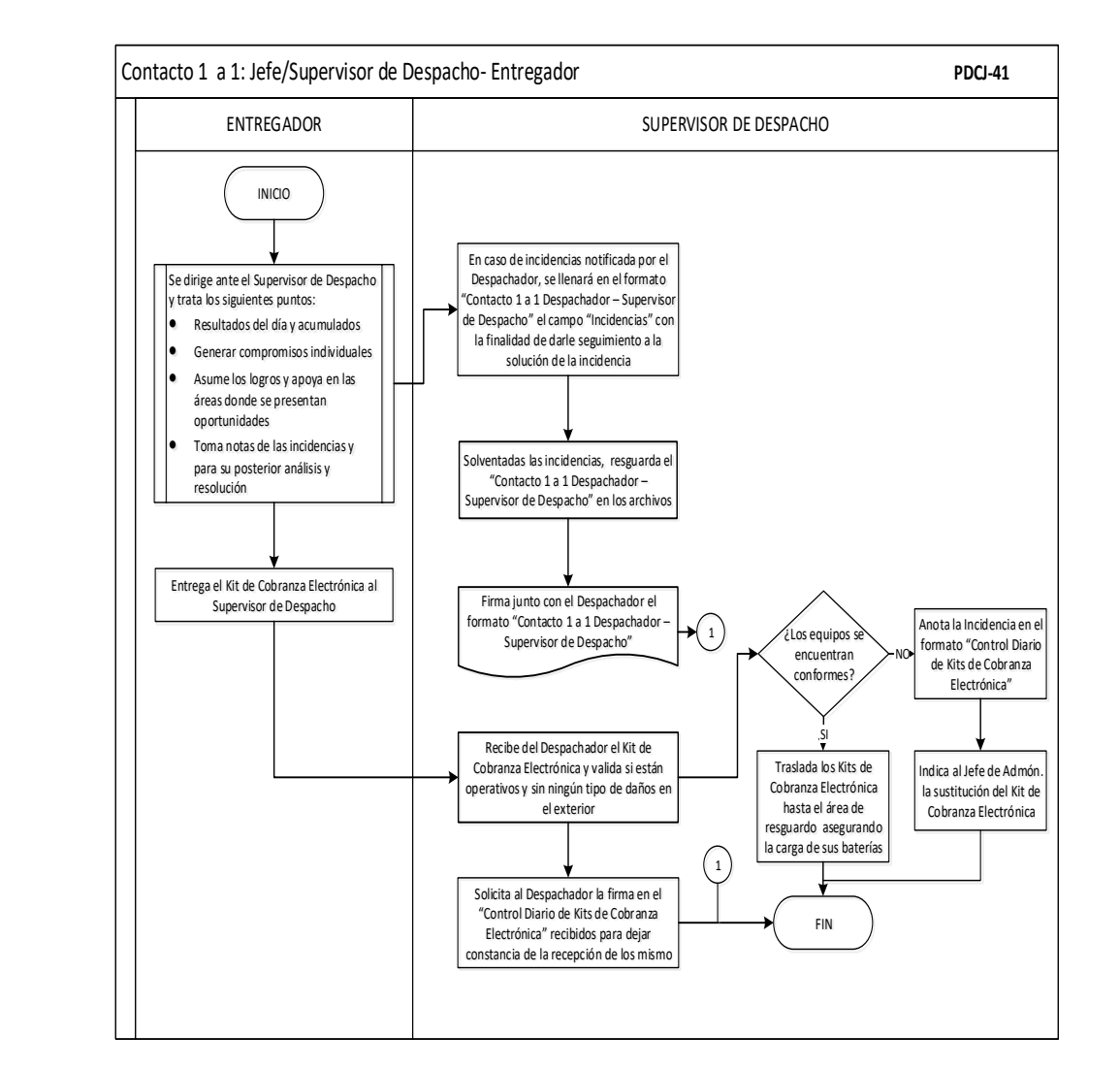

## **Anexo 113:** Diagrama de Flujo Ciclo III Despacho: Contacto 1 a 1 (Jefe/Supervisor de Despacho- Gerencia de Planificación de Rutas)

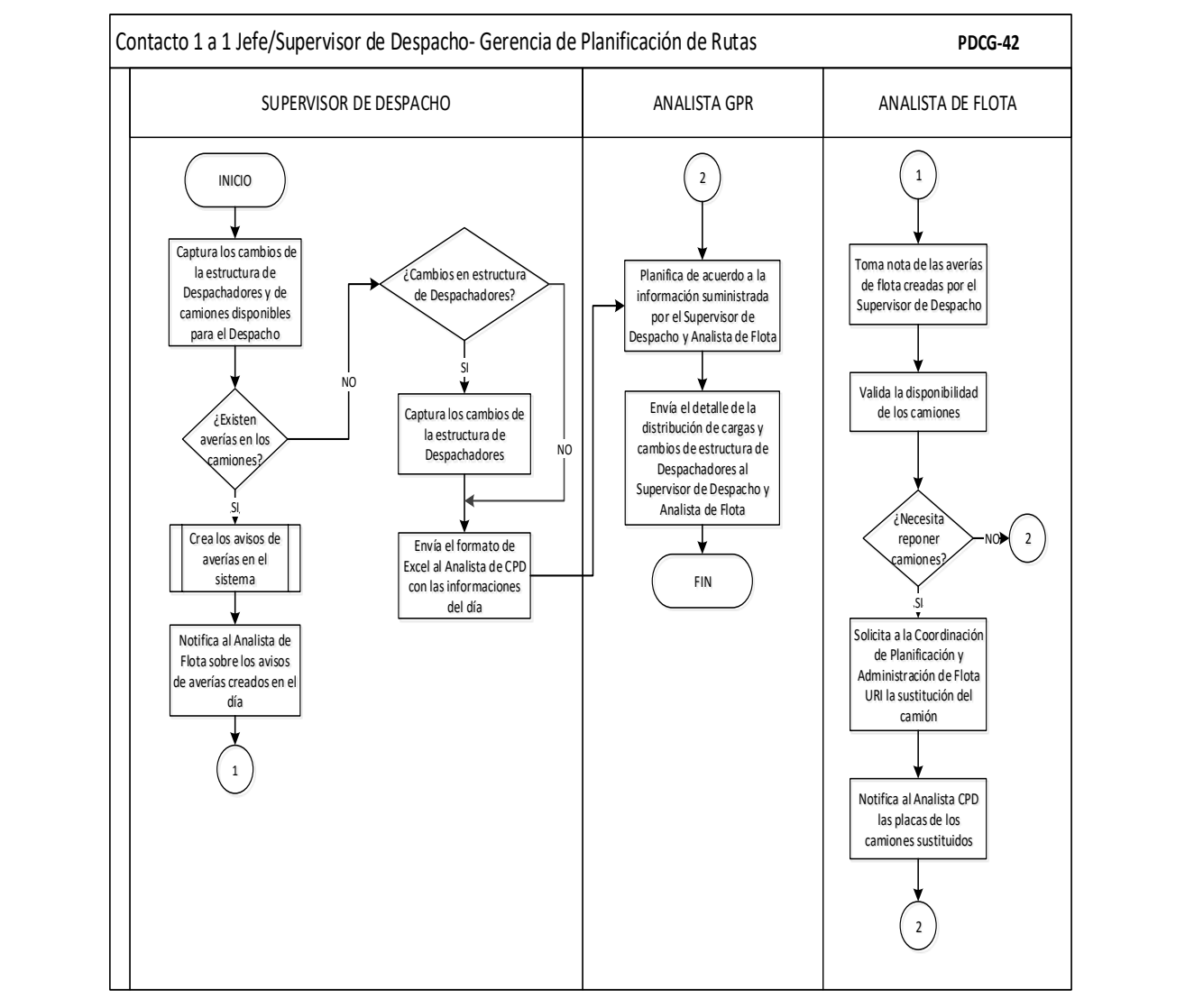

**Anexo 115:** Diagrama de Flujo Ciclo IV Despacho: Contacto de entrenamiento.

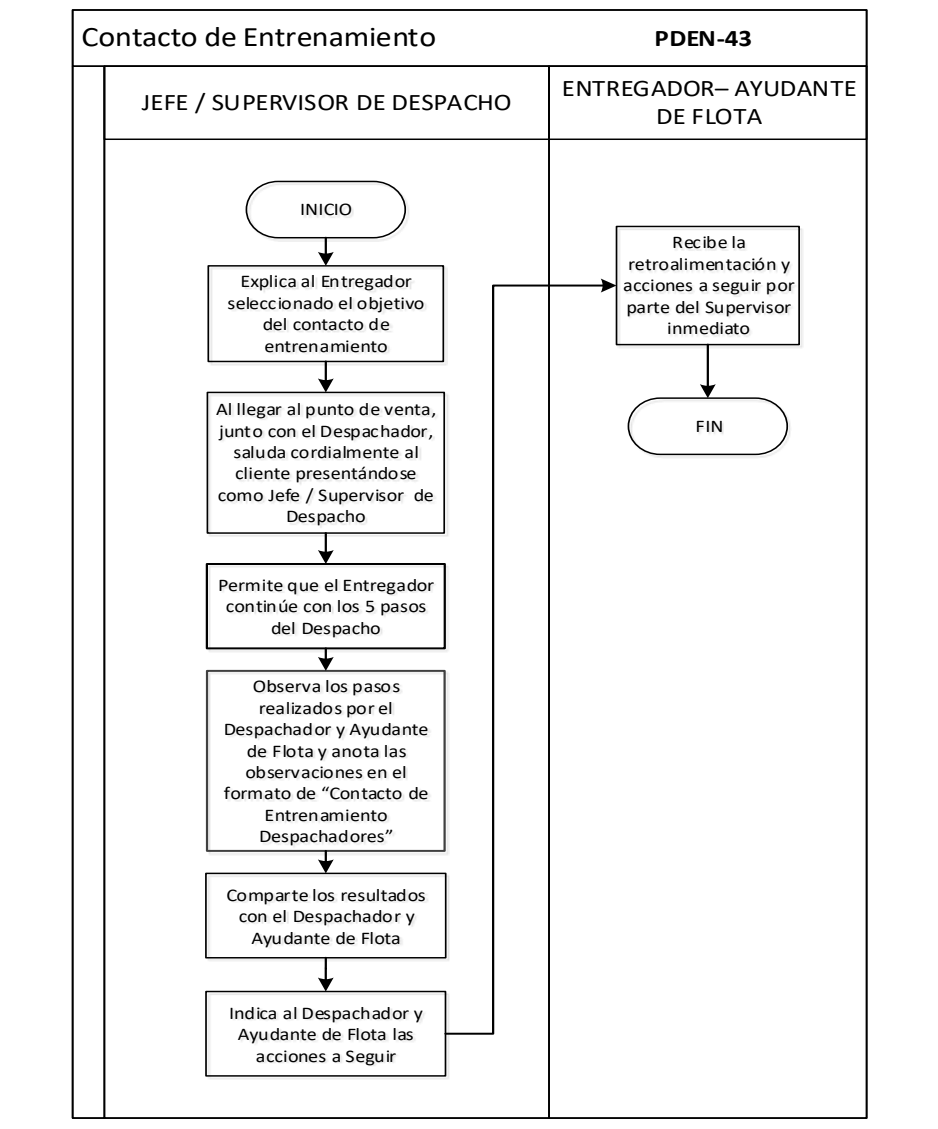

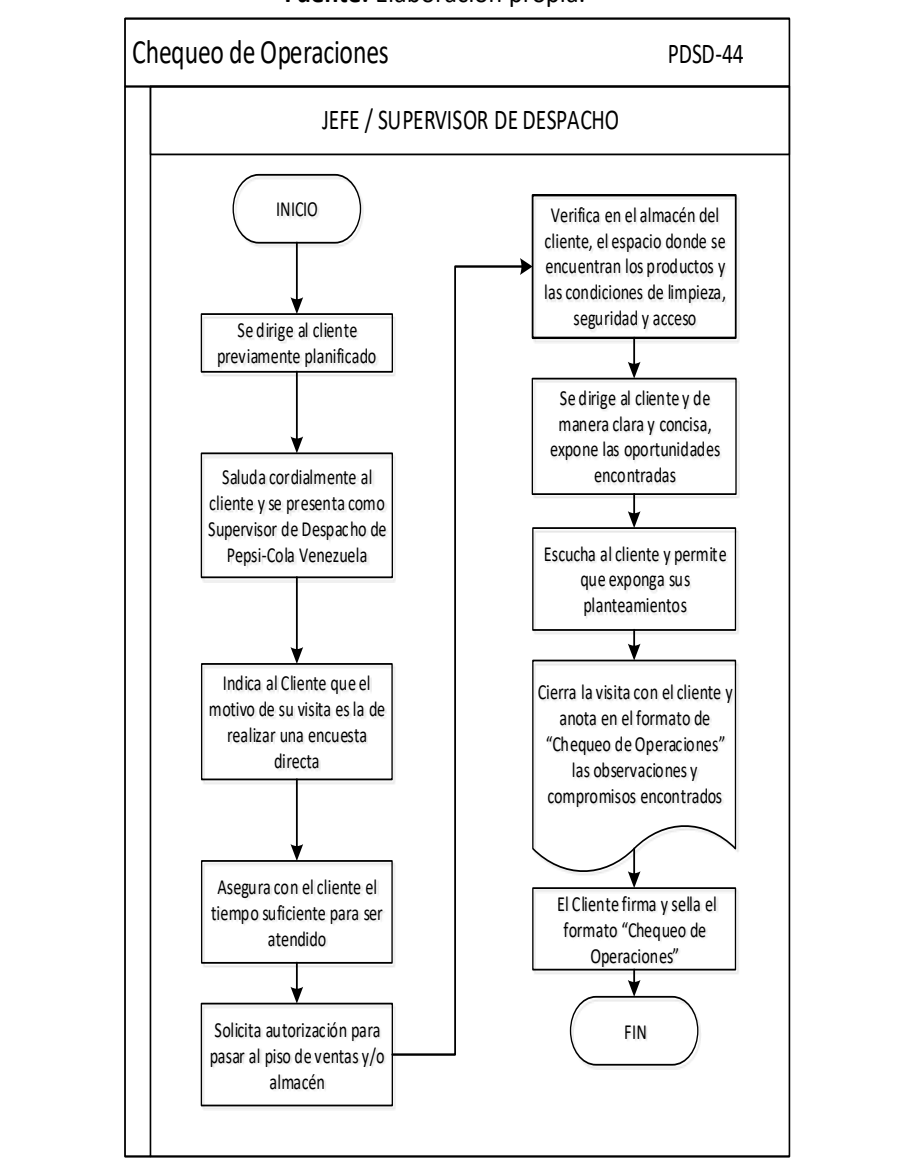

**Fuente:** Elaboración propia.

**Anexo 117:** Diagrama de Flujo Ciclo IV Despacho: Chequeo de operaciones

# **Anexo 119**: Códigos por diagrama de flujo de procesos.

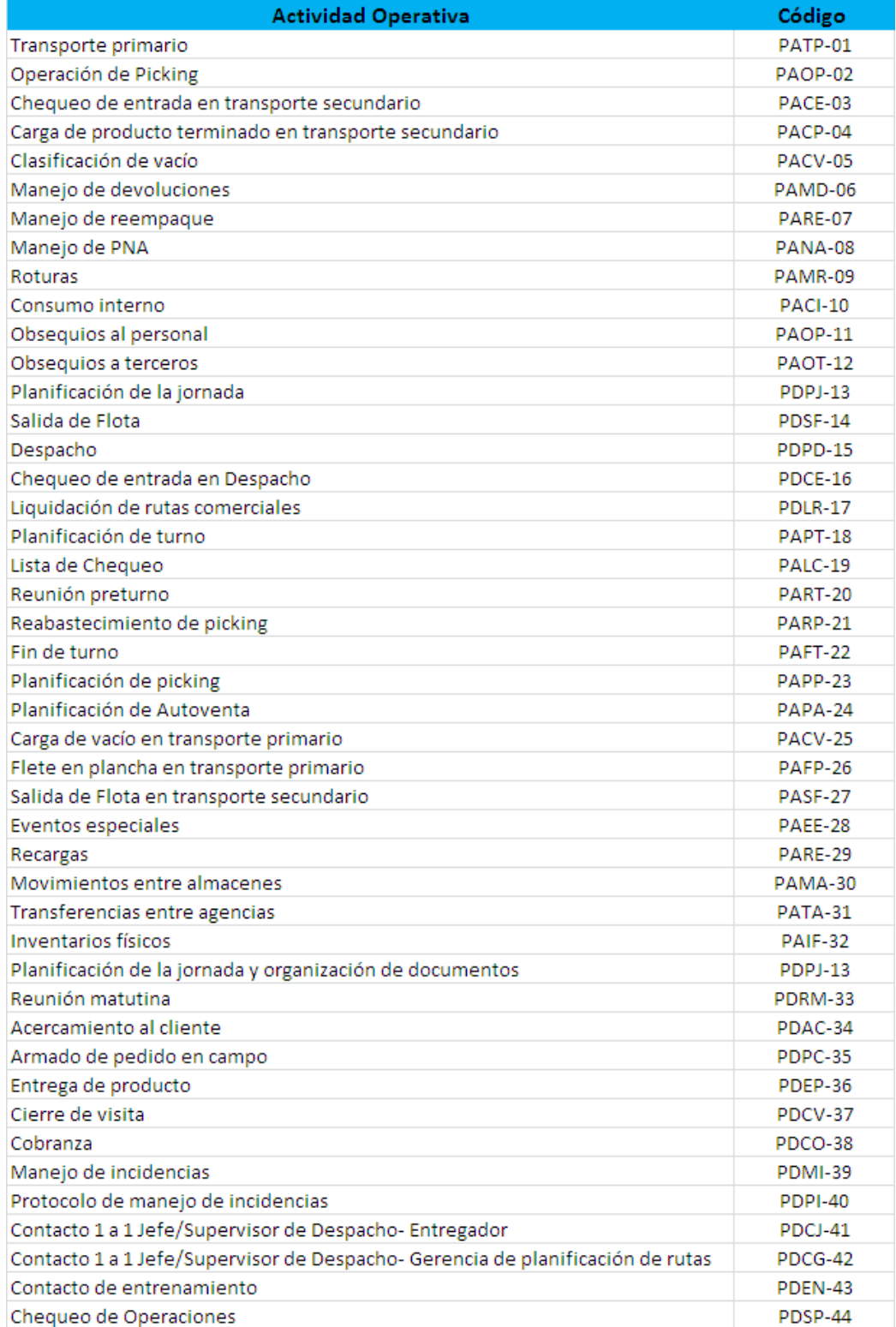

## **Anexo 121:** Ficha técnica de indicador: %Devoluciones.

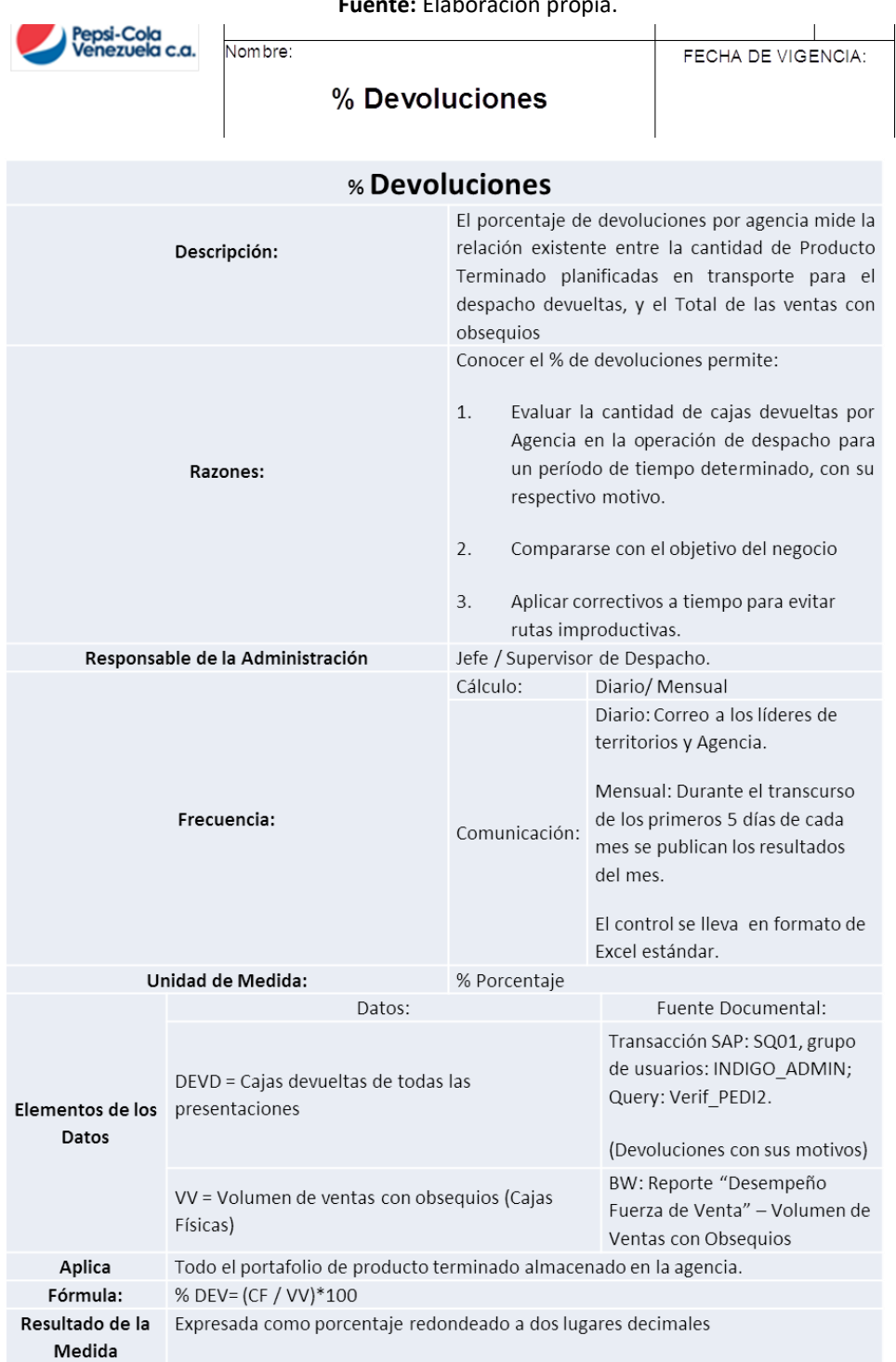

**Fuente:** Elaboración propia.

**Anexo 123:** Ficha técnica de indicador: % PNA en transporte secundario.

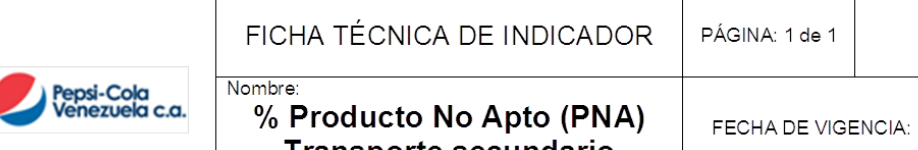

ľ

# **Transporte secundario** (Despacho)

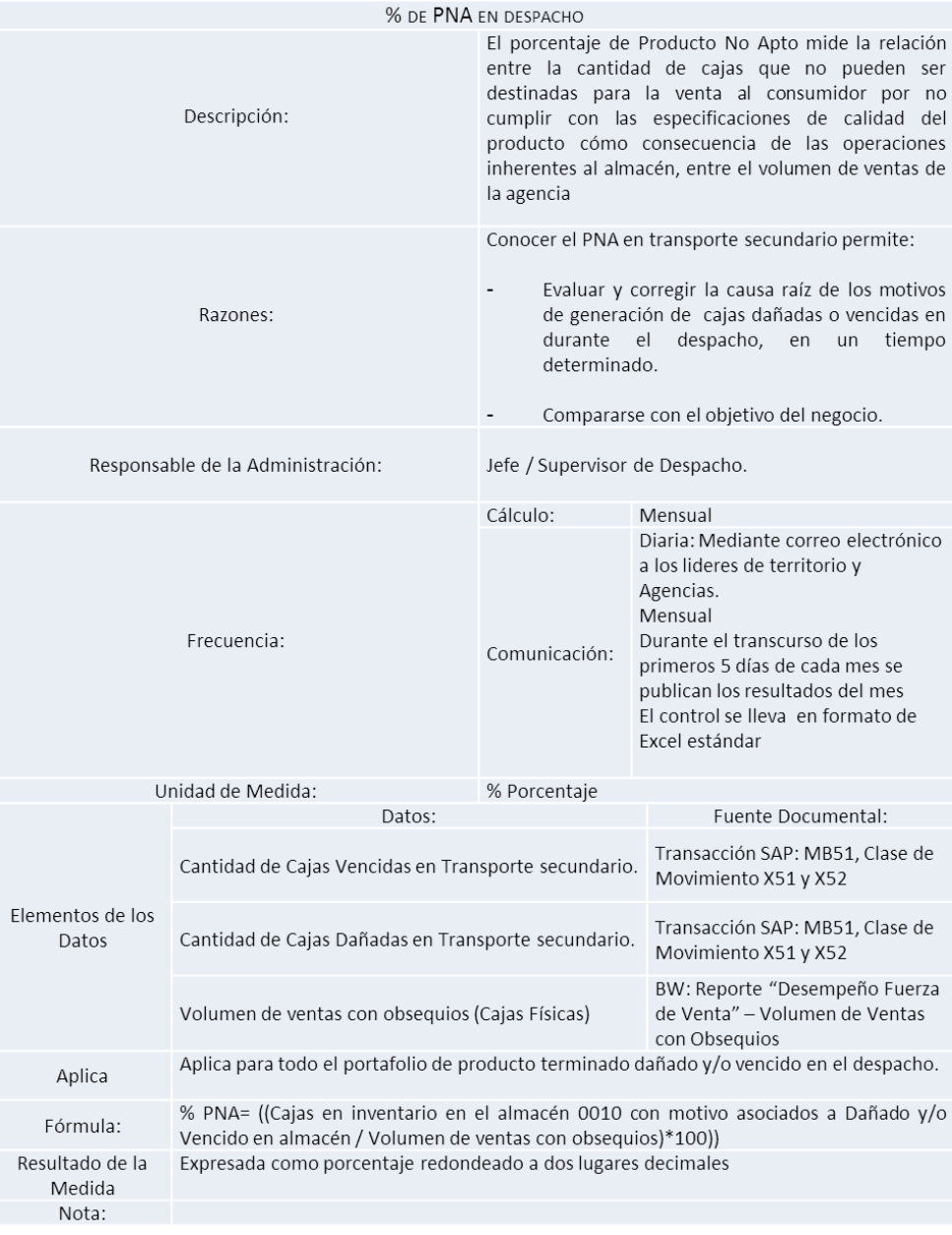

## **Anexo 125:** Resultados Simulaciones.

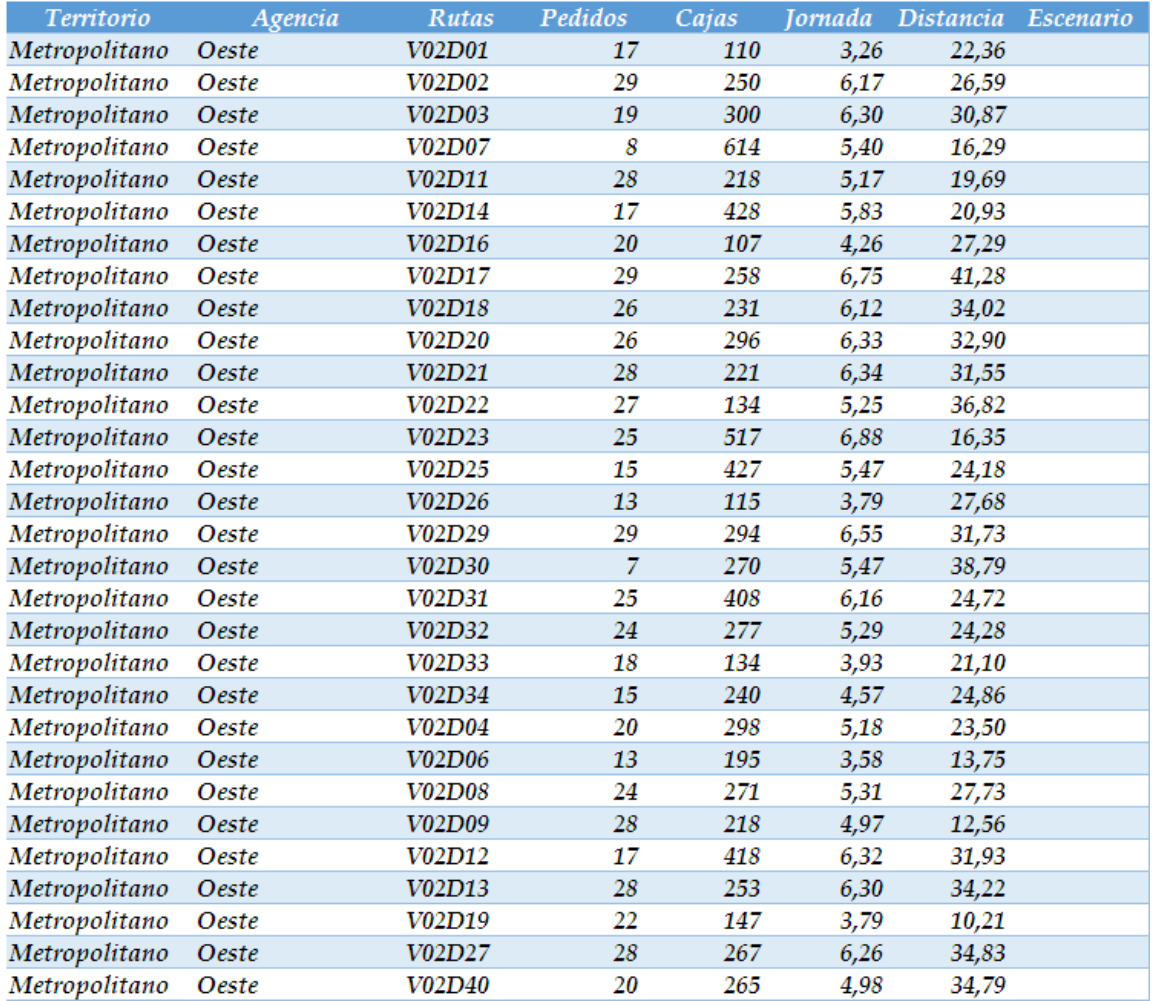

**Anexo 127:** Simulación de rutas de despacho (Capa Norte).

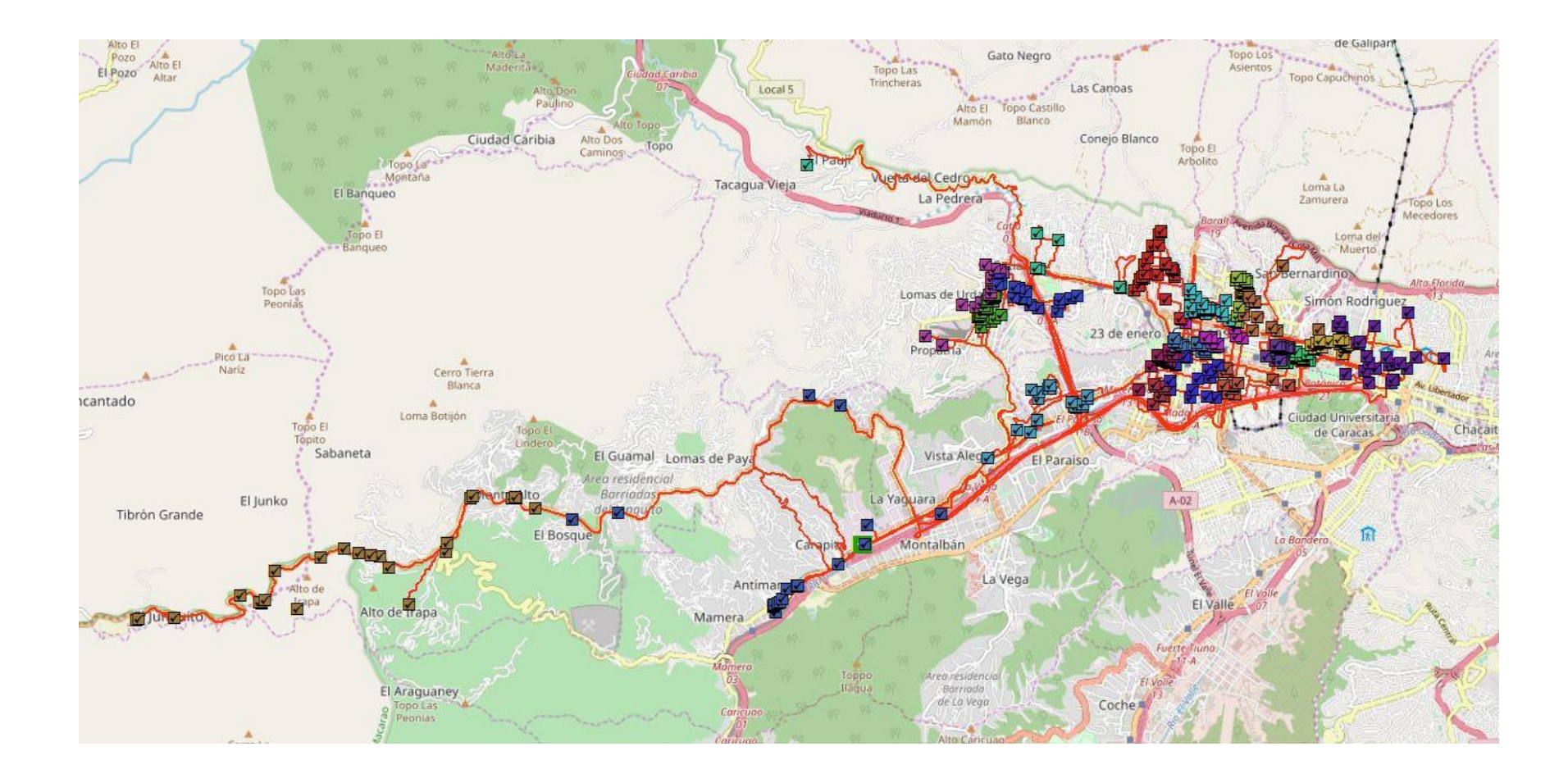

**Anexo 129:** Simulación de rutas de despacho (Capa Sur).

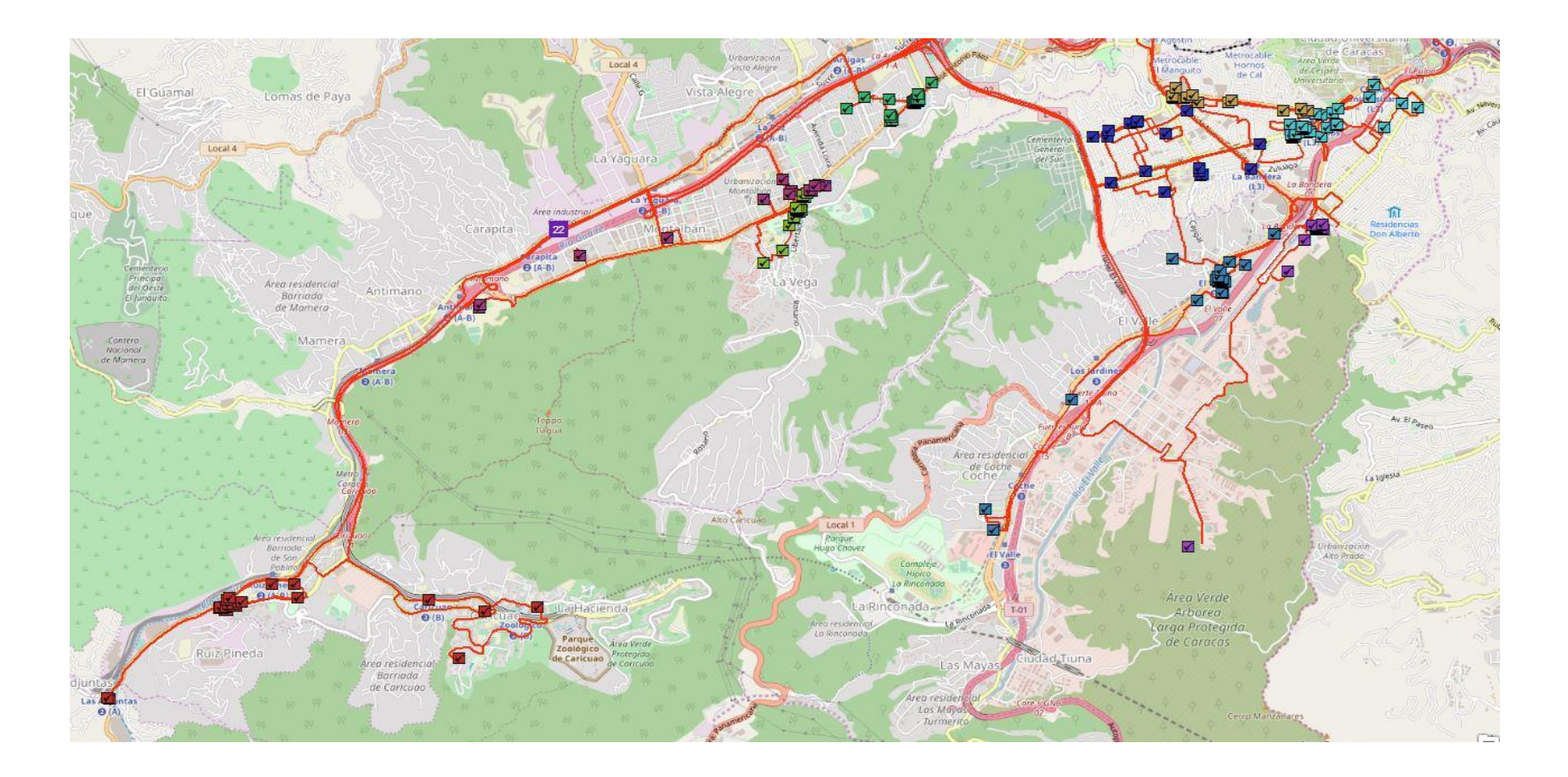

**Formato Anexo 1:** Formato de planificación de turno.

Fuente: Elaboración propia.

# **ASIGNACIONES SEMANALES POR TURNO**

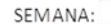

SUPERVISOR:

TURNO:

#### **AREA DE PICKING Y CARGA**

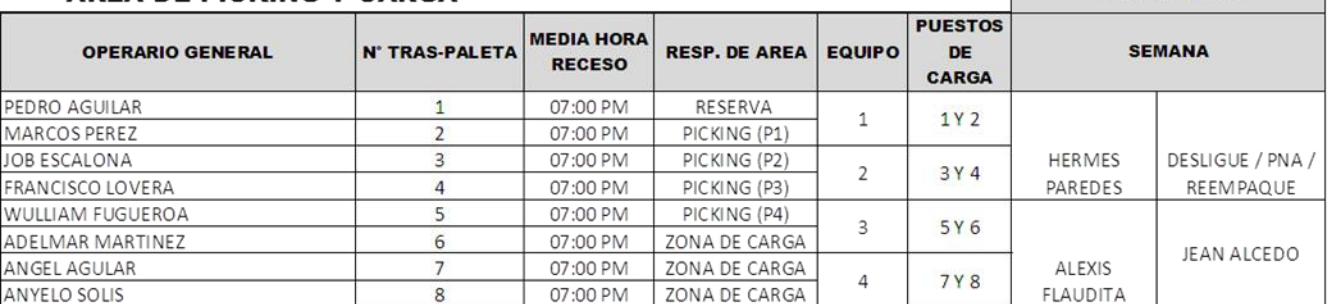

## AREA DE VACIO Y CLASIFICACION

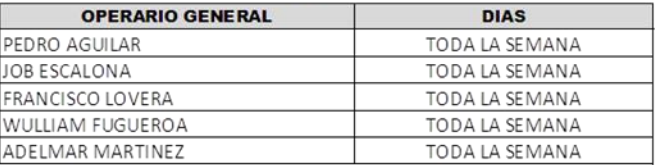

#### **AREA DE PNA**

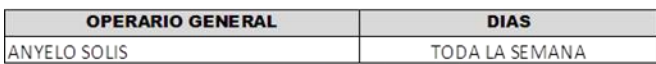

### **AREA DE REEMPAQUE**

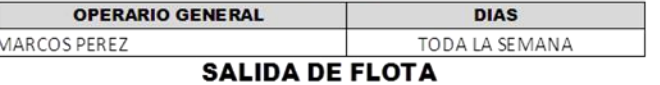

#### **OPERARIO DE EQ. M. / CHEQUEADOR DIAS**

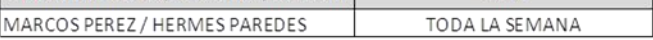

### **MOVIMIENTO DE CAMIONES**

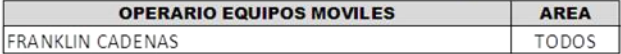

#### **MANEJO DE MONTACARGAS**

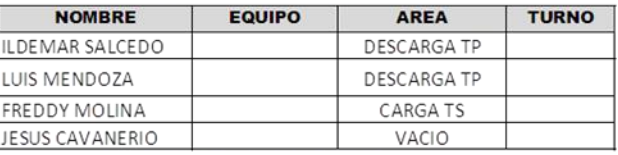

#### **INVENTARIO / FIFO / PRECIOS**

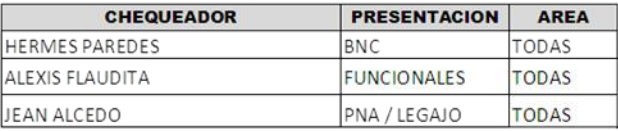

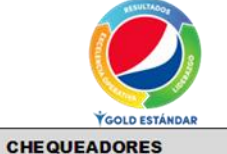

# **Formato Anexo 2:** Formato de revisión de montacargas.

## **Fuente:** Elaboración propia.

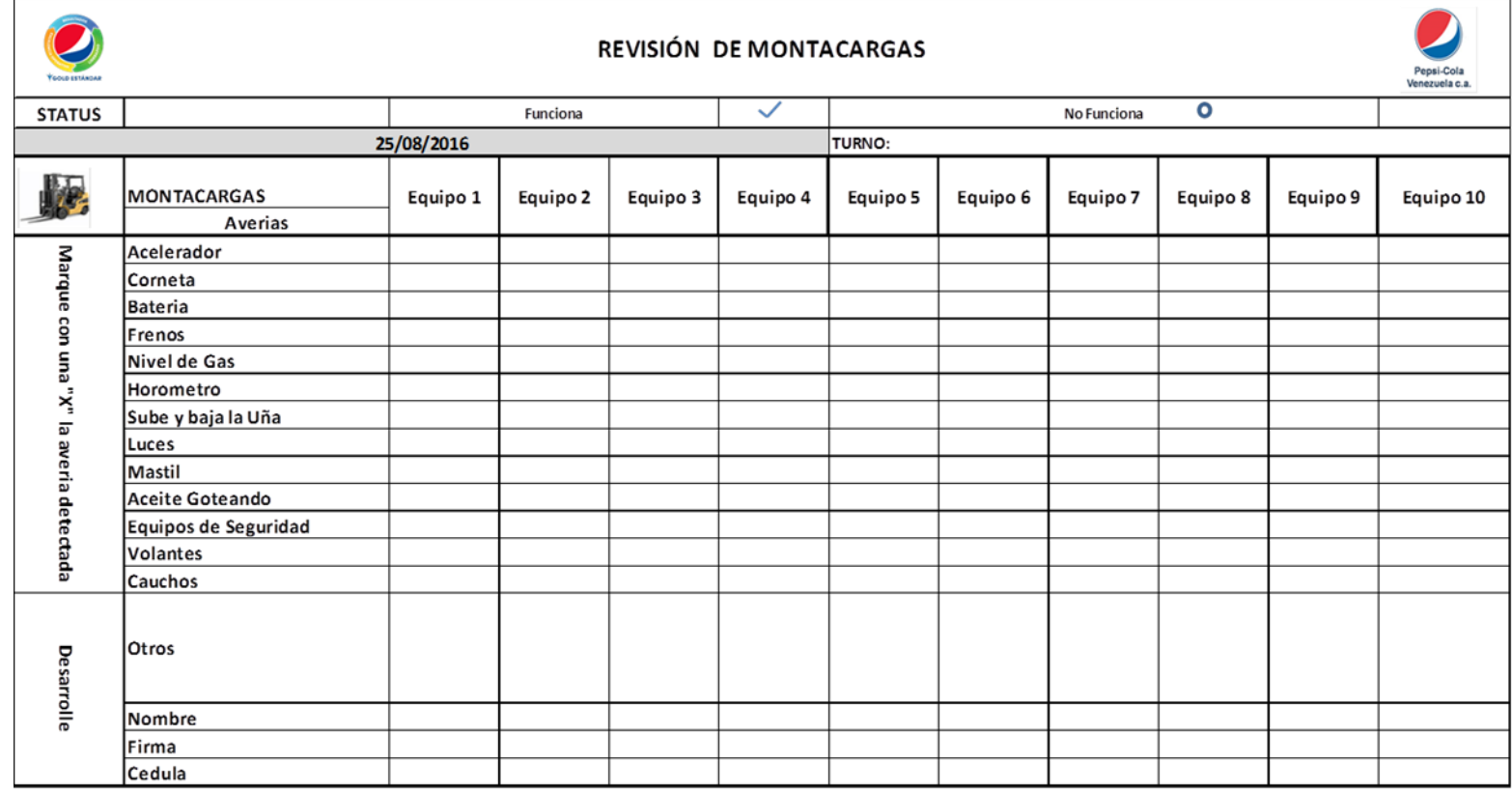

Nombre del Supervisor:

Firma Supervisor:

CI.

# **Formato Anexo 3:** Formato de revisión de traspaletas.

**Fuente:** Elaboración propia.

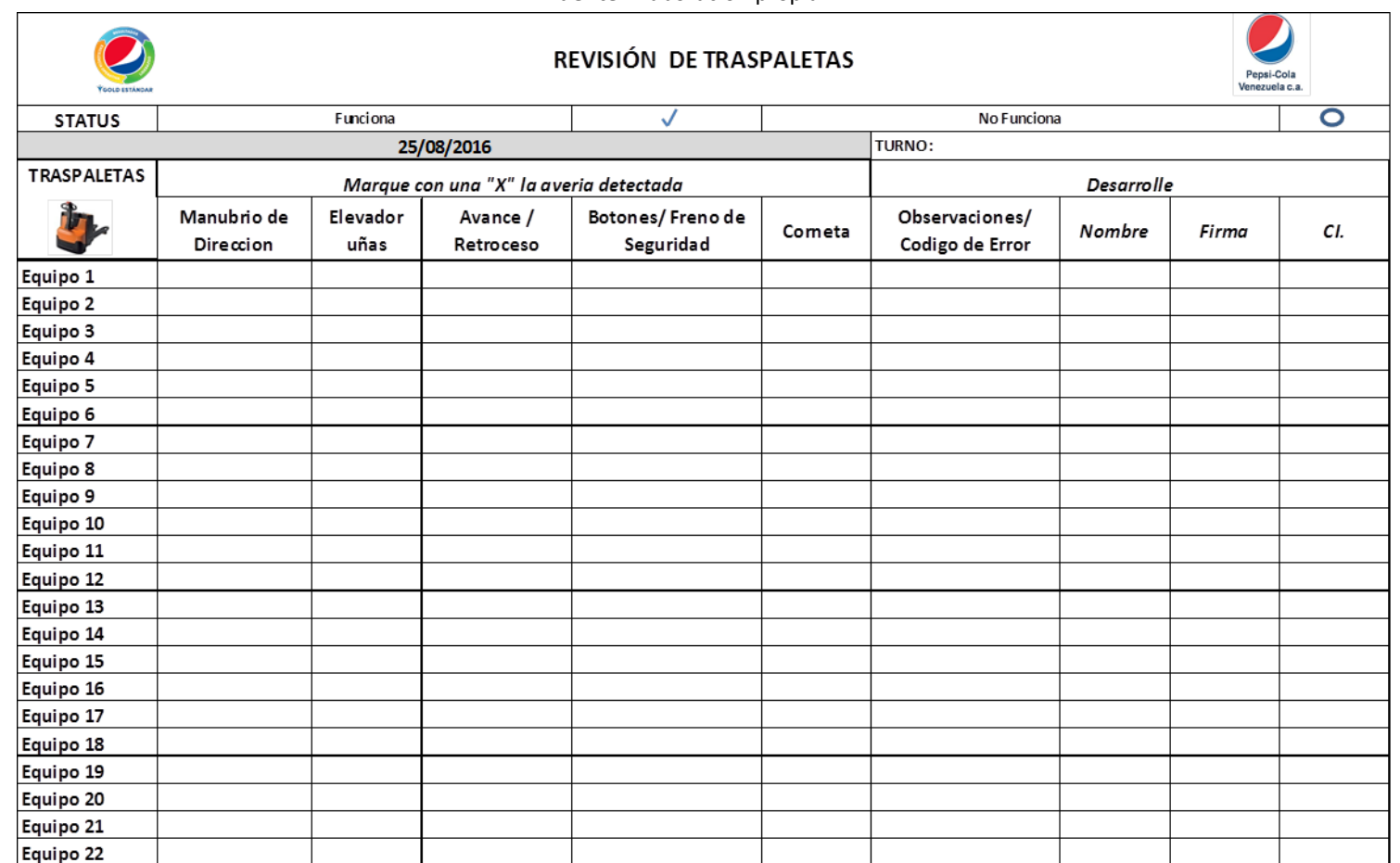

Nombre del Supervisor:

Firma Supervisor:

**Formato Anexo 4:** Formato registro de quejas y reclamos en transporte primario.

**Fuente:** Elaboración propia.

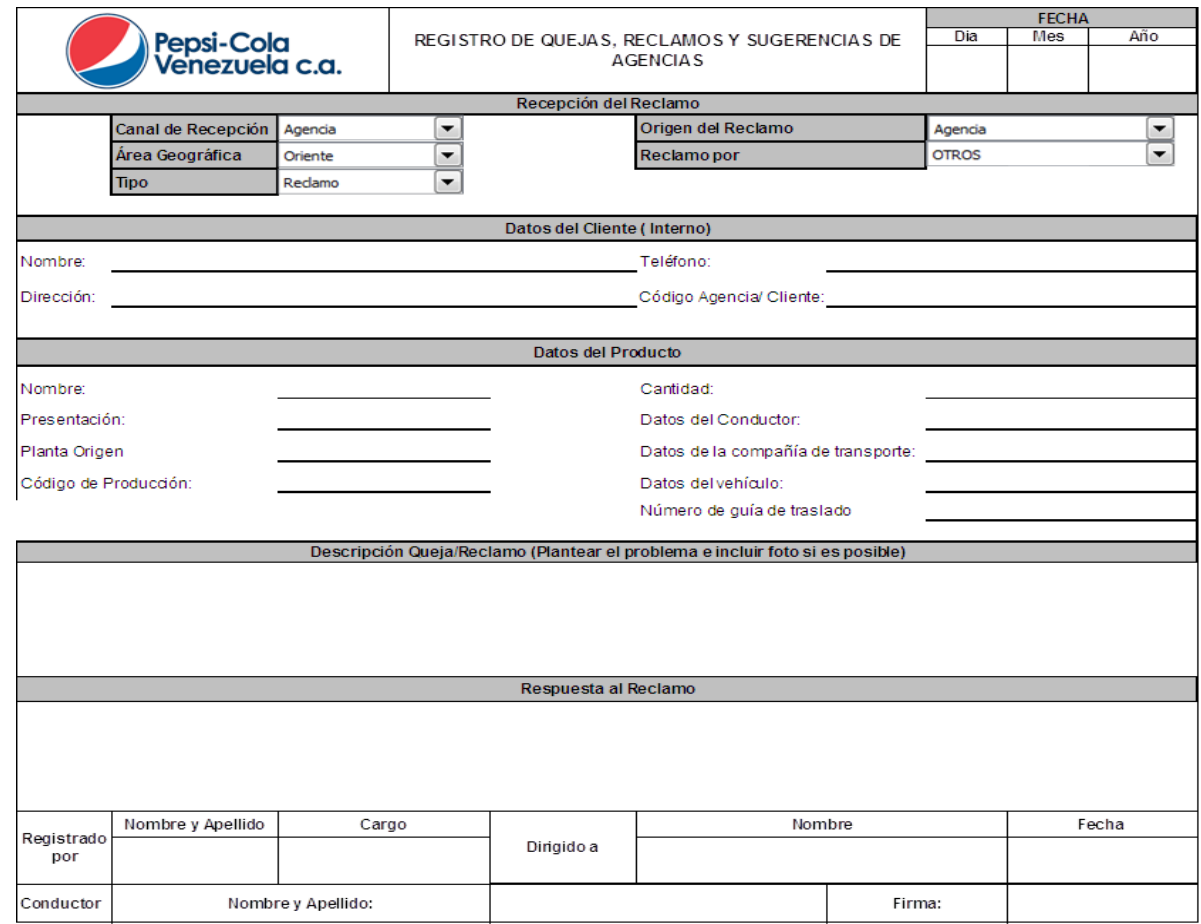

"LA VERSIÓN IMPRESA DE ESTE DOCUMENTO DEBE COINCIDIR CON LO PUBLICADO EN EL SISTEMA?

**Formato Anexo 5:** Formato de Control de flota en Chequeo de Entrada.

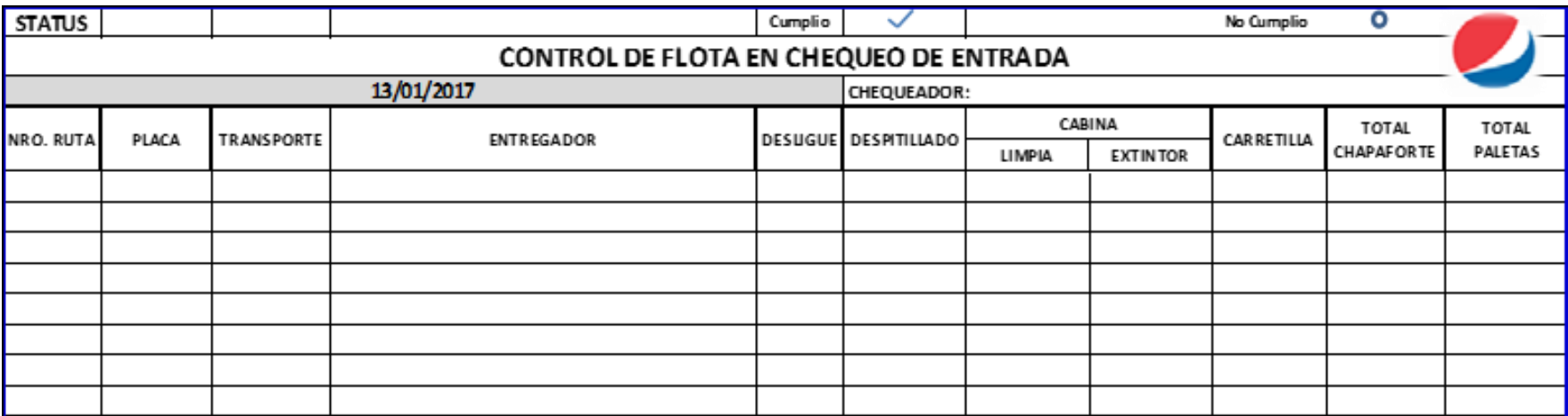

**Formato Anexo 6:** Formato de control de Kit de cobranza electrónica.

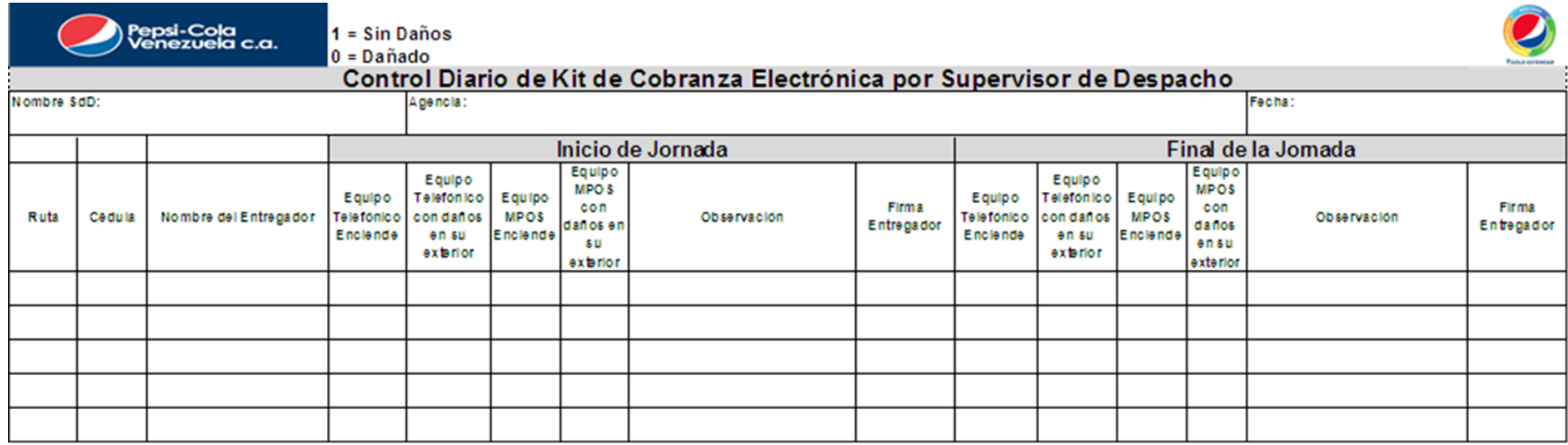

**Formato Anexo 7:** Formato de formulario de chequeo de entrada.

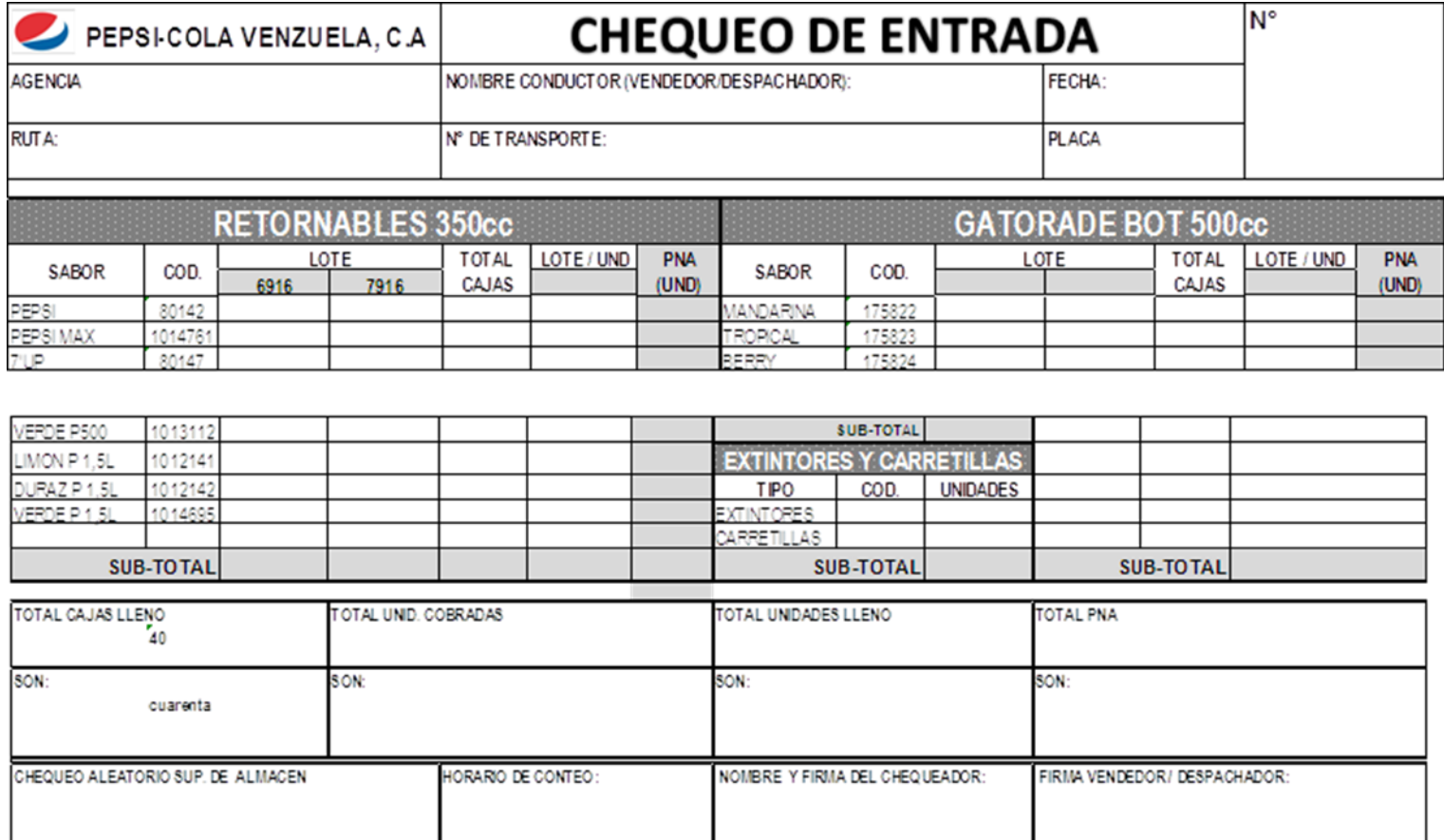

## **Formato Anexo 8:** Formato de Contacto de Entrenamiento.

## **Fuente:** Elaboración propia.

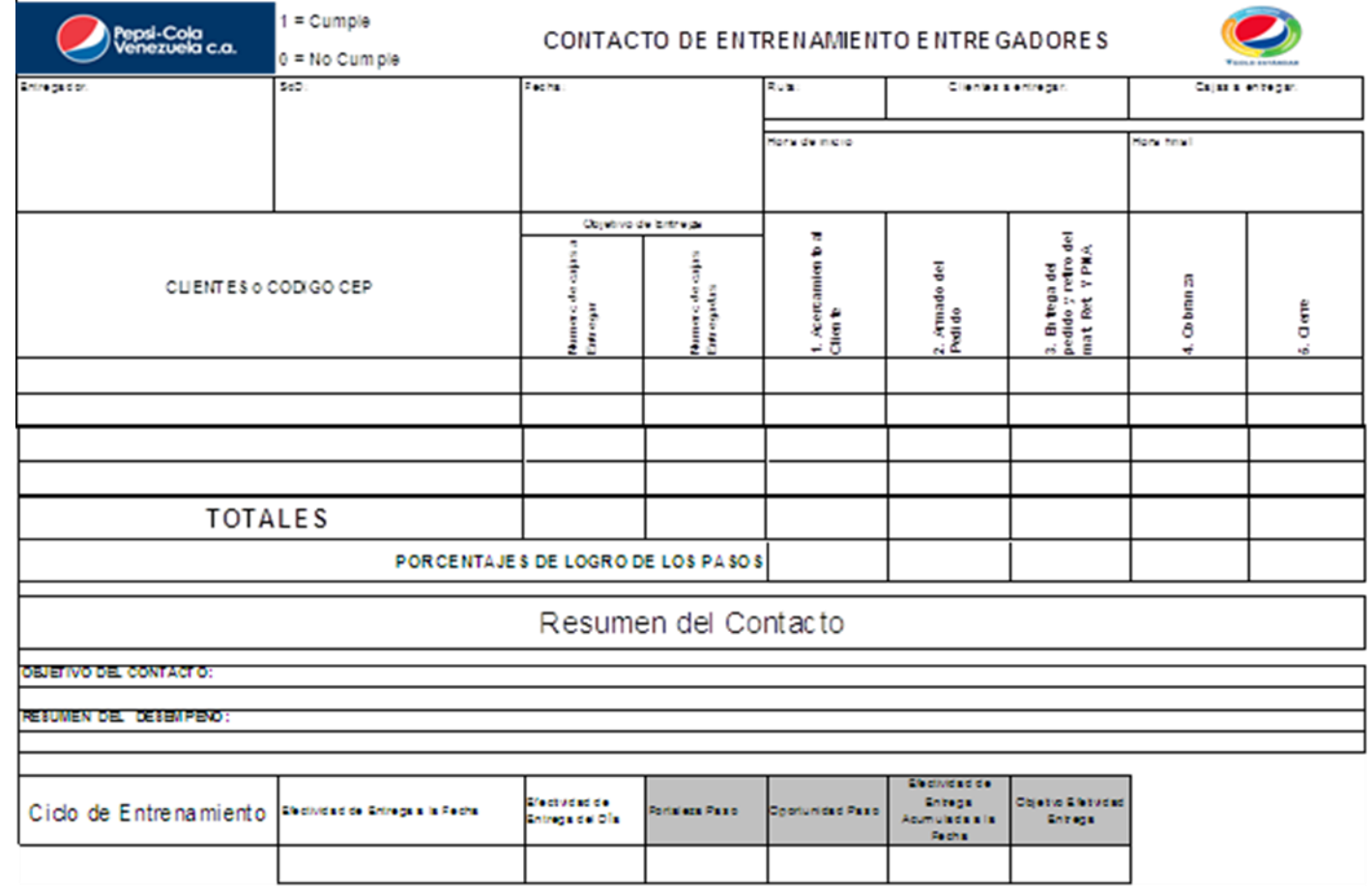

Supervisor de Oespacho

Entrepactor

**Formato Anexo 9:** Formato de Chequeo de Operaciones.

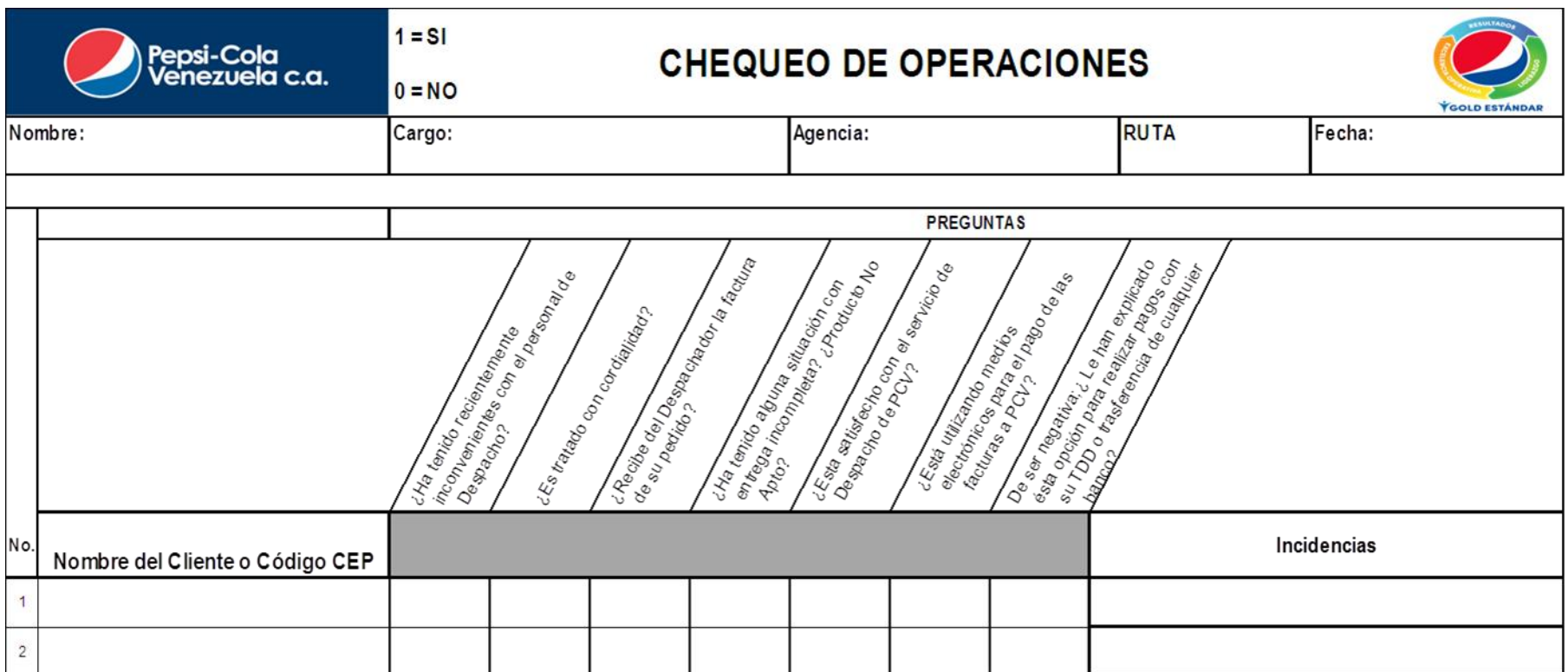